## **Airline Processing Using the SCMP API**

**Supplement to** *Credit Card Services Using the SCMP API*

April 2019

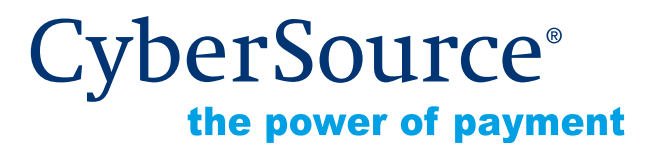

CyberSource Corporation HQ | P.O. Box 8999 | San Francisco, CA 94128-8999 | Phone: 800-530-9095

#### **CyberSource Contact Information**

For general information about our company, products, and services, go to [http://www.cybersource.com.](http://www.cybersource.com)

For sales questions about any CyberSource Service, email [sales@cybersource.com](mailto:sales@cybersource.com) or call 650-432-7350 or 888-330-2300 (toll free in the United States).

For support information about any CyberSource Service, visit the Support Center at [http://www.cybersource.com/support](http://www.cybersource.com/support/).

#### **Copyright**

© 2019 CyberSource Corporation. All rights reserved. CyberSource Corporation ("CyberSource") furnishes this document and the software described in this document under the applicable agreement between the reader of this document ("You") and CyberSource ("Agreement"). You may use this document and/or software only in accordance with the terms of the Agreement. Except as expressly set forth in the Agreement, the information contained in this document is subject to change without notice and therefore should not be interpreted in any way as a guarantee or warranty by CyberSource. CyberSource assumes no responsibility or liability for any errors that may appear in this document. The copyrighted software that accompanies this document is licensed to You for use only in strict accordance with the Agreement. You should read the Agreement carefully before using the software. Except as permitted by the Agreement, You may not reproduce any part of this document, store this document in a retrieval system, or transmit this document, in any form or by any means, electronic, mechanical, recording, or otherwise, without the prior written consent of CyberSource.

#### **Restricted Rights Legends**

**For Government or defense agencies.** Use, duplication, or disclosure by the Government or defense agencies is subject to restrictions as set forth the Rights in Technical Data and Computer Software clause at DFARS 252.227-7013 and in similar clauses in the FAR and NASA FAR Supplement.

**For civilian agencies.** Use, reproduction, or disclosure is subject to restrictions set forth in subparagraphs (a) through (d) of the Commercial Computer Software Restricted Rights clause at 52.227-19 and the limitations set forth in CyberSource Corporation's standard commercial agreement for this software. Unpublished rights reserved under the copyright laws of the United States.

#### **Trademarks**

Authorize.Net, eCheck.Net, and The Power of Payment are registered trademarks of CyberSource Corporation.

CyberSource, CyberSource Payment Manager, CyberSource Risk Manager, CyberSource Decision Manager, and CyberSource Connect are trademarks and/or service marks of CyberSource Corporation.

All other brands and product names are trademarks or registered trademarks of their respective owners.

## **Contents**

#### **[Recent Revisions to This Document](#page-5-0) 6**

**[About This Guide](#page-6-0) 7** [Audience and Purpose](#page-6-1) **7**

[Conventions](#page-6-2) **7** [Related Documentation](#page-7-0) **8** [Customer Support](#page-7-1) **8**

**[Chapter 1](#page-8-0) [Working with Airline Data](#page-8-1) 9** [Prerequisites](#page-8-2) **9** [Supported Processors and Card Types](#page-8-3) **9** [CyberSource Airline Data Processing](#page-10-0) **11** [Relaxed Requirements for Address Data and Expiration Date](#page-10-1) **11** [Special Characters](#page-10-2) **11** [Requesting Authorizations with Airline Data](#page-11-0) **12** [Requesting Captures and Credits with Airline Data](#page-12-0) **13**

**[Chapter 2](#page-14-0) [American Express Brighton Airline Data](#page-14-1) 15** [Airline Data Processing](#page-14-2) **15** [If You Do Not Issue Ticket Numbers](#page-15-0) **16** [Request-Level Fields](#page-16-0) **17** [Examples](#page-19-0) **20**

#### **[Chapter 3](#page-20-0) [American Express Direct Airline Data](#page-20-1) 21** [Airline Data Processing](#page-20-2) **21** [Request-Level Fields for Authorization Requests](#page-21-0) **22** [Request-Level Fields for Capture and Credit Requests](#page-23-0) **24** [Examples](#page-28-0) **29**

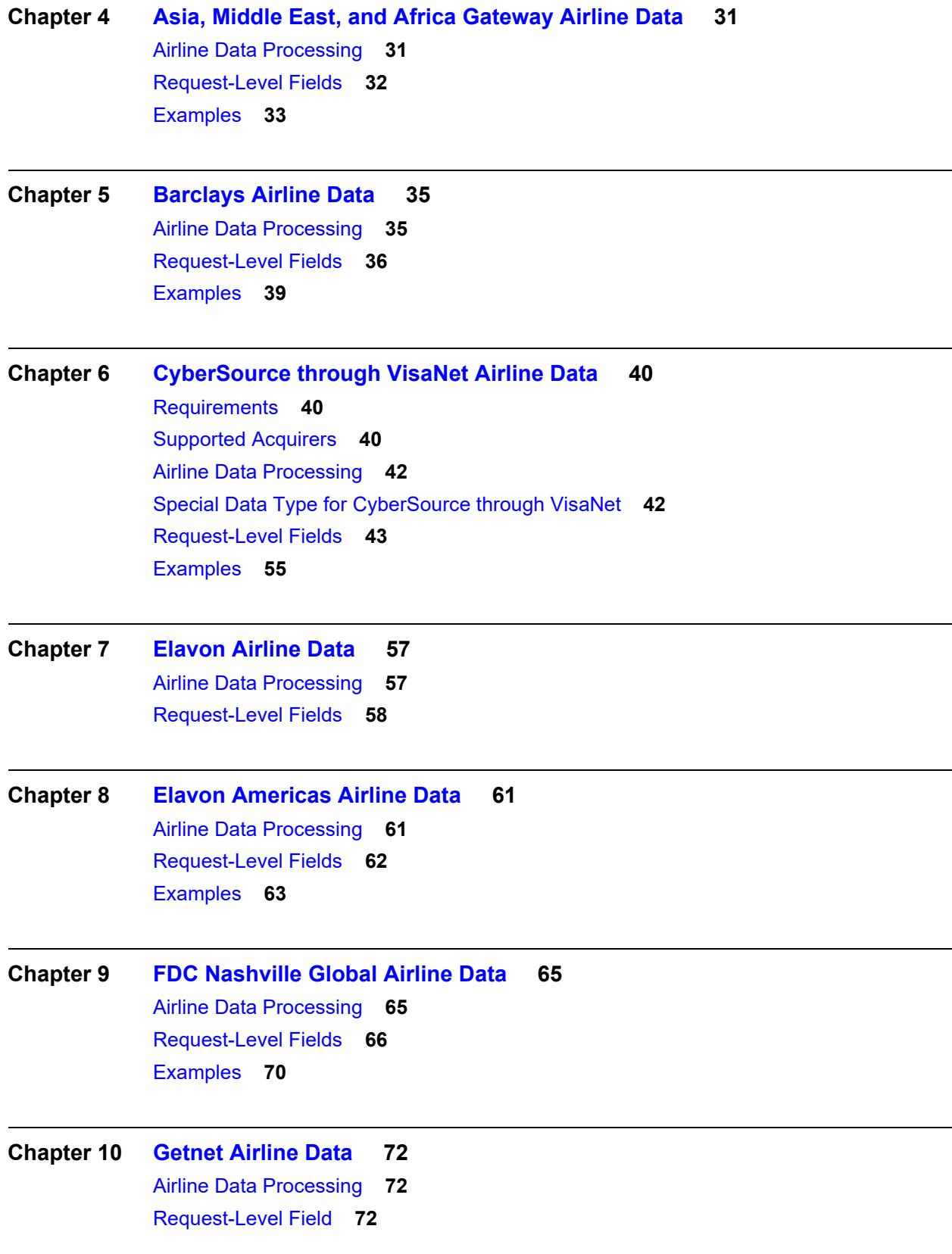

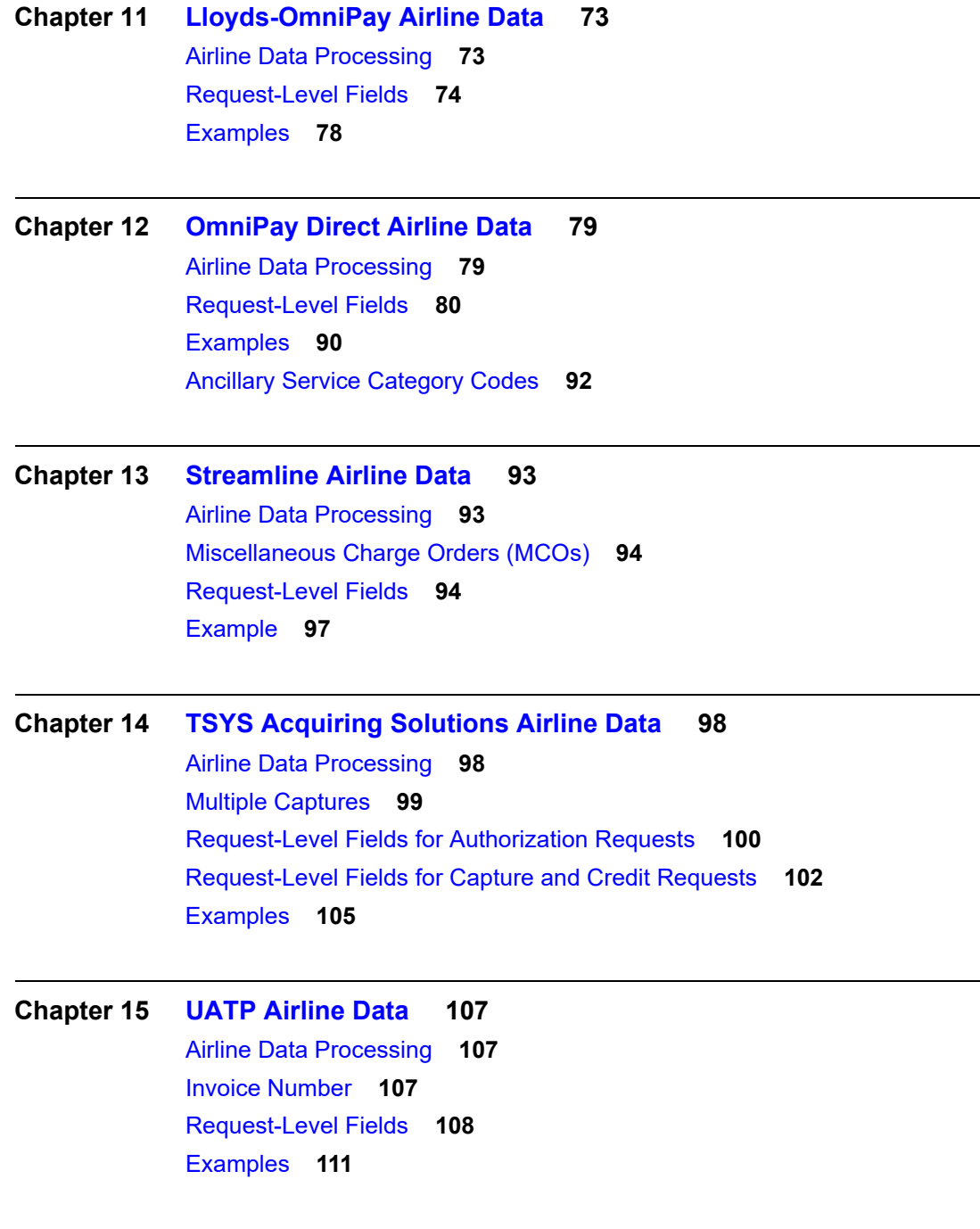

**[Appendix A](#page-111-0) [Airline Document Type Codes](#page-111-1) 112**

## <span id="page-5-0"></span>Recent Revisions to This **Document**

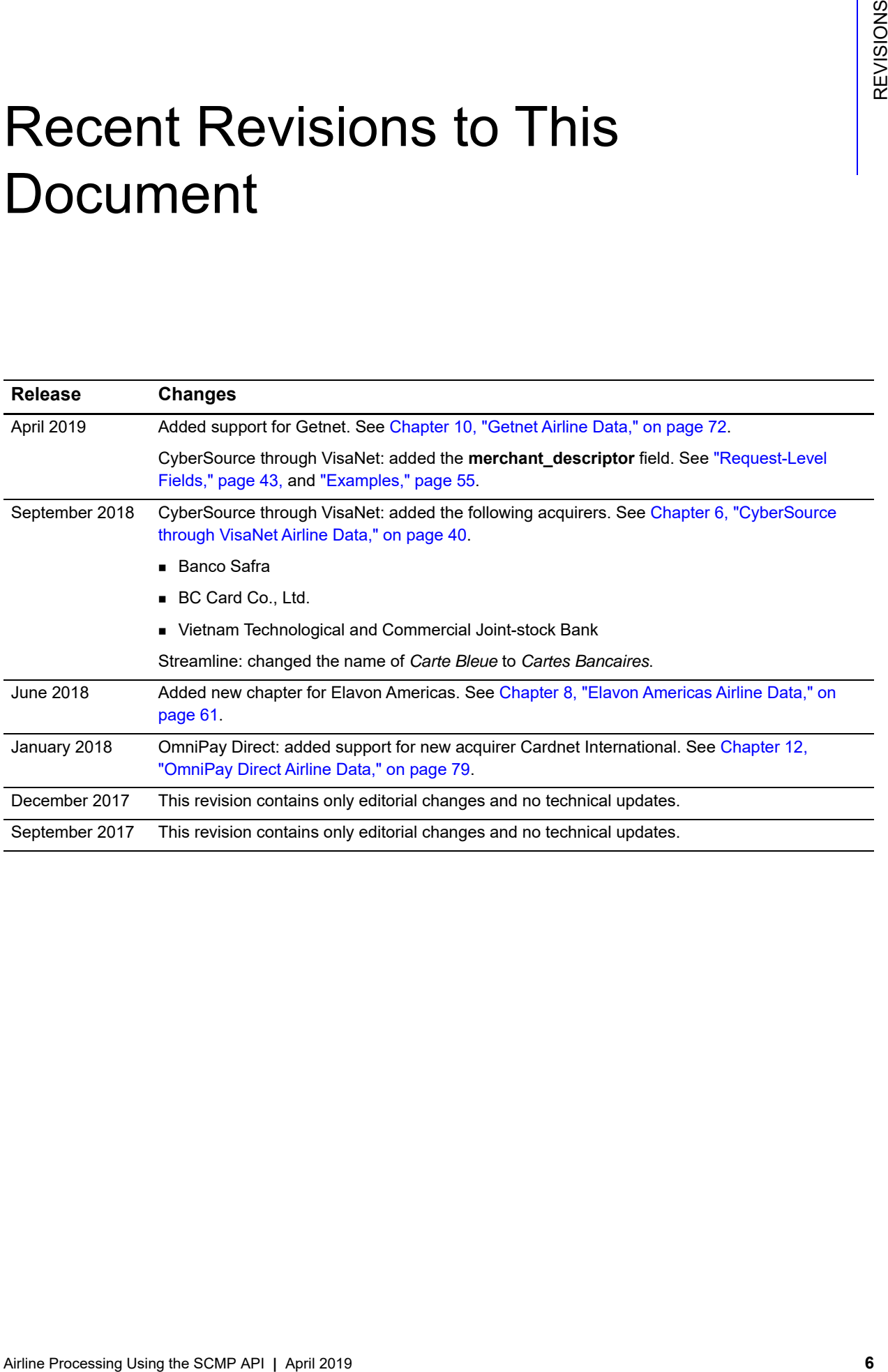

## <span id="page-6-0"></span>About This Guide

## <span id="page-6-1"></span>**Audience and Purpose**

This guide is written for application developers who want to use the CyberSource SCMP API to integrate credit card processing with airline data into their order management system.

Implementing the CyberSource credit card services requires software development skills. You must write code that uses the API request and reply fields to integrate the credit card services into your existing order management system.

## <span id="page-6-2"></span>**Conventions**

The following special statements are used in this document:

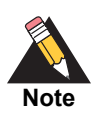

A *Note* contains helpful suggestions or references to material not contained in this document.

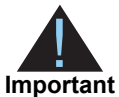

An *Important* statement contains information essential to successfully completing a task or learning a concept.

The following text conventions are used in this document:

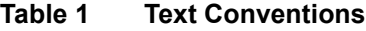

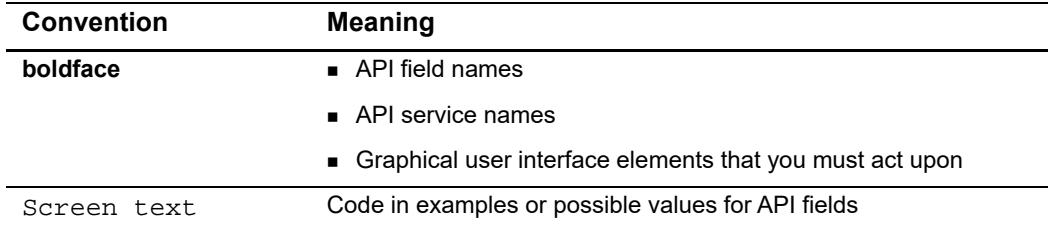

## <span id="page-7-0"></span>**Related Documentation**

- **B** Getting Started with CyberSource Advanced for the SCMP API ([PDF](http://apps.cybersource.com/library/documentation/dev_guides/Getting_Started_SCMP/Getting_Started_SCMP_API.pdf) | [HTML](http://apps.cybersource.com/library/documentation/dev_guides/Getting_Started_SCMP/html/wwhelp/wwhimpl/js/html/wwhelp.htm#href=cover.html)) describes how to get started using the SCMP API.
- *Credit Card Services Using the SCMP API* [\(PDF](http://apps.cybersource.com/library/documentation/dev_guides/CC_Svcs_SCMP_API/Credit_Cards_SCMP_API.pdf) | [HTML](http://apps.cybersource.com/library/documentation/dev_guides/CC_Svcs_SCMP_API/html/wwhelp/wwhimpl/js/html/wwhelp.htm#href=cover_standard.html)) describes how to integrate CyberSource payment processing services into your business.

Refer to the Support Center for complete CyberSource technical documentation: [http://www.cybersource.com/support\\_center/support\\_documentation](http://www.cybersource.com/support_center/support_documentation)

## <span id="page-7-1"></span>**Customer Support**

For support information about any CyberSource service, visit the Support Center:

[http://www.cybersource.com/support](http://www.cybersource.com/support/)

# Working with Airline Data

This addendum to *[Credit Card Services Using the SCMP API](http://apps.cybersource.com/library/documentation/dev_guides/CC_Svcs_SCMP_API/Credit_Cards_SCMP_API.pdf)* describes airline data processing with CyberSource. After this introductory chapter, there is a chapter for each processor that supports airline data processing.

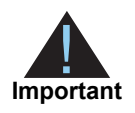

<span id="page-8-0"></span>This CyberSource document provides guidelines based on industry information that indicates which fields are needed to obtain the best interchange rate. The payment card companies can change their requirements at any time; contact your acquirer for the latest information.

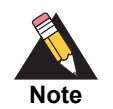

To use CyberSource Decision Manager for transactions that include airline data, you must use the offer-level passenger fields that are listed in the *[Decision Manager Using the SCMP API Developer Guide](http://apps.cybersource.com/library/documentation/dev_guides/DM_Dev_Guide_SCMP_API/DM_developer_guide_SCMP_API.pdf)*.

## <span id="page-8-2"></span>**Prerequisites**

When you are ready to go live with airline data processing, contact CyberSource Customer Support to have your account configured to process airline data. If your account is not enabled, and you try to send airline transactions, you will receive an error for invalid data.

## <span id="page-8-3"></span>**Supported Processors and Card Types**

<span id="page-8-1"></span>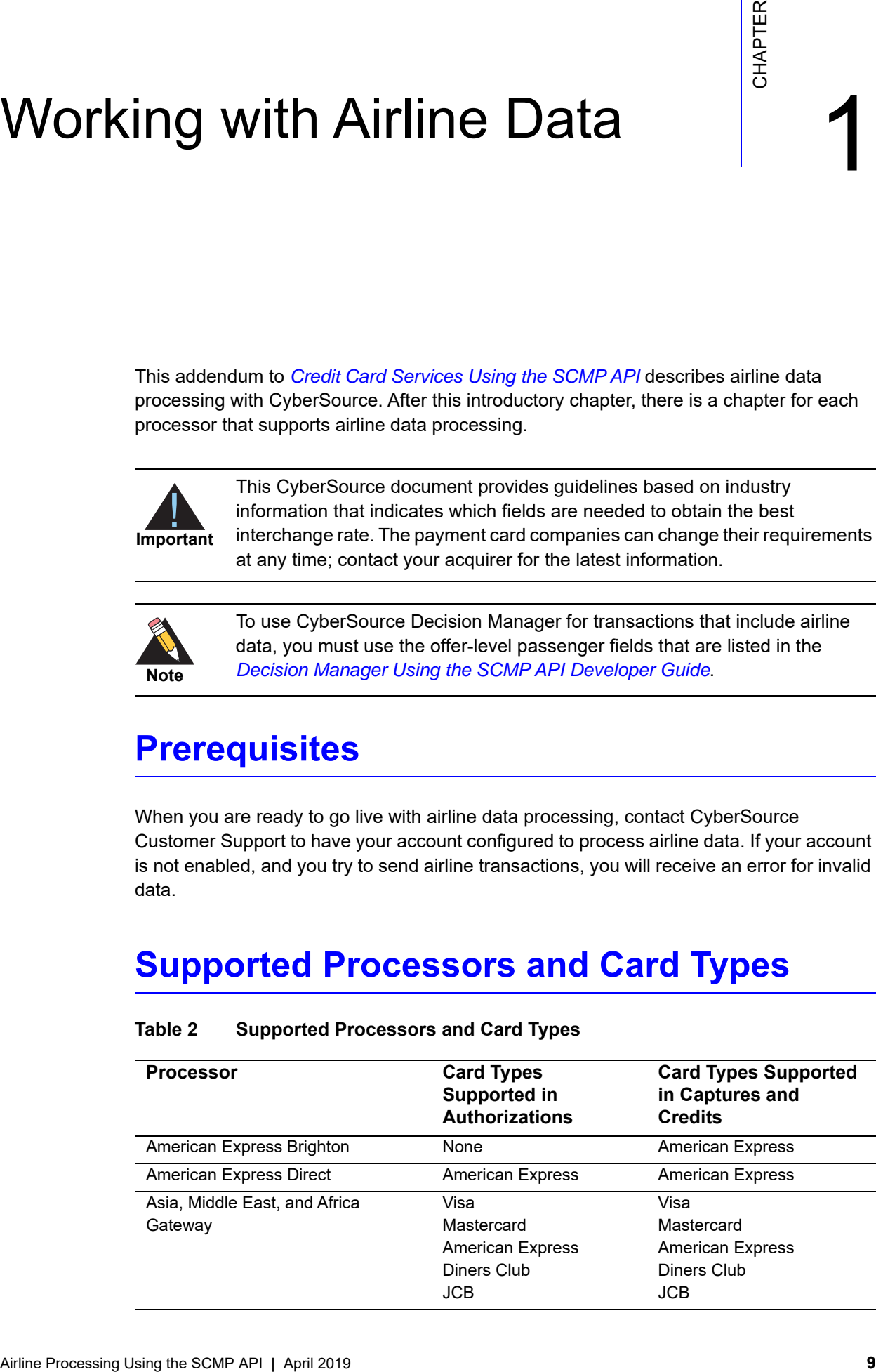

#### **Table 2 Supported Processors and Card Types**

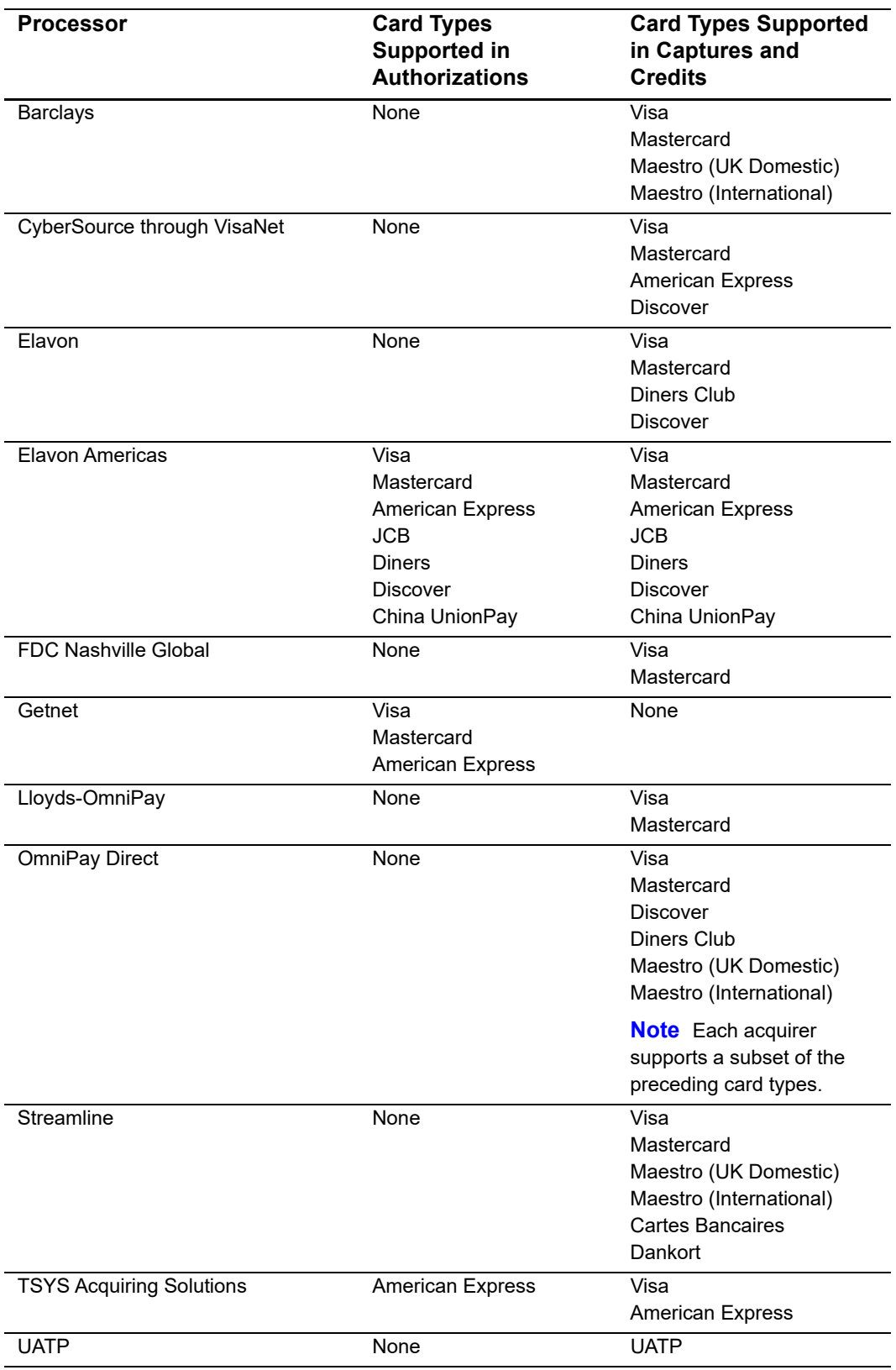

#### **Table 2 Supported Processors and Card Types (Continued)**

## <span id="page-10-0"></span>**CyberSource Airline Data Processing**

CyberSource does not store the airline data. Instead, it functions as a pass-through service for the data. CyberSource enforces only the minimal level of field validation.

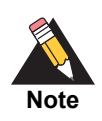

CyberSource temporarily disables your account's airline data processing capability and contacts you if your airline data transactions produce batching errors when the information is sent to the processor. If this happens, your request is not rejected, but you receive a field in the reply indicating that the airline data in the request has been ignored and not sent to the processor.

- For authorizations, the reply field is **auth\_enhanced\_data\_enabled**.
- For captures, the reply field is **bill\_enhanced\_data\_enabled**.
- For credits, the reply field is **credit\_enhanced\_data\_enabled**.

The possible values for the reply field are:

- Y: the airline data was included in the request to the processor.
- $\blacksquare$  N: the airline data was not included in the request to the processor.

## <span id="page-10-1"></span>**Relaxed Requirements for Address Data and Expiration Date**

To enable relaxed requirements for address data and expiration date, contact CyberSource Customer Support to have your account configured for this feature. For details about relaxed requirements, see the [Relaxed Requirements for Address Data and](https://www.cybersource.com/developers/integration_methods/relax_avs/)  [Expiration Date page](https://www.cybersource.com/developers/integration_methods/relax_avs/).

## <span id="page-10-2"></span>**Special Characters**

Only ASCII characters are supported in airline data. Special characters are not supported. For example, in the passenger name field, you should not include the apostrophe, hyphen, or comma for the names in the following table.

| <b>Incorrect</b>           | <b>Correct</b>             |
|----------------------------|----------------------------|
| Tom D'Angelo               | Tom D Angelo               |
| <b>Susan Smith-Hawkins</b> | <b>Susan Smith Hawkins</b> |
| Jones, Linda               | Jones Linda                |

**Table 3 Special Characters in Names**

## <span id="page-11-0"></span>**Requesting Authorizations with Airline Data**

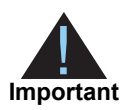

To send airline data, you must set the industry data type field to airline. If this field is not set to  $airline$  or is not included in the request, no airline data is sent to the processor.

#### **To include airline data in an authorization:**

**Step 1** Request a credit card authorization.

Include the following information in the authorization request:

- **Airline data: see the chapter in this document for the processor you are using. Do not** include special characters in the airline data. For more information, see ["Special](#page-10-2)  [Characters," page 11](#page-10-2).
- **IDED** Industry data type field: the field name is **industry\_datatype**. Set this field to airline to indicate that the request includes airline data.
- Basic fields required for every authorization request.

For more information, see *[Credit Card Services Using the SCMP API](http://apps.cybersource.com/library/documentation/dev_guides/CC_Svcs_SCMP_API/Credit_Cards_SCMP_API.pdf)*.

**Step 2** Check the authorization reply message.

The reply message includes a field that indicates whether CyberSource sent the airline information to the processor. The field name is **auth\_enhanced\_data\_enabled**. The possible values are:

- $\blacksquare$   $\blacksquare$   $\blacksquare$ : the account and card type are enabled for airline data. The airline data was included in the request to the processor.
- N: the account or the card type is not enabled for airline data. The airline data was not included in the request to the processor.

If your account is not enabled for airline data or if you did not include the industry data type field in your request, CyberSource does not include the airline data in the request sent to the processor.

#### **Step 3** Request a credit card capture.

Capture the authorization using the basic fields required for every capture request. For more information, see *[Credit Card Services Using the SCMP API](http://apps.cybersource.com/library/documentation/dev_guides/CC_Svcs_SCMP_API/Credit_Cards_SCMP_API.pdf)*.

## <span id="page-12-0"></span>**Requesting Captures and Credits with Airline Data**

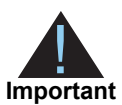

To send airline data, the industry data type field must be set to  $airline$ . If this field is not set to  $airline$  or is not included in the request, no airline data is sent to the processor. The only exception is UATP: you do not need to send the industry data type for UATP.

#### **To include airline data in a capture or credit:**

- **Step 1** Authorize a credit card payment.
- **Step 2** Capture the authorization.

Include the following information in the capture request:

- Airline data: see the chapter in this document for the processor you are using. Do not include special characters in the airline data. For more information, see ["Special](#page-10-2)  [Characters," page 11](#page-10-2).
- Industry data type field: the field name is **industry\_datatype**. Set this field to airline to indicate that the request includes airline data.

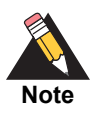

You do not need to include the industry data type field for UATP.

- Basic fields required for every capture request. For more information, see *[Credit Card Services Using the SCMP API](http://apps.cybersource.com/library/documentation/dev_guides/CC_Svcs_SCMP_API/Credit_Cards_SCMP_API.pdf)*.
- On CyberSource through VisaNet you can optionally include fields for card-present transactions.

For more information, see *[Card-Present Processing Using the SCMP API](http://apps.cybersource.com/library/documentation/dev_guides/Retail_SCMP_API/Retail_SCMP_API.pdf)*.

#### **Step 3** Check the capture reply message.

The reply message includes a field that indicates whether CyberSource sent the airline information to the processor. The field name is **bill\_enhanced\_data\_enabled**. The possible values are:

- $\blacksquare$   $\blacksquare$   $\blacksquare$   $\blacksquare$   $\blacksquare$  is the account and card type are enabled for airline data. The airline data was included in the request to the processor.
- N: the account or the card type is not enabled for airline data. The airline data was not included in the request to the processor.

If your account is not enabled for airline data, or if you did not include the industry data type field in your request, CyberSource does not include the airline data in the request sent to the processor.

**Step 4** If necessary, credit the payment.

Include the following information in the credit request:

- Airline data: see the chapter in this document for the processor you are using. Do not include special characters in the airline data. For more information, see ["Special](#page-10-2)  [Characters," page 11](#page-10-2).
- Industry data type field: the field name is **industry\_datatype**. Set this field to airline to indicate that the request includes airline data.

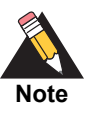

You do not need to include the industry data type field for UATP.

Basic fields required for every credit request.

For more information, see *[Credit Card Services Using the SCMP API](http://apps.cybersource.com/library/documentation/dev_guides/CC_Svcs_SCMP_API/Credit_Cards_SCMP_API.pdf)*.

**Step 5** If you credited the payment, check the credit reply message.

The reply message includes a field that indicates whether CyberSource sent the airline information to the processor. The field name is **credit\_enhanced\_data\_enabled**. The possible values are:

- Y: the account and card type are enabled for airline data. The airline data was included in the request to the processor.
- N: the account or the card type is not enabled for airline data. The airline data was not included in the request to the processor.

If your account is not enabled for airline data, or if you did not include the industry data type field in your request, CyberSource does not include the airline data in the request sent to the processor.

## American Express Brighton Airline Data

## <span id="page-14-2"></span><span id="page-14-0"></span>**Airline Data Processing**

The following table describes various features for airline data processing with American Express Brighton.

<span id="page-14-1"></span>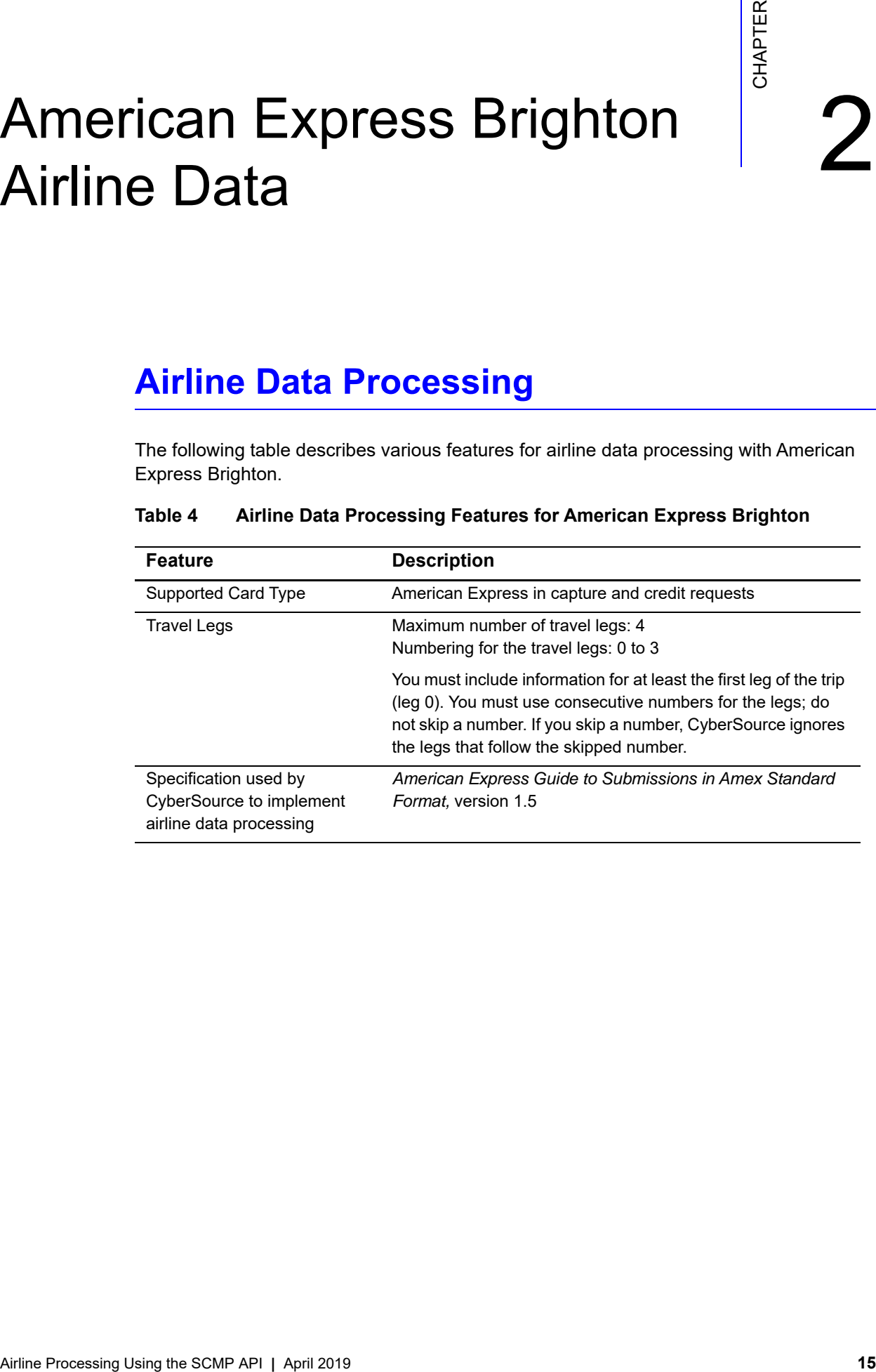

#### **Table 4 Airline Data Processing Features for American Express Brighton**

## <span id="page-15-0"></span>**If You Do Not Issue Ticket Numbers**

American Express Brighton expects you to provide a 14-digit ticket number. CyberSource requires you to provide a value in the ticket number field. If you issue booking reference numbers instead of ticket numbers, you must:

- Set **airline\_ticket\_number** to a value that looks like a valid ticket number.
- Set **airline\_booking\_reference** to the booking reference number.

The following table describes how to create a valid ticket number.

#### **Table 5 Steps for Creating a Valid Ticket Number**

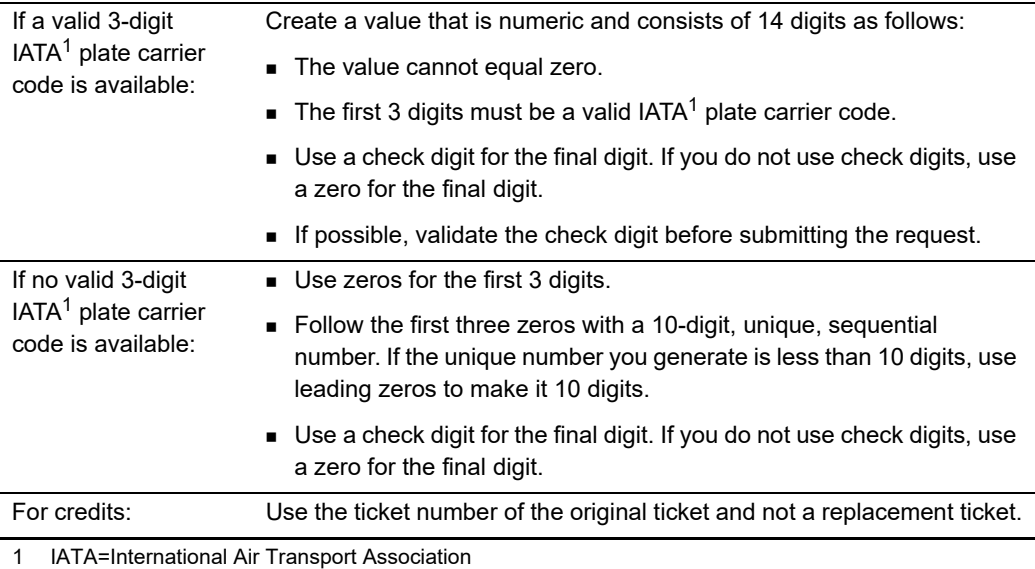

## <span id="page-16-0"></span>**Request-Level Fields**

The tables in this section describe the airline request fields to use with a capture or credit request.

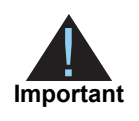

When you send a capture or credit request with airline data, you must include the basic fields required for every capture or credit request. For information about the non-airline-data fields required for capture and credit requests, see *[Credit Card Services Using the SCMP API](http://apps.cybersource.com/library/documentation/dev_guides/CC_Svcs_SCMP_API/Credit_Cards_SCMP_API.pdf)*.

#### **Table 6 General Request Fields**

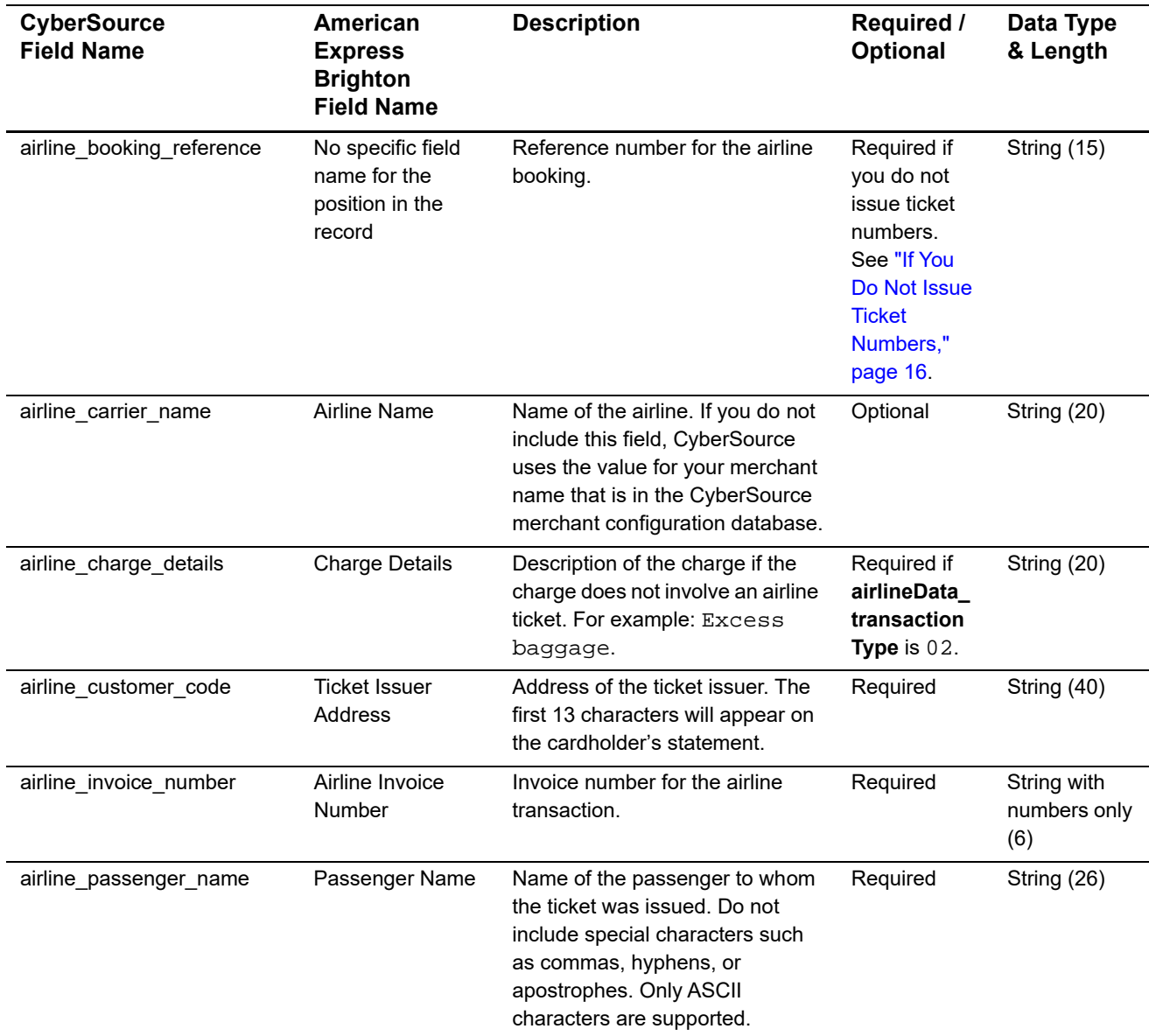

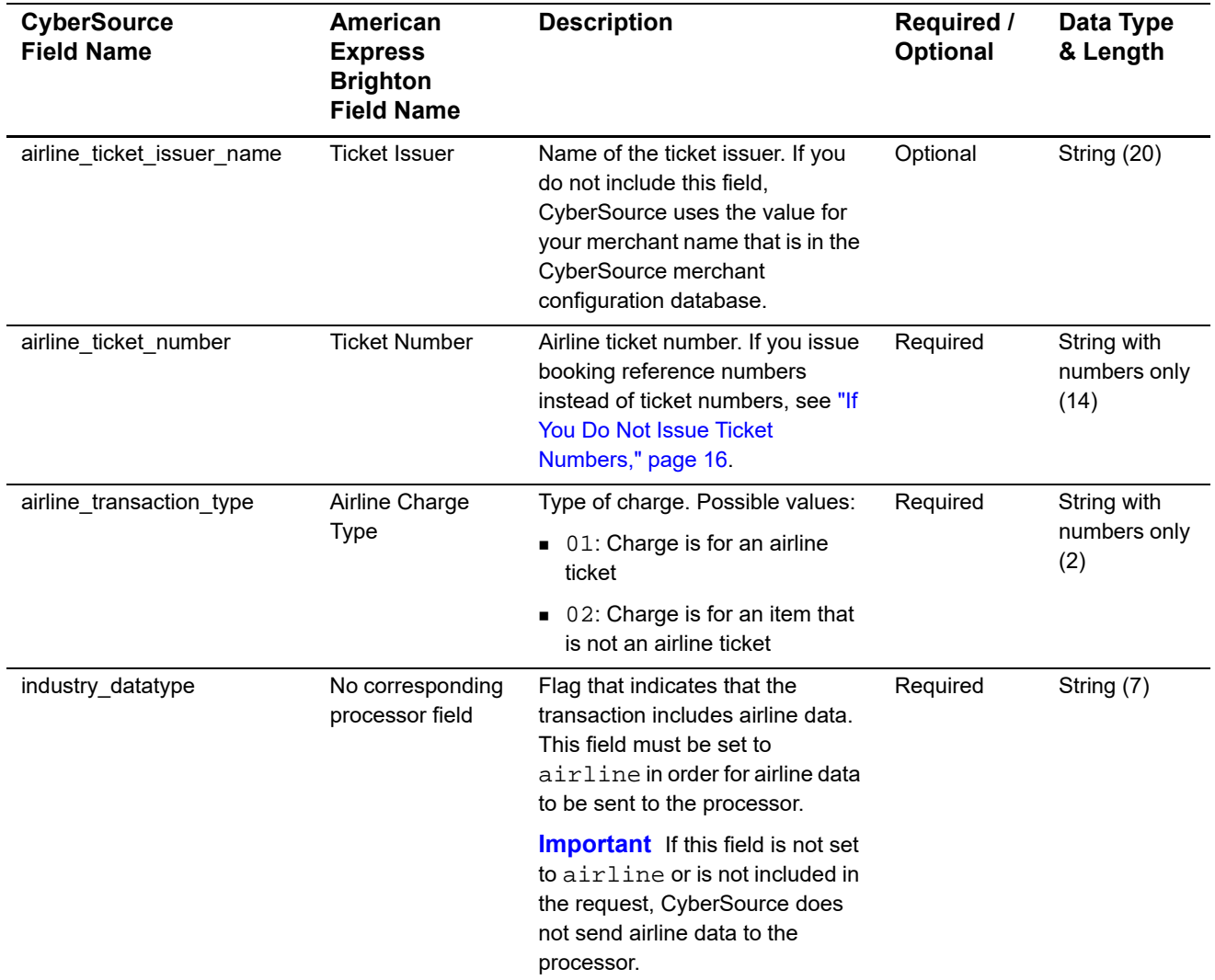

#### **Table 6 General Request Fields (Continued)**

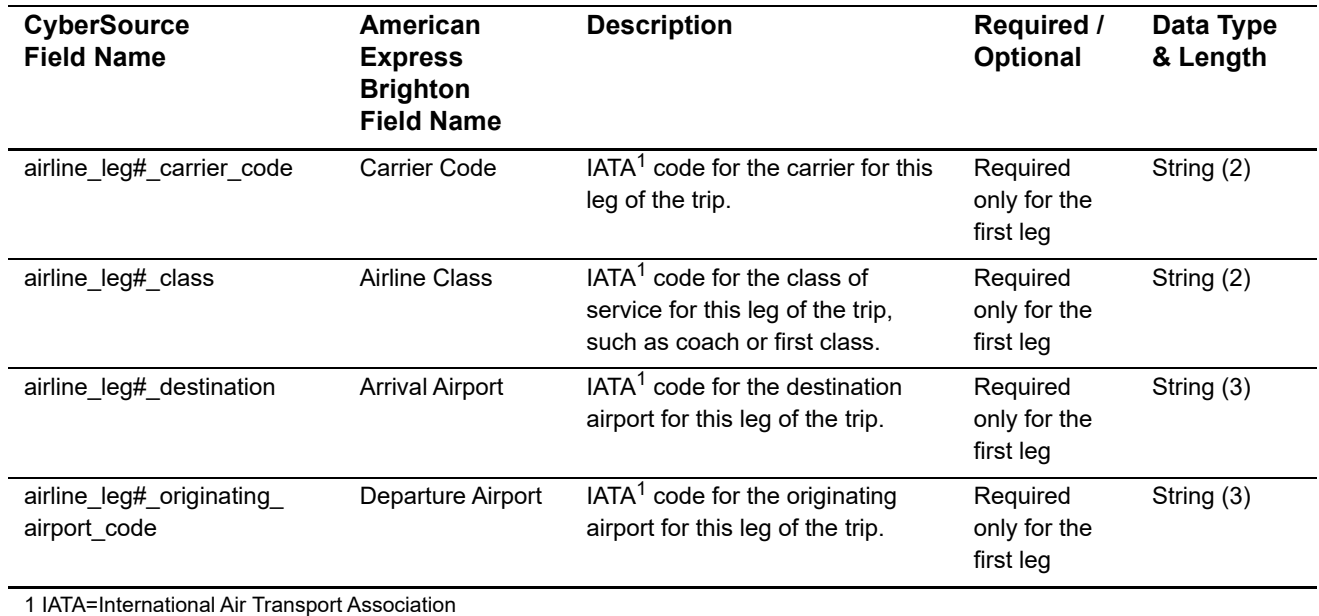

#### **Table 7 Request Fields for Travel Legs**

### <span id="page-19-0"></span>**Examples**

#### **Example 1 Capture Request**

```
ics_applications=ics_bill
merchant_id=okgo
merchant_ref_number=R98TV09EN200W
industry_datatype=airline
auth_request_id=0839543530000172034078
currency=USD
grand_total_amount=204.78
airline_customer_code=New York NY
airline_invoice_number=906372
airline_passenger_name=Jane Smith
airline_ticket_issuer_name=Cyber Vacations
airline_ticket_number=02721187251
airline_transaction_type=01
airline_leg0_carrier_code=AA
airline_leg0_class=H
airline_leg0_originating_airport_code=SJC
airline_leg0_destination=SEA
airline_leg1_originating_airport_code=SEA
airline_leg1_destination=SJC
```
#### **Example 2 Capture Reply**

```
request_id=0305782650000167905080
ics_rcode=1
ics_rflag=SOK
ics_rmsg=Request was processed successfully.
merchant_ref_number=R98TV09EN200W
currency=USD
bill_rcode=1
bill_rflag=SOK
bill_rmsg=Request was processed successfully.
bill_bill_amount=204.78
bill_trans_ref_no=1094820975023470
bill_enhanced_data_enabled=y
```
## American Express Direct Airline Data

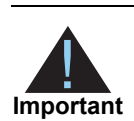

<span id="page-20-0"></span>Airline data must be included in both the authorization request and the capture request.

## <span id="page-20-2"></span>**Airline Data Processing**

The following table describes various features for airline data processing with American Express Direct.

<span id="page-20-1"></span>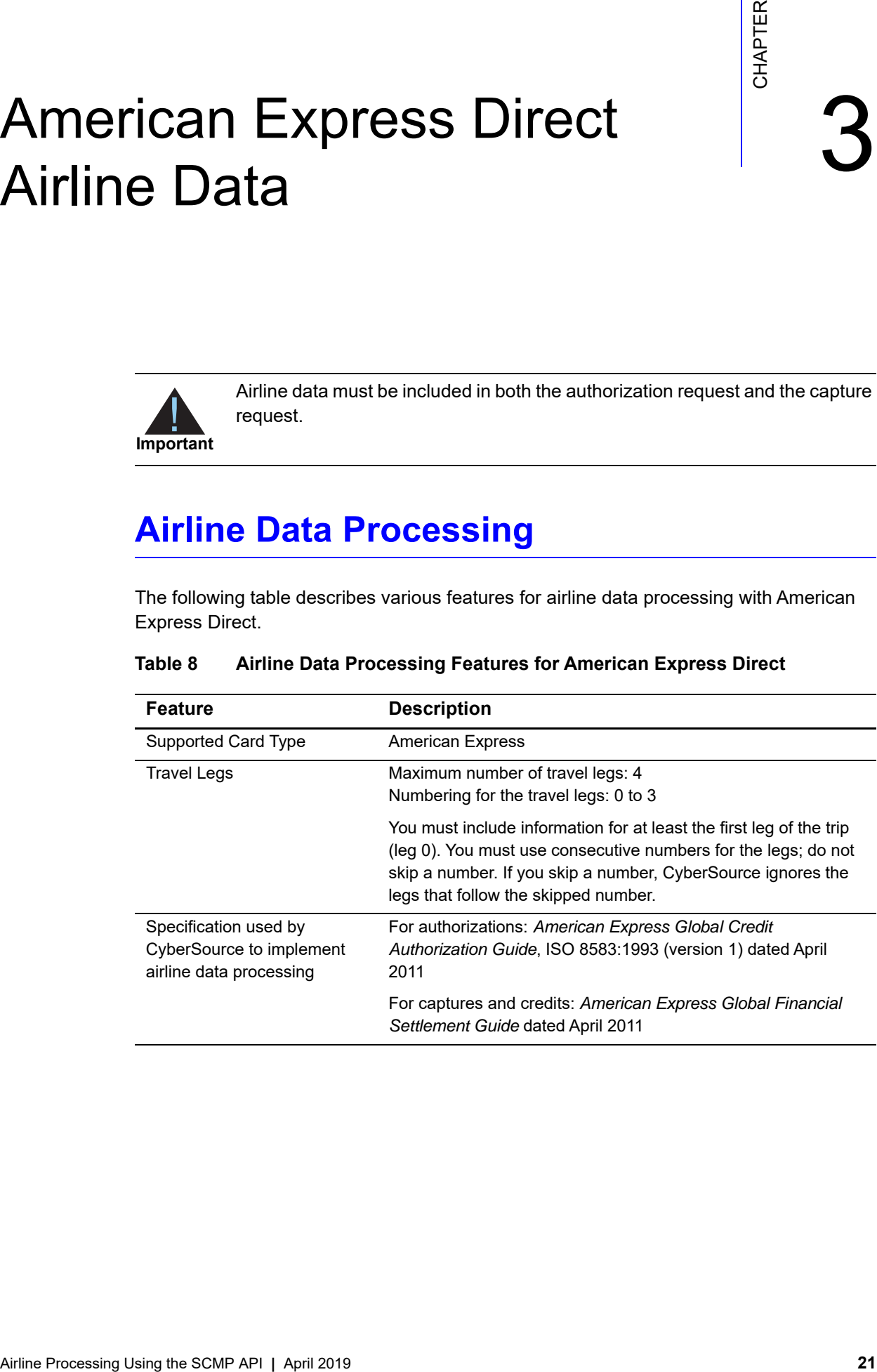

#### **Table 8 Airline Data Processing Features for American Express Direct**

## <span id="page-21-0"></span>**Request-Level Fields for Authorization Requests**

The tables in this section describe the airline request fields to use with an authorization request.

**Important**

When you send an authorization request with airline data, you must include the basic fields required for every authorization request. For information about the non-airline-data fields required for authorization requests, see *[Credit Card](http://apps.cybersource.com/library/documentation/dev_guides/CC_Svcs_SCMP_API/Credit_Cards_SCMP_API.pdf)  [Services Using the SCMP API](http://apps.cybersource.com/library/documentation/dev_guides/CC_Svcs_SCMP_API/Credit_Cards_SCMP_API.pdf)*.

#### **Table 9 General Request Fields for Authorization Requests**

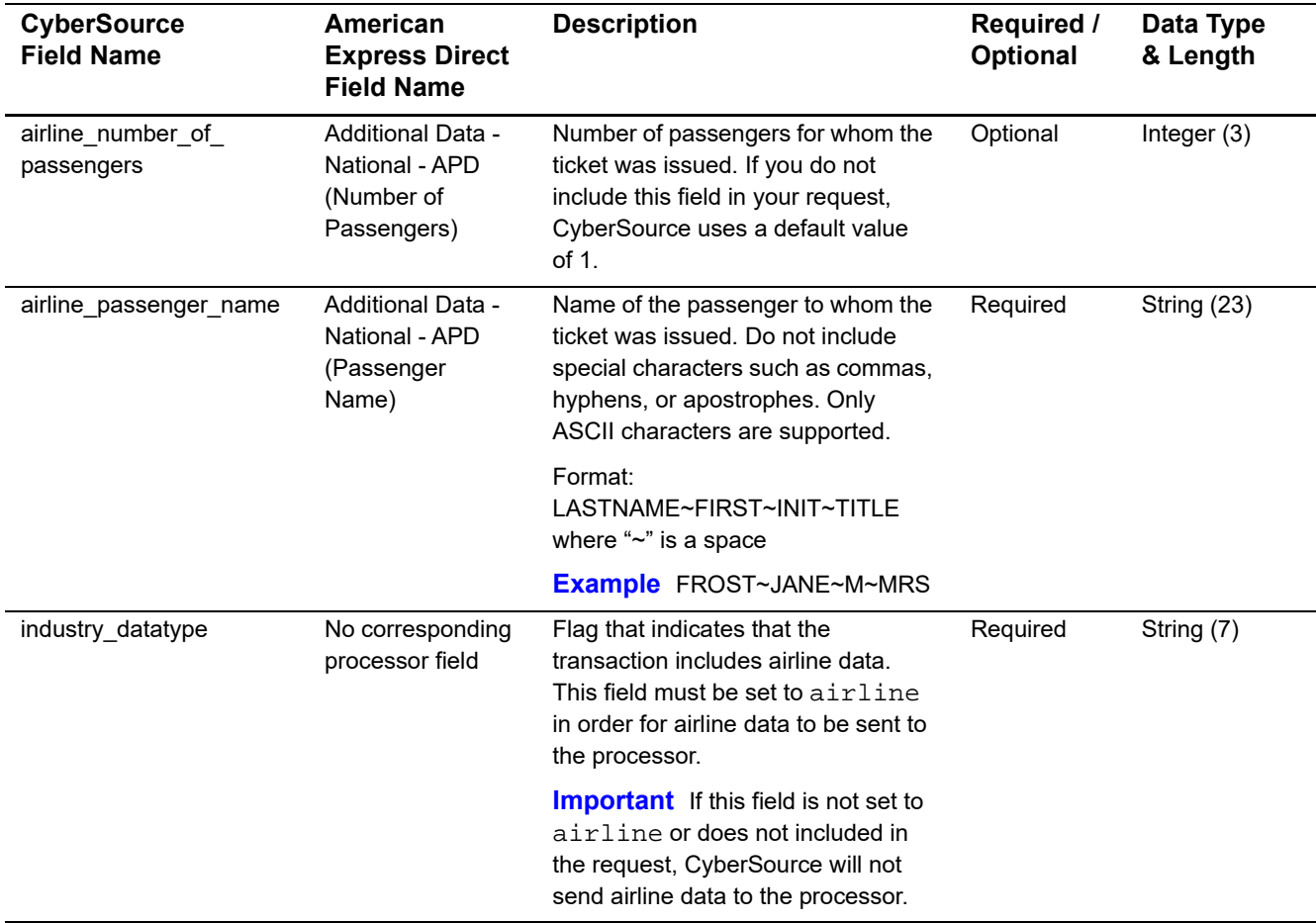

You must include information for at least the first leg of the trip (leg 0). You must use consecutive numbers for the legs; do not skip a number. If you skip a number, CyberSource ignores the legs that follow the skipped number.

| <b>CyberSource</b><br><b>Field Name</b>      | American<br><b>Express Direct</b><br><b>Field Name</b>                                  | <b>Description</b>                                                                                                    | <b>Required /</b><br><b>Optional</b> | Data Type<br>& Length |
|----------------------------------------------|-----------------------------------------------------------------------------------------|----------------------------------------------------------------------------------------------------|--------------------------------------|-----------------------|
| airline_leg#_carrier_code                    | Airline Data -<br>National - APD<br>(Airline Carriers)                                  | $IATA1$ code for the carrier for this leg<br>of the trip.                                                                                                    | Required for<br>each leg.            | String (2)            |
| airline_leg#_leg_<br>departure_date          | Additional Data -<br>National - APD<br>(Departure Date)                                 | Departure date for the first leg of the<br>trip. Format: YYYYMMDD.                                                                                                    | Required                             | Integer $(8)$         |
| airline_leg#_destination                     | Additional Data -<br>National - APD<br>(Destination<br>Airport) and<br>(Routing Cities) | IATA <sup>1</sup> code for the destination airport<br>for this leg of the trip.                                                                                                    | Required for<br>each leg.            | String (5)            |
| airline_leg#_fare_basis                      | Additional Data -<br>National - APD<br>(Fare Basis)                                     | Code for the fare basis for the first<br>leg of the trip. The fare basis is<br>assigned by the carriers and<br>indicates a particular ticket type,<br>such as business class or<br>discounted/nonrefundable. | Required                             | String (24)           |
| airline_leg#_originating_<br>airport code    | Additional Data -<br>National - APD<br>(Origin Airport)                                 | $IATA1$ code for the originating airport<br>for the first leg of the trip.                                                                                                    | Required                             | String (5)            |
| IATA=International Air Transport Association |                                                                                         |                                                                                                    |                                      |                       |

**Table 10 Travel Leg Request Fields for Authorization Requests**

## <span id="page-23-0"></span>**Request-Level Fields for Capture and Credit Requests**

The tables in this section describe the airline request fields to use with a capture or credit request.

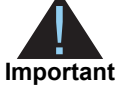

When you send a capture or credit request with airline data, you must include the basic fields required for every capture or credit request. For information about the non-airline-data fields required for capture and credit requests, see *[Credit Card Services Using the SCMP API](http://apps.cybersource.com/library/documentation/dev_guides/CC_Svcs_SCMP_API/Credit_Cards_SCMP_API.pdf)*.

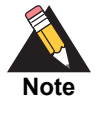

When you include airline data in a capture or credit request, you have the option of using the transaction reference number to provide an airline booking number for the transaction. The fields you can use are **bill\_trans\_ref\_no** and **credit\_trans\_ref\_no**. For information about including a transaction reference number in a request, contact CyberSource Customer Support.

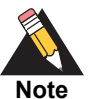

The **airline\_iata\_numeric\_code** field was renamed to **airline\_agent\_code**. For a new implementation you must use the new field name.

If you already implemented airline data processing with the old field name, CyberSource will continue to support the field name for a limited period of time and recommends that you update your code to support the new field name at your earliest convenience.

#### **Table 11 General Request Fields for Capture and Credit Requests**

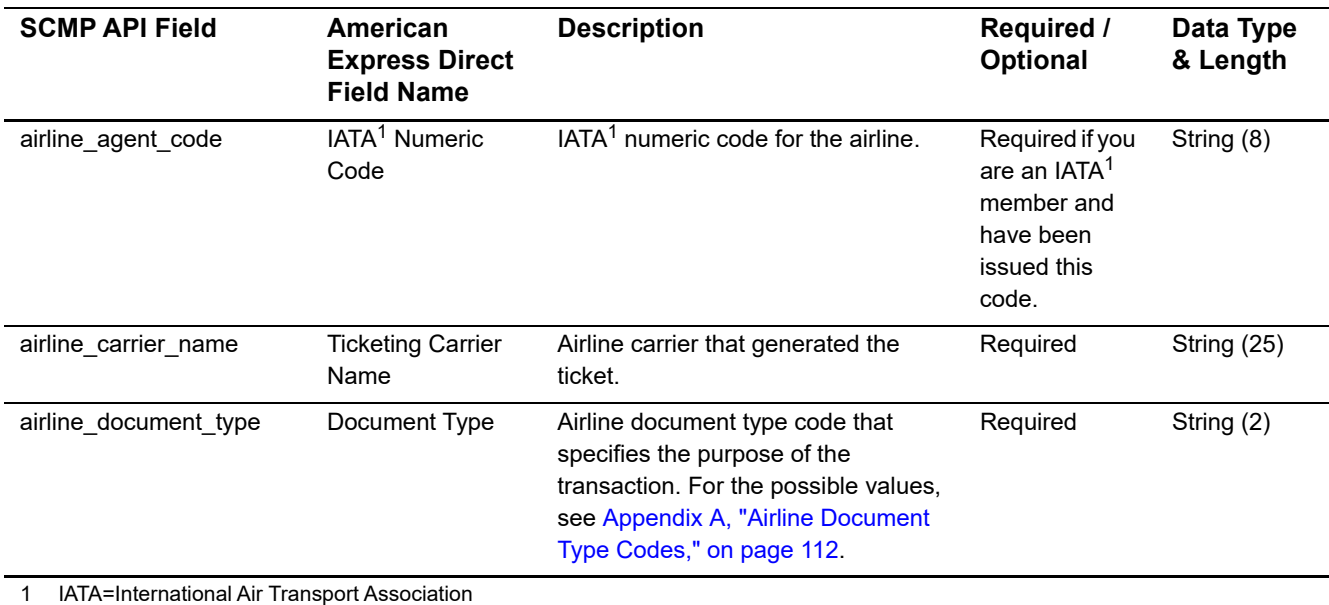

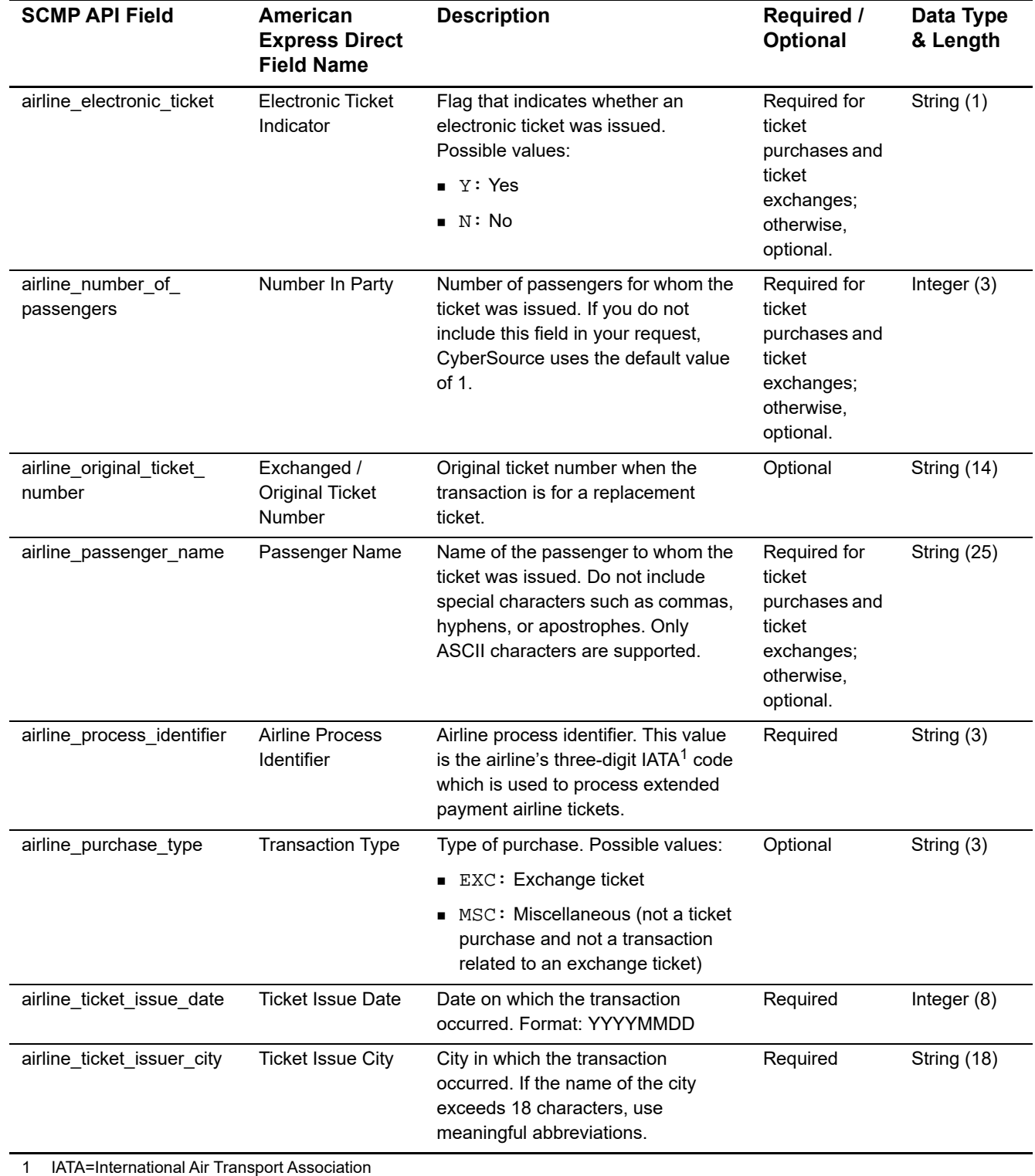

#### **Table 11 General Request Fields for Capture and Credit Requests (Continued)**

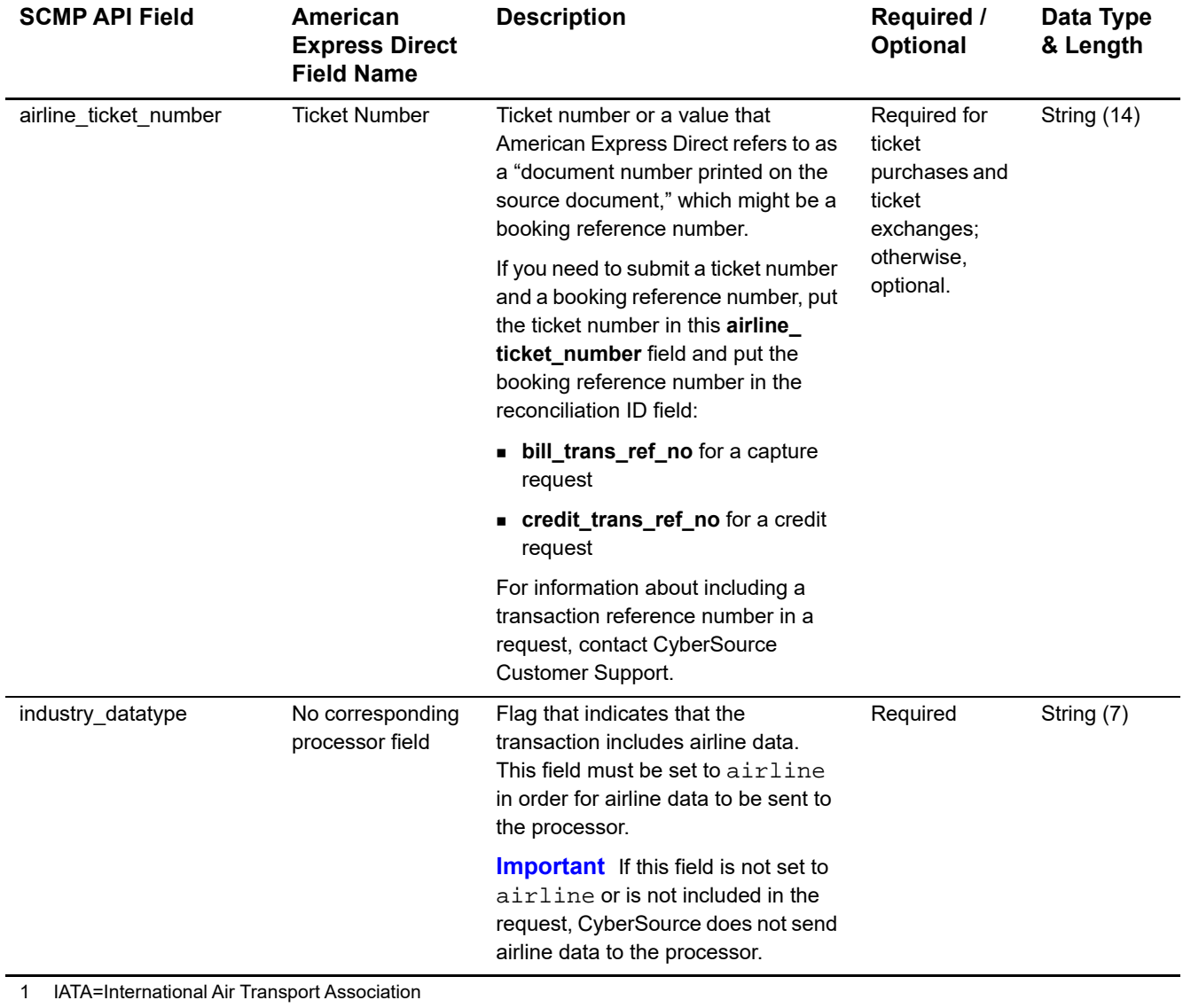

#### **Table 11 General Request Fields for Capture and Credit Requests (Continued)**

You must include information for at least the first leg of the trip (leg 0). You must use consecutive numbers for the legs; do not skip a number. If you skip a number, CyberSource ignores the legs that follow the skipped number.

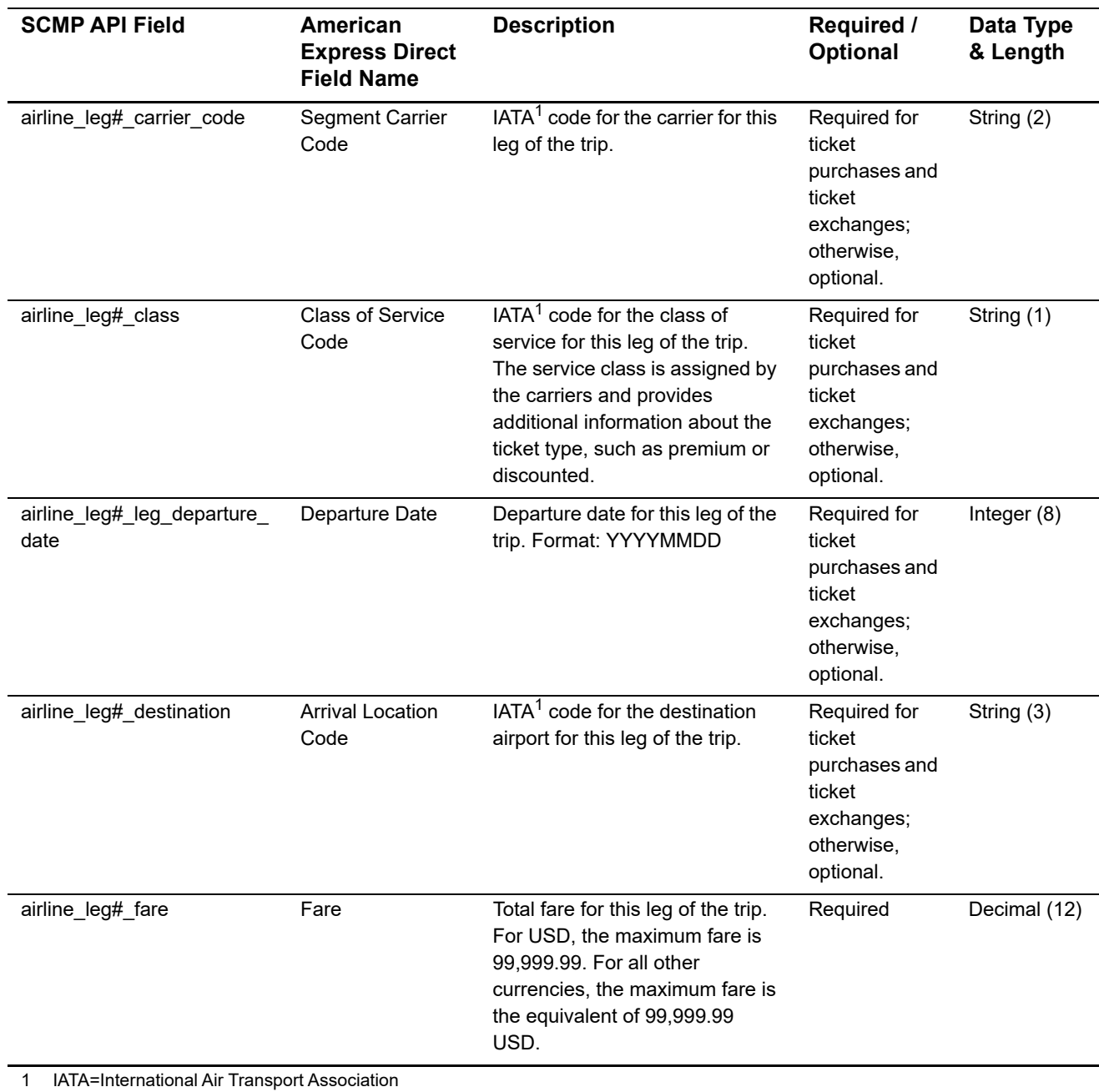

#### **Table 12 Travel Leg Request Fields for Capture and Credit Requests**

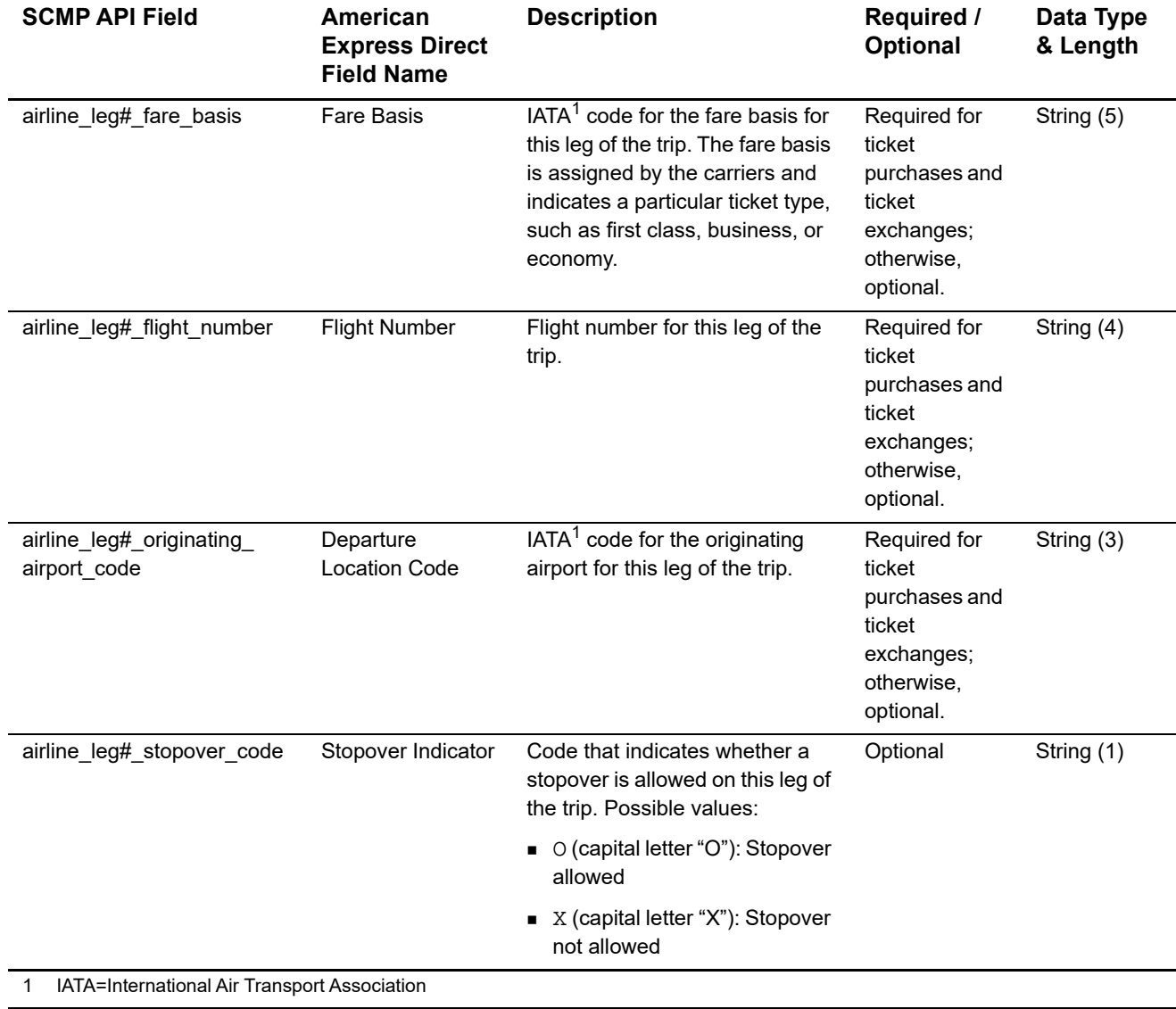

#### **Table 12 Travel Leg Request Fields for Capture and Credit Requests (Continued)**

### <span id="page-28-0"></span>**Examples**

#### **Example 3 Authorization Request**

```
ics_applications=ics_auth
industry_datatype=airline
merchant_id=okgo
merchant_ref_number=R98TV09EN200W
customer_firstname=Jane
customer_lastname=Smith
bill_address1=1295 Charleston Rd.
bill_city=Mountain View
bill_state=CA
bill_zip=94043
bill_country=US
customer_phone=650-965-6000
customer_email=jsmith@example.com
currency=USD
grand_total_amount=204.78
customer_cc_number=4111111111111111
customer_cc_expmo=09
customer_cc_expyr=2013
card_type=Visa
airline_passenger_name=Jane Smith
airline_number_of_passengers=1
airline_leg0_carrier_code=AA
airline_leg0_originating_airport_code=SJC
airline_leg0_leg_departure_date=20110930
airline_leg0_destination=SEA
airline_leg0_fare_basis=HL7WNR
airline_leg1_carrier_code=AA
airline_leg1_destination=SJC
```
#### **Example 4 Authorization Reply**

```
merchant_ref_number=R98TV09EN200W
request_id=0305782650000167905080
ics_rcode=1
ics_rflag=SOK
ics_rmsg=Request was processed successfully.
currency=USD
auth_rcode=1
auth_rflag=SOK
auth_rmsg=Request was processed successfully.
auth_auth_amount=204.78
auth_auth_code=123456
auth_auth_avs=Y
auth_auth_response=A
```
#### **Example 5 Capture Request**

```
ics_applications=ics_bill
auth_request_id=0305782650000167905080
industry_datatype=airline
merchant_id=okgo
merchant_ref_number=R98TV09EN200W
currency=USD
grand_total_amount=204.78
airline_ticket_issuer_city=Mountain View
airline_ticket_issue_date=20110825
airline_ticket_number=02721187251
airline_carrier_name=CyberSource Airways
airline_passenger_name=Jane Smith
airline_document_type=01
airline_process_identifier=CYB
airline_leg0_carrier_code=AA
airline_leg0_flight_number=1234
airline_leg0_originating_airport_code=SJC
airline_leg0_class=H
airline_leg0_leg_departure_date=20110930
airline_leg0_destination=SEA
airline_leg0_fare_basis=HL7WNR
airline_leg0_fare=101.00
airline_leg1_carrier_code=AA
airline_leg1_flight_number=4321
airline_leg1_originating_airport_code=SEA
airline_leg1_class=H
airline_leg1_leg_departure_date=20111012
airline_leg1_destination=SJC
airline_leg1_fare_basis=HL7WNR
airline_leg1_fare=103.78
```
#### **Example 6 Capture Reply**

```
merchant_ref_number=R98TV09EN200W
request_id=0305782650000178916199
ics_rcode=1
ics_rflag=SOK
ics_rmsg=Request was processed successfully.
currency=USD
bill_rcode=1
bill_rflag=SOK
bill_rmsg=Request was processed successfully.
bill_bill_amount=204.78
bill_trans_ref_no=1094820975023470
bill_enhanced_data_enabled=y
```
## Asia, Middle East, and Africa Gateway Airline Data

## <span id="page-30-2"></span><span id="page-30-0"></span>**Airline Data Processing**

The following table describes various features for airline data processing with the Asia, Middle East, and Africa Gateway.

<span id="page-30-1"></span>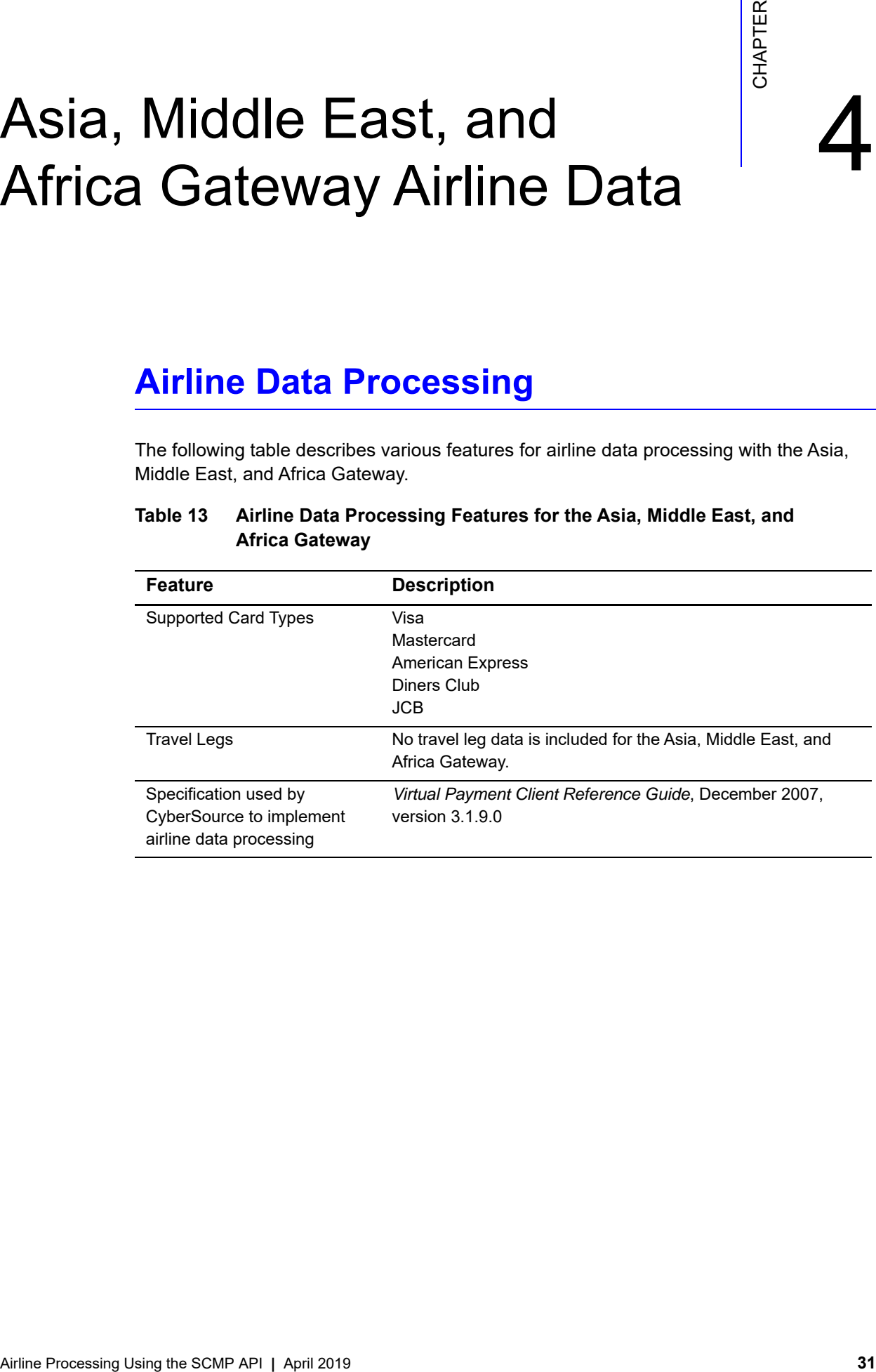

#### **Table 13 Airline Data Processing Features for the Asia, Middle East, and Africa Gateway**

## <span id="page-31-0"></span>**Request-Level Fields**

The following table describes the airline request fields to use with an authorization, capture, or credit request.

**Important** When you send a request with airline data, you must include the basic fields required for every authorization, capture, or credit request. For information about the non-airline-data fields required for these requests, see *[Credit Card](http://apps.cybersource.com/library/documentation/dev_guides/CC_Svcs_SCMP_API/Credit_Cards_SCMP_API.pdf)  [Services Using the SCMP API](http://apps.cybersource.com/library/documentation/dev_guides/CC_Svcs_SCMP_API/Credit_Cards_SCMP_API.pdf)*.

#### **Table 14 General Request Fields**

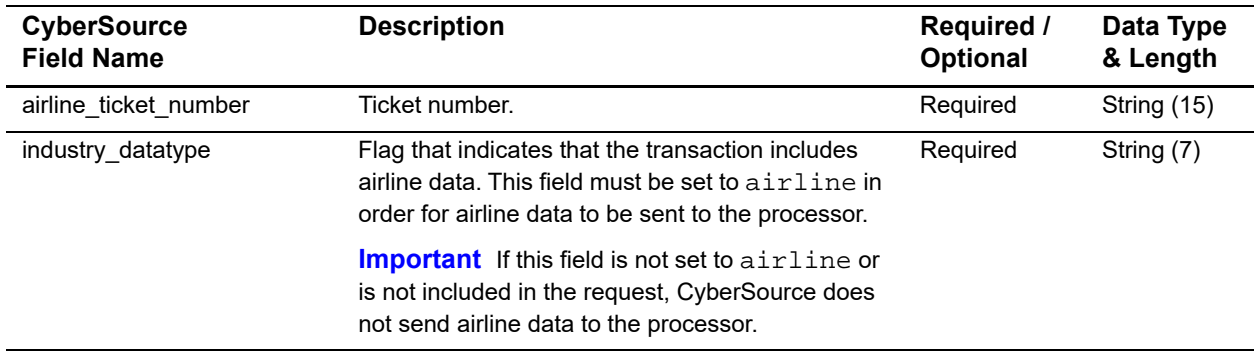

### <span id="page-32-0"></span>**Examples**

**Example 7 Authorization Request**

```
ship_to_address1=123 Main Street
ship_to_city=Small Town
ship_to_state=CA
ship_to_country=US
ship_to_zip=98765
customer_firstname=Jane
customer_lastname=Smith
customer_email=jsmith@example.com
bill_address1=123 Main Street
bill_city=Small Town
bill_state=CA
bill_country=US
bill_zip=98765
merchant_id=okgo
merchant_ref_number=QQQ123
currency=USD
customer_cc_number=4111111111111111
customer_cc_expmo=03
customer_cc_expyr=09
ics_applications=ics_auth
industry_datatype=airline
airline_ticket_number=02721187251
offer0=amount:112.34
```
#### **Example 8 Authorization Reply**

```
auth_auth_avs=2
auth_auth_amount=112.34
auth_rcode=1
auth_rflag=SOK
auth_rmsg=Request was processed successfully.
auth_trans_ref_no=19119123407
auth_auth_response=00
auth_auth_code=ABC12345
auth_enhanced_data_enabled=Y
request_id=190135790167904567
ics_rcode=1
ics_rflag=SOK
ics_rmsg=Request was processed successfully.
merchant_ref_number=QQQ123
currency=USD
```
#### **Example 9 Capture Request**

```
ics_applicatios=ics_bill
merchant_ID=okgo
merchant_ref_number=R98TV09EN200W
industry_datatype=airline
auth_request_id=0839543530000172034078
currency=USD
offer0=amount:112.34
airline_ticket_number=02721187251
```
#### **Example 10 Capture Reply**

```
request_id=0305782650000167905080
ics_rcode=1
ics_rflag=SOK
ics_rmsg=Request was processed successfully.
merchant_ref_number=R98TV09EN200W
currency=USD
bill_rcode=1
bill_rflag=SOK
bill_rmsg=Request was processed successfully.
bill_bill_amount=112.34
bill_trans_ref_no=1094820975023470
bill_enhanced_data_enabled=y
```
# Barclays Airline Data

<span id="page-34-0"></span>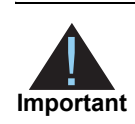

## <span id="page-34-2"></span>**Airline Data Processing**

<span id="page-34-1"></span>

| Important                                                                    | You cannot process a cash advance and airline data in the same transaction.                                                                                                    |
|------------------------------------------------------------------------------|----------------------------------------------------------------------------------------------------|
| <b>Airline Data Processing</b>                                               |                                                                                                    |
| Table 15                                                                     | The following table describes various features for airline data processing with Barclays.<br><b>Airline Data Processing Features for Barclays</b>                                                                             |
| <b>Feature</b>                                                               | <b>Description</b>                                                                                                    |
| <b>Supported Card Types</b>                                                  | Visa<br>Mastercard<br>Maestro (UK Domestic)<br>Maestro (International)                                                                                                    |
| <b>Travel Legs</b>                                                           | Maximum number of travel legs: 99                                                                                                    |
|                                                                              | Numbering for the travel legs: 0 to 98<br>legs that follow the skipped number.                                                                                                    |
| Specification used by<br>CyberSource to implement<br>airline data processing | You must include information for at least the first leg of the trip<br>(leg 0). You must use consecutive numbers for the legs; do not<br>skip a number. If you skip a number, CyberSource ignores the<br>APACS 29, version 18 |
|                                                                              |                                                                                                    |
|                                                                              |                                                                                                    |

**Table 15 Airline Data Processing Features for Barclays**

## <span id="page-35-0"></span>**Request-Level Fields**

The tables in this section describe the airline request fields to use with a capture or credit request.

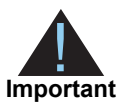

When you send a capture or credit request with airline data, you must include the basic fields required for every capture or credit request. For information about the non-airline-data fields required for capture and credit requests, see *[Credit Card Services Using the SCMP API](http://apps.cybersource.com/library/documentation/dev_guides/CC_Svcs_SCMP_API/Credit_Cards_SCMP_API.pdf)*.

#### **Table 16 General Request-Level Fields**

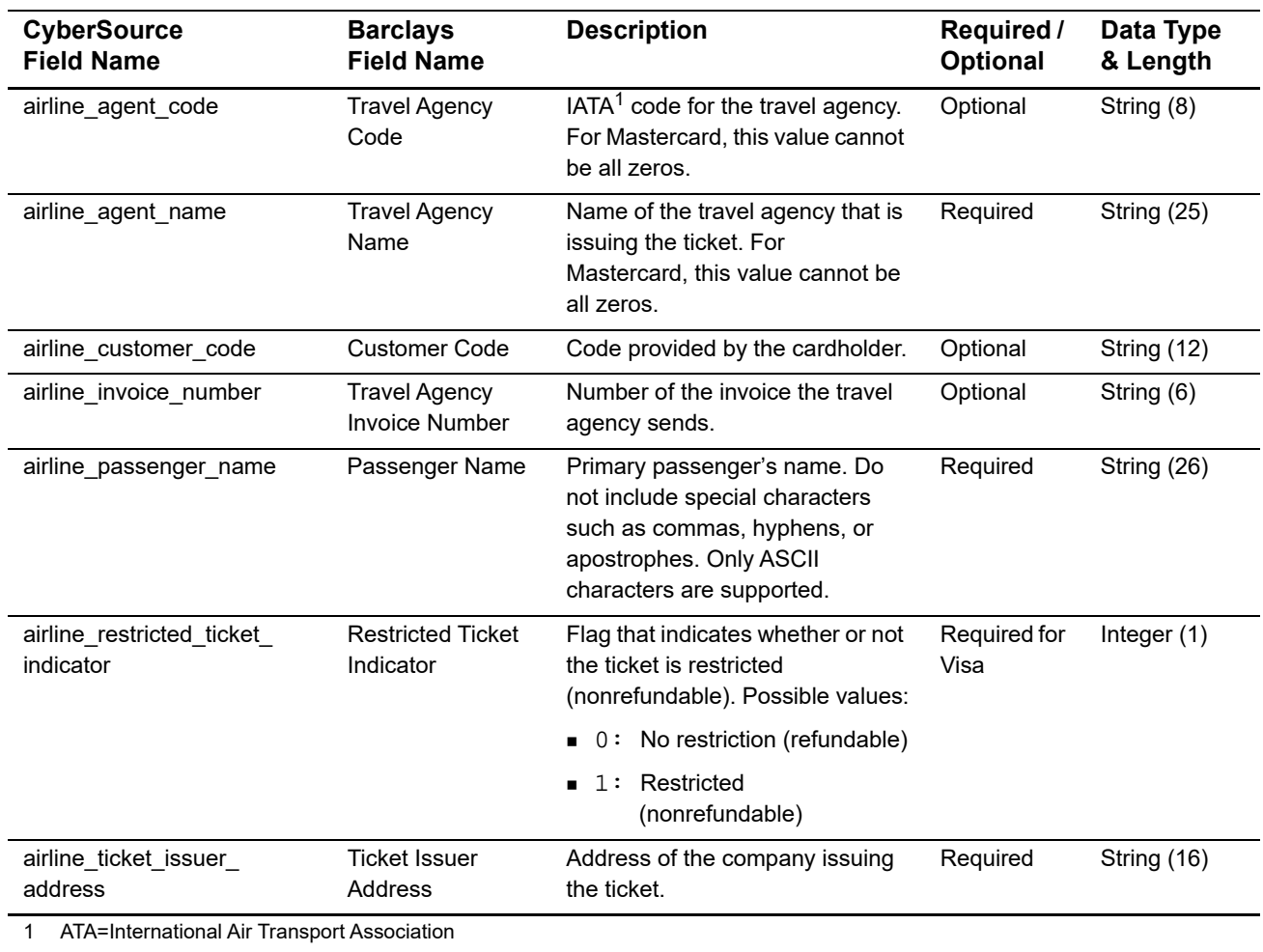
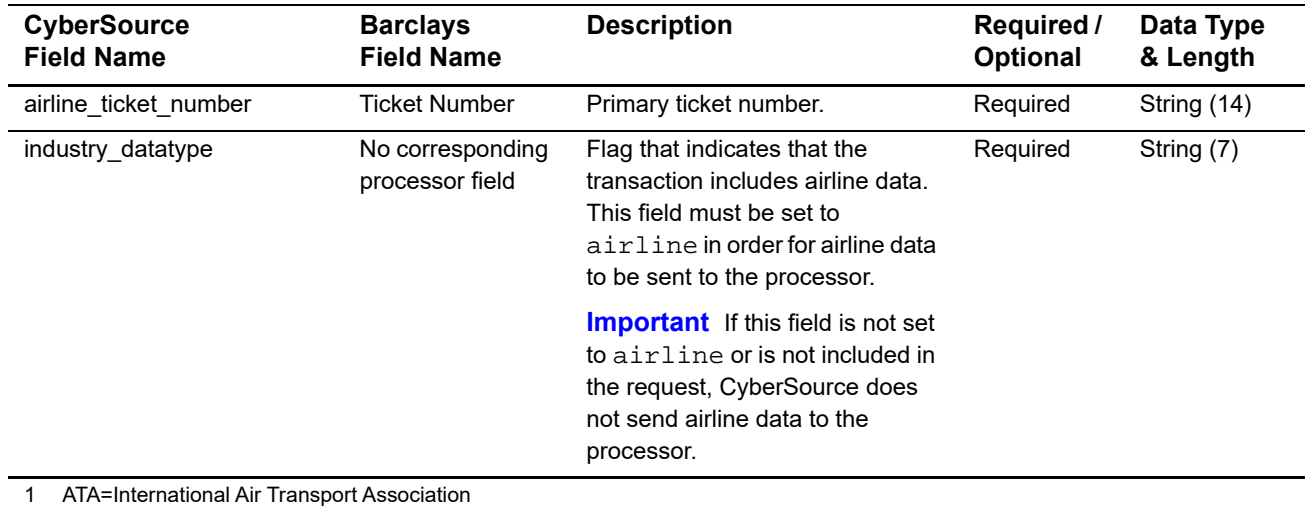

You must include information for at least the first leg of the trip (leg 0). You must use consecutive numbers for the legs; do not skip a number. If you skip a number, CyberSource ignores the legs that follow the skipped number.

#### **Table 17 Request-Level Fields for Travel Legs**

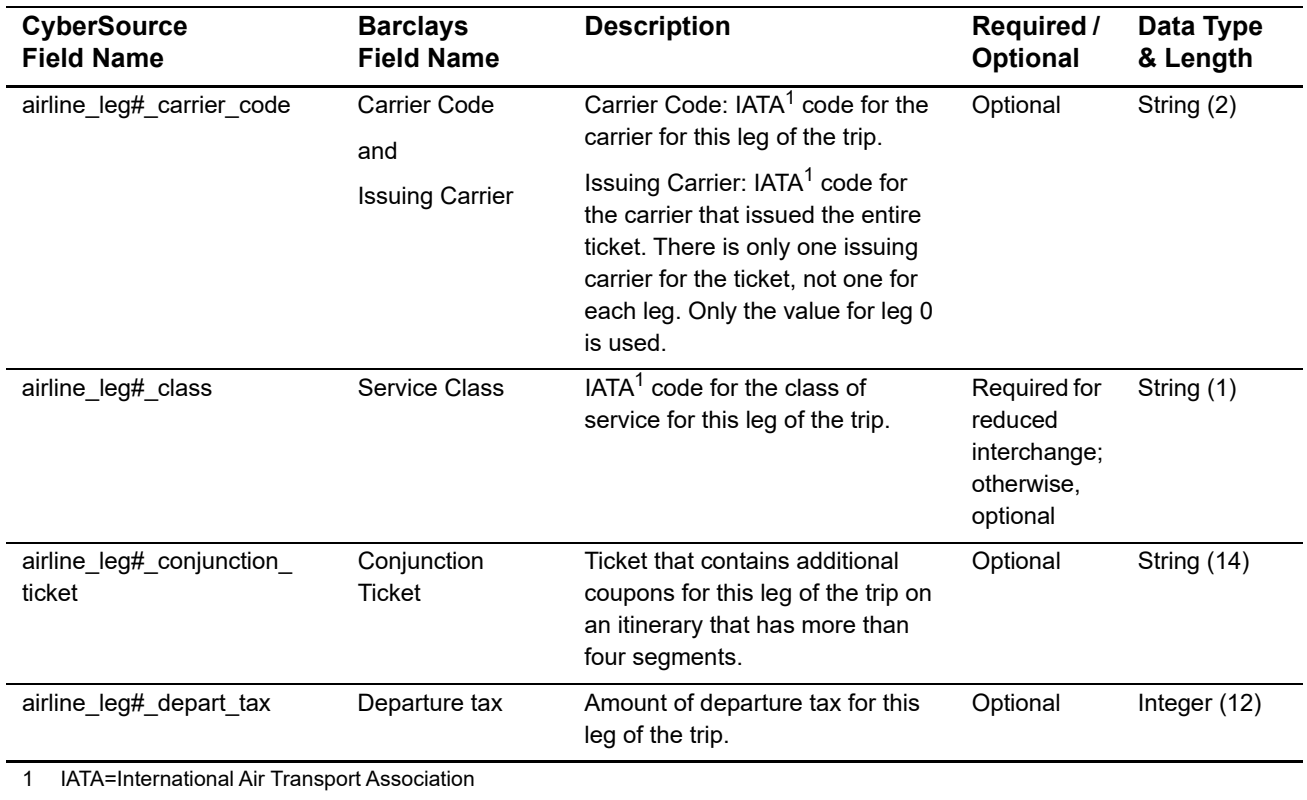

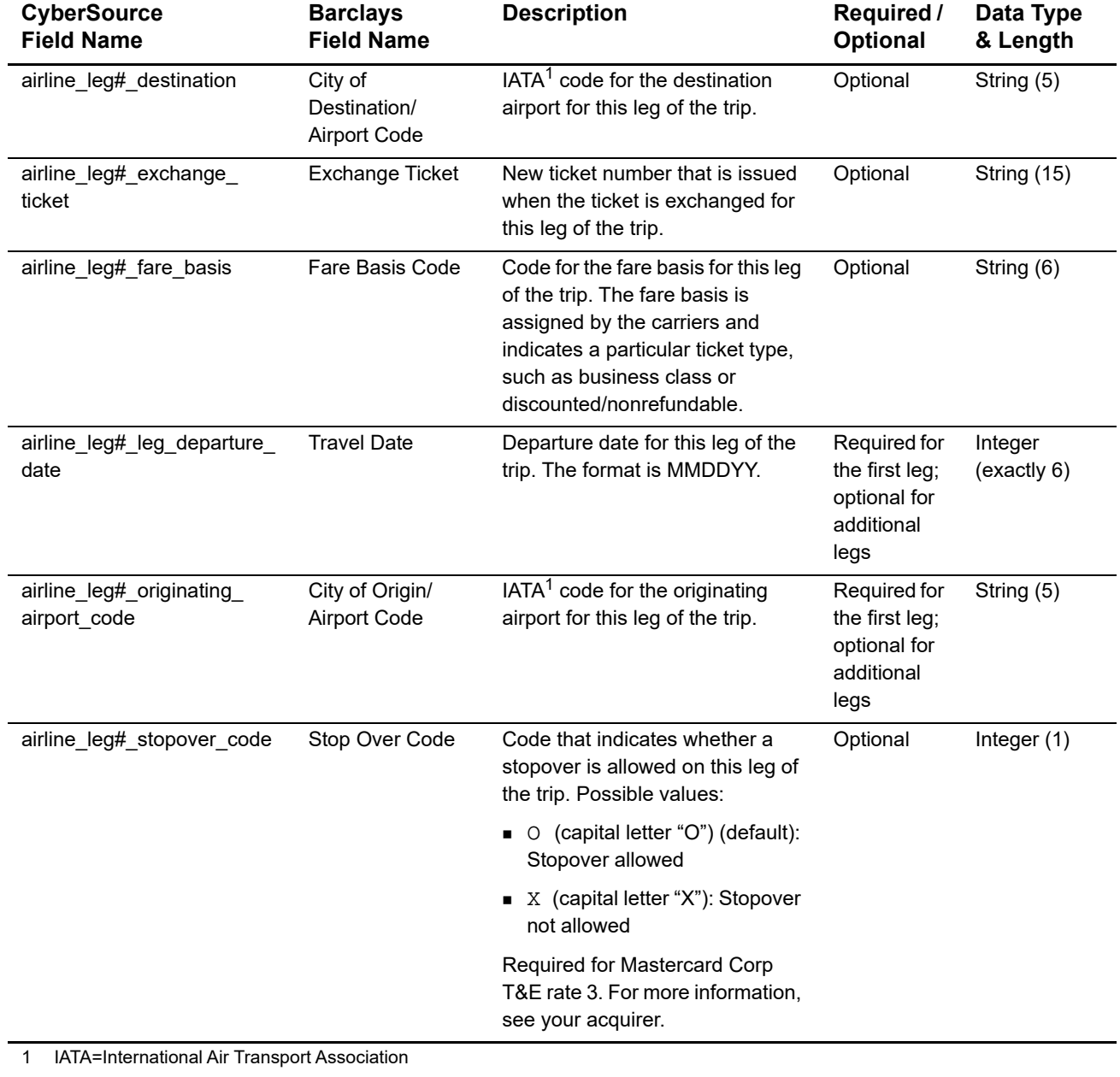

#### **Table 17 Request-Level Fields for Travel Legs (Continued)**

#### **Examples**

#### **Example 11 Capture Request**

```
ics_applications=ics_bill
merchant_id=World Wide Travel
merchant_ref_number=R98TV09EN200W
industry_datatype=airline
auth_request_id=0839543530000172034078
currency=USD
grand_total_amount=204.78
airline_agent_code=98222147
airline_agent_name=Cyber Vacations
airline_passenger_name=Johnny Smith
airline_restricted_ticket_indicator=0
airline_ticket_issuer_address=123 Main Street
airline_ticket_number=02721187251
airline_leg0_leg_departure_date=101512
airline_leg0_originating_airport_code=SJC
airline_leg0_carrier_code=AA
airline_leg0_destination=SEA
airline_leg0_fare_basis=HL7WNR
airline_leg1_leg_departure_date=102012
airline_leg1_originating_airport_code=SEA
airline_leg1_carrier_code=AA
airline_leg1_destination=SJC
airline_leg1_fare_basis=HL7WNR
```
#### **Example 12 Capture Reply**

```
request_id=0305782650000167905080
ics_rcode=1
ics_rflag=SOK
ics_rmsg=Request was processed successfully.
merchant_ref_number=R98TV09EN200W
currency=USD
bill_rcode=1
bill_rflag=SOK
bill_rmsg=Request was processed successfully.
bill_bill_amount=204.78
bill_trans_ref_no=1094820975023470
bill_enhanced_data_enabled=y
```
# **Cyber Source through**<br>
Visa Net Airline Data<br>
When you are ready to go live with airing data processing contact<br> **A**<br> **A** *Characteristic Consisting Register Using the Using Characteristic distribution Square to be invest* CyberSource through VisaNet Airline Data

#### **Requirements**

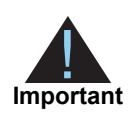

When you are ready to go live with airline data processing, contact CyberSource Customer Support to have your account configured to process airline data. If your account is not enabled, and you try to send airline transactions, you will receive an error for invalid data.

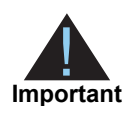

Values for all airline fields must consist of English characters.

#### **Supported Acquirers**

The following CyberSource through VisaNet acquirers are supported for airline data processing:

- Agricultural Bank of China (ABC)
- **Ahli United Bank in Bahrain**
- **Arab African International Bank (AAIB)**
- Asia Commercial Bank (ACB)
- Auckland Savings Bank (ASB)
- Axis Bank Ltd. of India
- Bangkok Bank Ltd.
- **Bank Muscat of Oman**
- Bank of Ayudhya (BAY)
- Bank of China (BOC)
- Bank of Communications
- Bank Sinarmas (Omise Ltd.)
- Banque Pour Le Commerce Exterieur Lao (BCEL)
- Barclays Bank Mauritius Ltd.
- **Barclays Bank Botswana**
- Barclays Bank of Ghana Ltd., Barclays Bank of Tanzania Ltd., and Barclays Bank of Uganda Ltd.
- **Barclays Bank of Kenya**
- **Barclays Bank of Zambia**
- **Barclays Bank Seychelles**
- BC Card Co., Ltd.
- **BLOM Bank**
- Cathay United Bank (CUB)
- Citibank Hongkong and Macau
- **Citibank Singapore Ltd.**
- **Commercial Bank of Qatar**
- CrediMax (Bahrain)
- CTBC Bank Ltd.
- **FirstRand Bank**
- Global Payments Asia Pacific
- **Habib Bank Ltd. (HBL)**
- **HDFC Bank Ltd. of India**
- I&M Bank
- **ICICI of India**
- Korea Exchange Bank (KEB)
- **Mashreq**
- National Bank of Abu Dhabi (NBAD)
- National Bank of Kuwait (NBK)
- **National Commercial Bank**
- **Network International**
- Overseas Chinese Banking Corp (OCBC)
- **Promerica in Honduras and Nicaragua**
- Qatar National Bank (QNB Group)
- **Taishin Bank Ltd.**
- **United Overseas Bank (UOB) in Singapore and Vietnam**
- **United Overseas Bank (UOB) in Thailand**
- Vietcombank
- Wing Lung Bank

#### <span id="page-41-0"></span>**Airline Data Processing**

The following table describes various features for airline data processing with CyberSource through VisaNet.

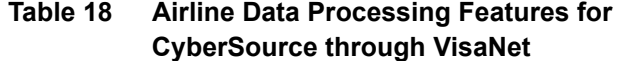

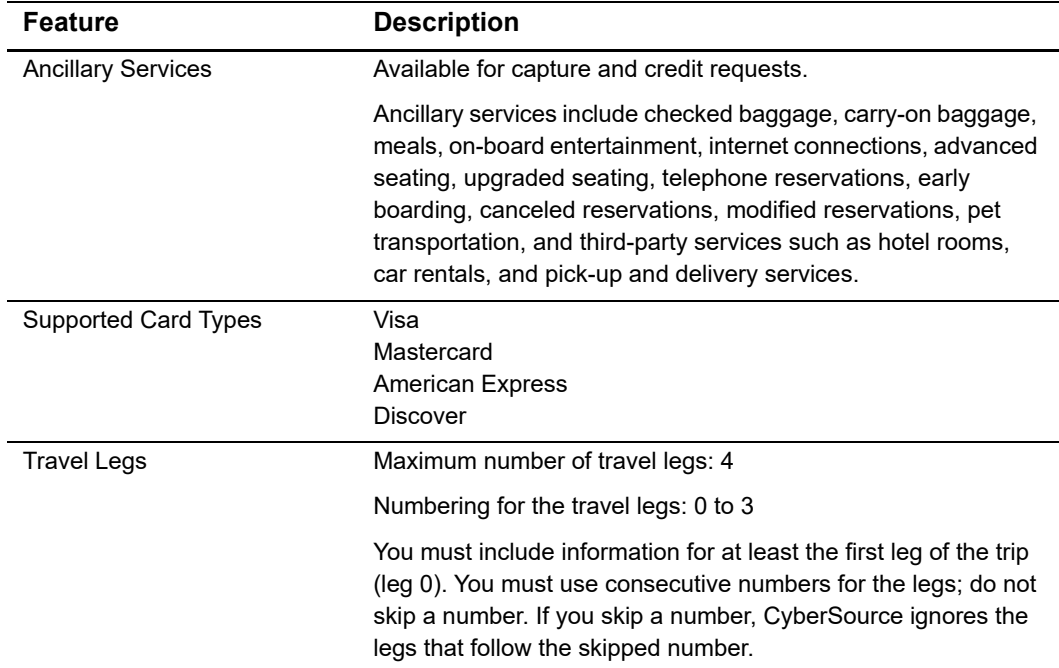

#### <span id="page-41-1"></span>**Special Data Type for CyberSource through VisaNet**

Normally, the string data type indicates a sequence of letters, numbers, spaces, and special characters, such as @ and #. CyberSource through VisaNet also supports a restricted string data type that indicates a sequence of letters, numbers, and spaces; special characters are not included.

#### **Request-Level Fields**

The tables in this section describe the airline request fields to use with a capture or credit request.

**Important** When you send a capture or credit request with airline data, you must include the basic fields required for every capture or credit request. For information about the non-airline-data fields required for capture and credit requests, see *[Credit Card Services Using the SCMP API](http://apps.cybersource.com/library/documentation/dev_guides/CC_Svcs_SCMP_API/Credit_Cards_SCMP_API.pdf)*. You can also include fields for cardpresent transactions. See *[Card-Present Processing Using the SCMP API](http://apps.cybersource.com/library/documentation/dev_guides/Retail_SO_API/Retail_SO_API.pdf)*.

#### **Table 19 General Request-Level Fields**

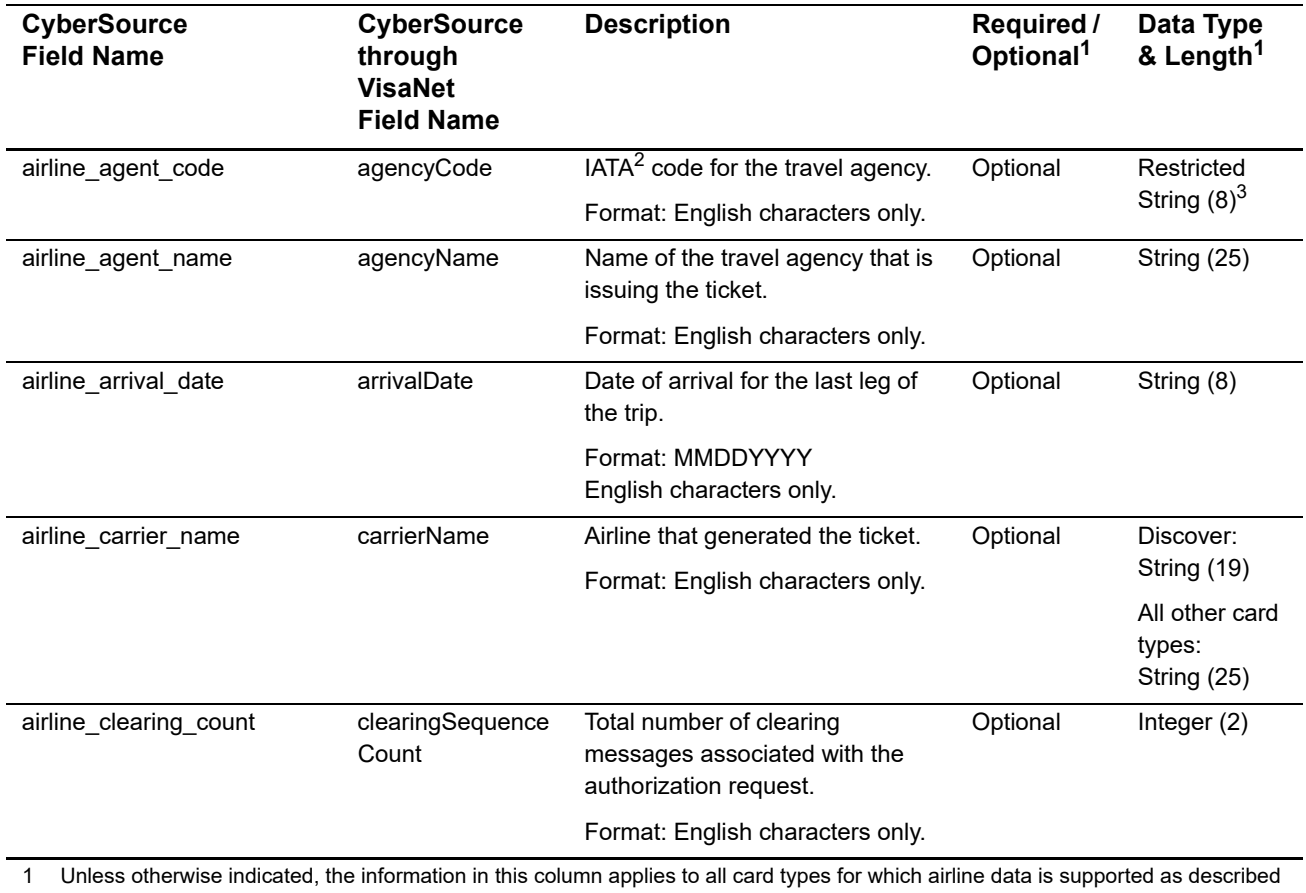

in ["Airline Data Processing," page 42.](#page-41-0)

2 IATA=International Air Transport Association

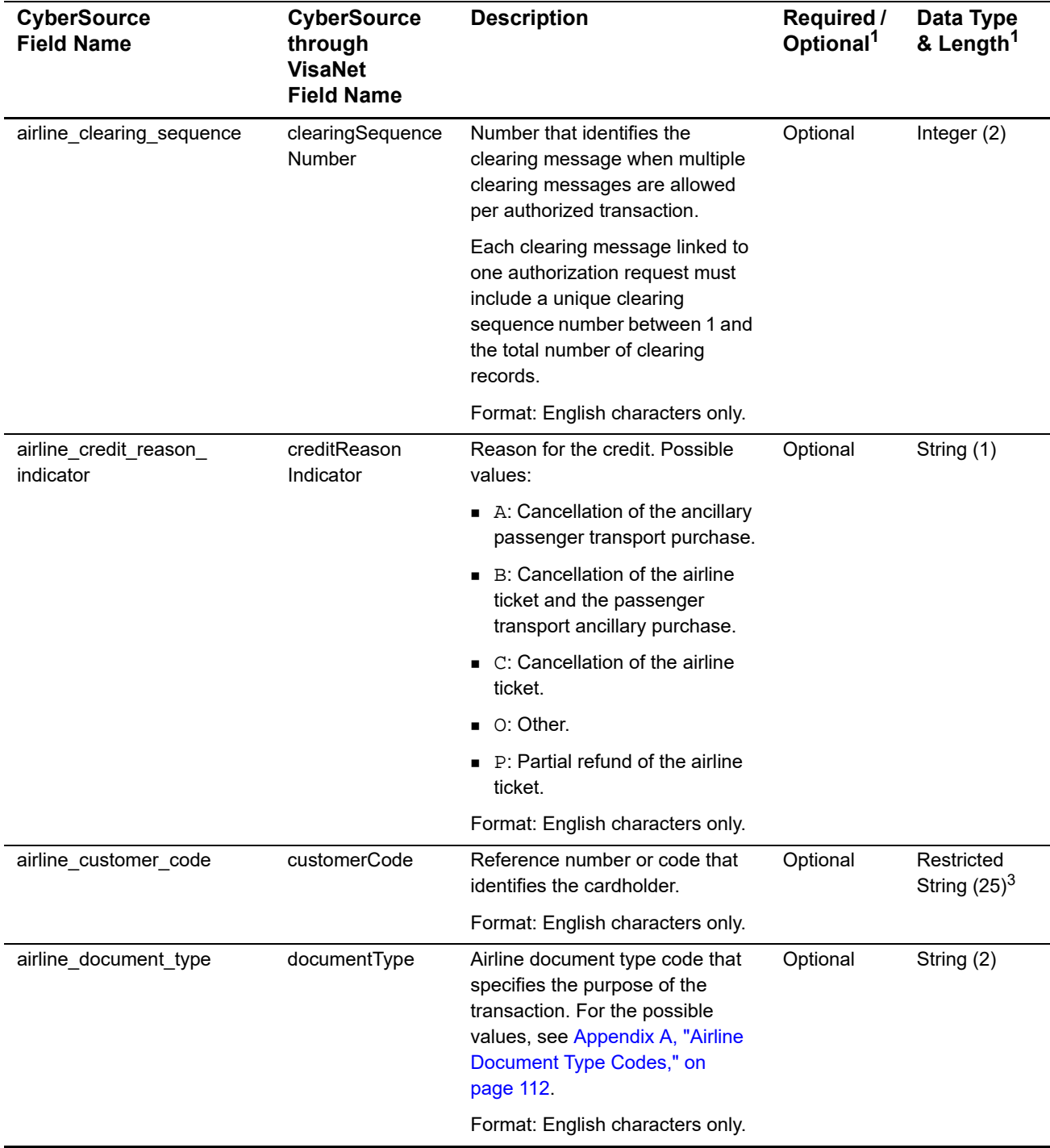

1 Unless otherwise indicated, the information in this column applies to all card types for which airline data is supported as described in "Airline Data Processing," page 42.

2 IATA=International Air Transport Association

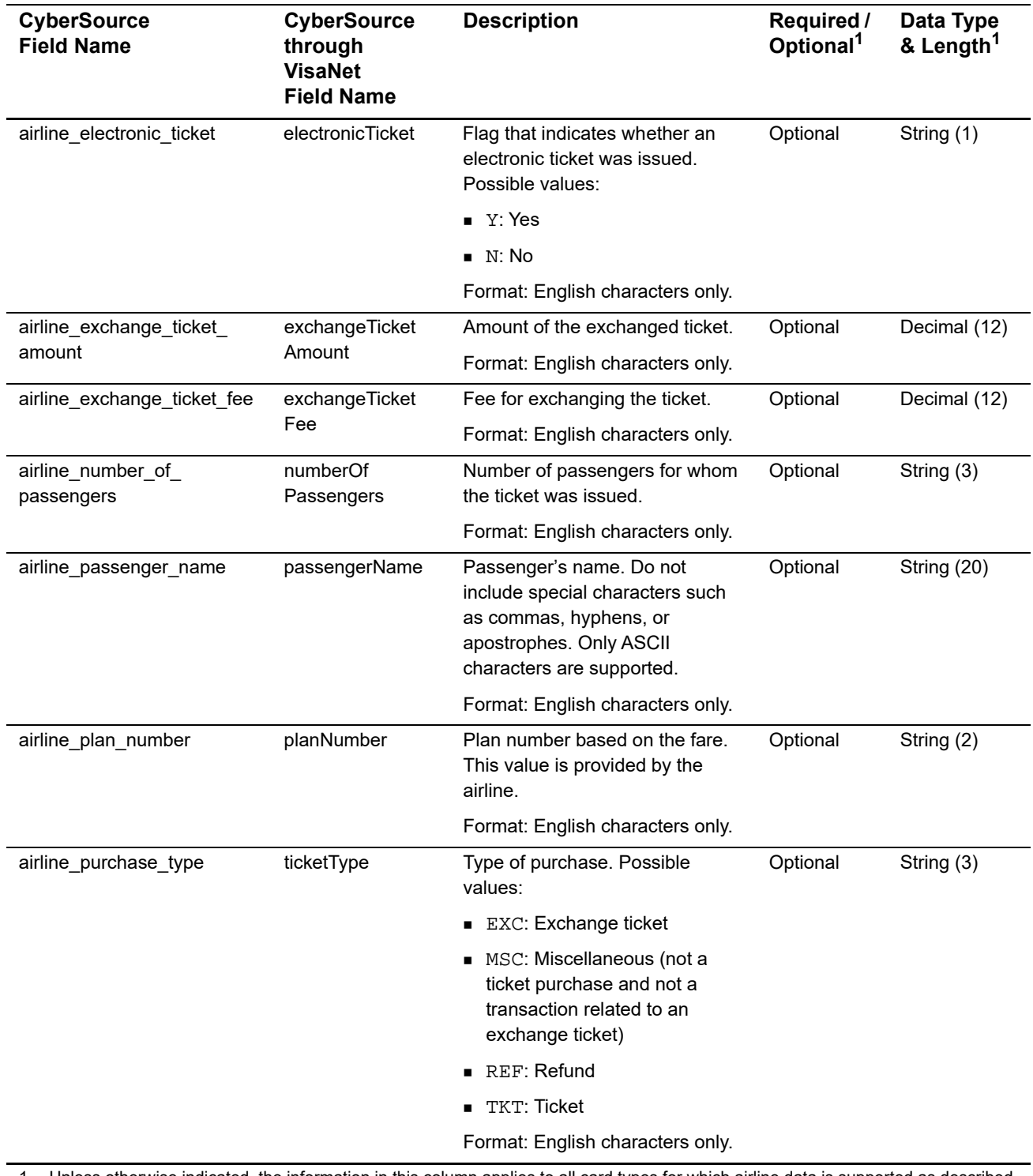

1 Unless otherwise indicated, the information in this column applies to all card types for which airline data is supported as described in "Airline Data Processing," page 42.

<sup>2</sup> IATA=International Air Transport Association

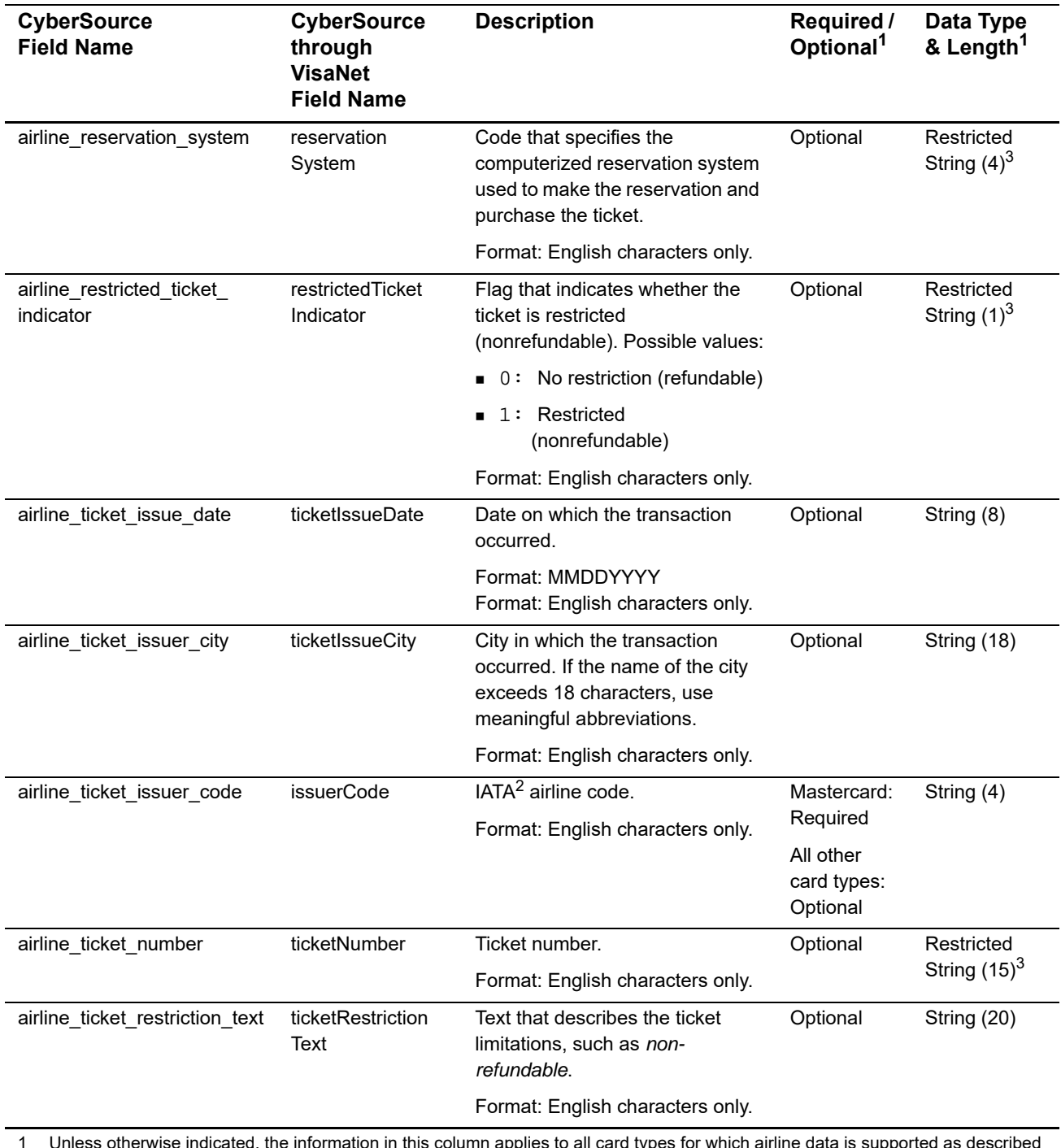

1 Unless otherwise indicated, the information in this column applies to all card types for which airline data is supported as described in "Airline Data Processing," page 42.

2 IATA=International Air Transport Association

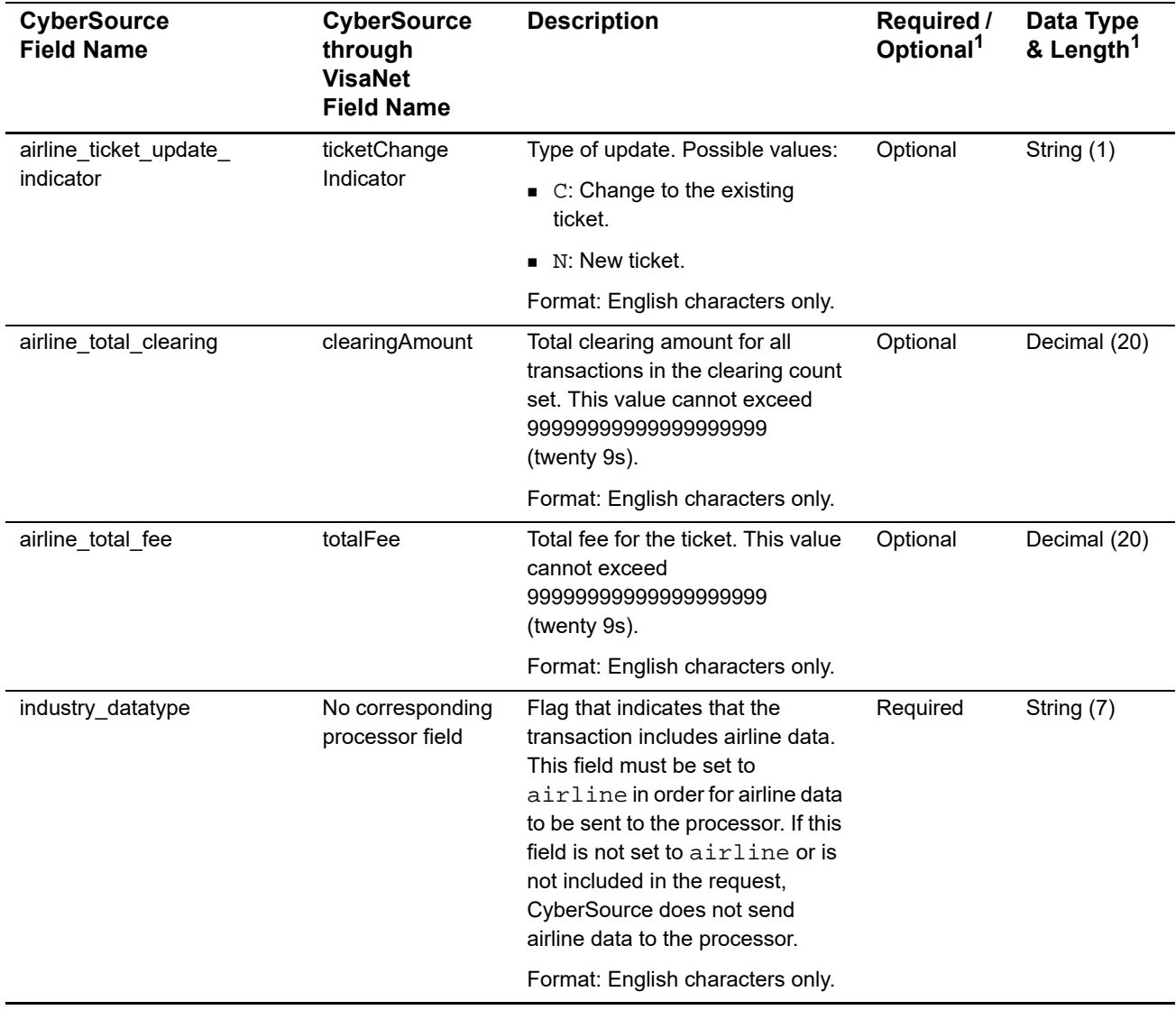

1 Unless otherwise indicated, the information in this column applies to all card types for which airline data is supported as described in "Airline Data Processing," page 42.

2 IATA=International Air Transport Association

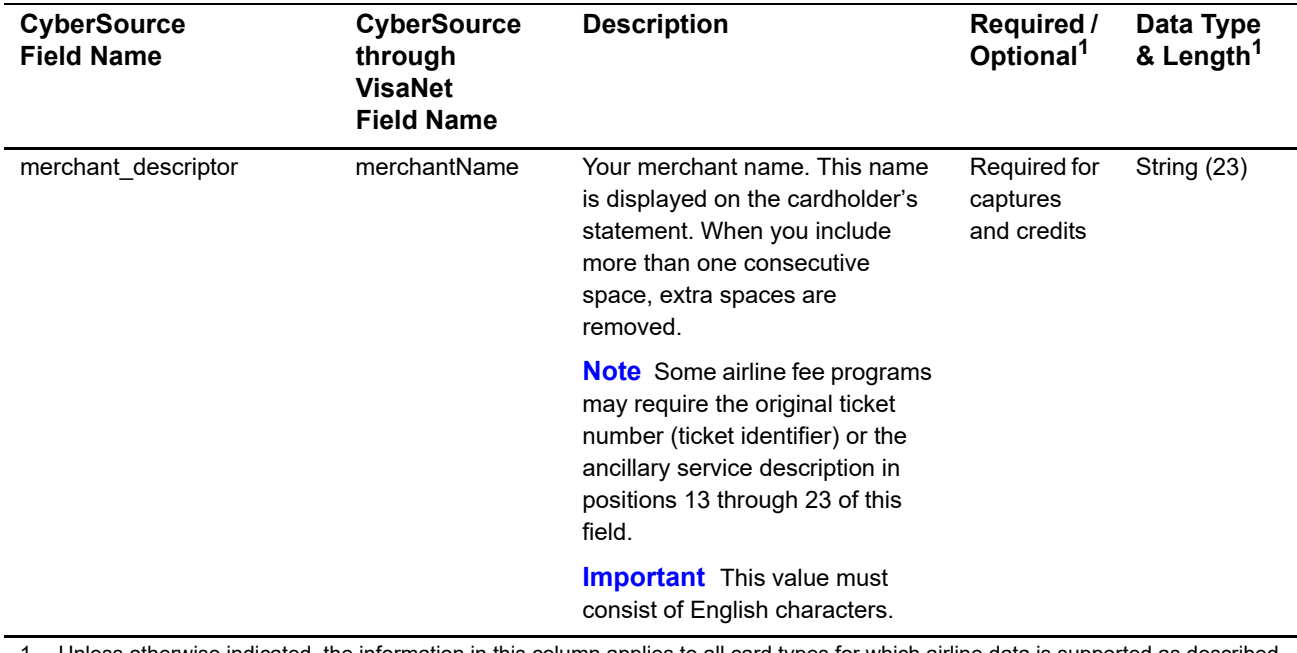

1 Unless otherwise indicated, the information in this column applies to all card types for which airline data is supported as described in "Airline Data Processing," page 42.

2 IATA=International Air Transport Association

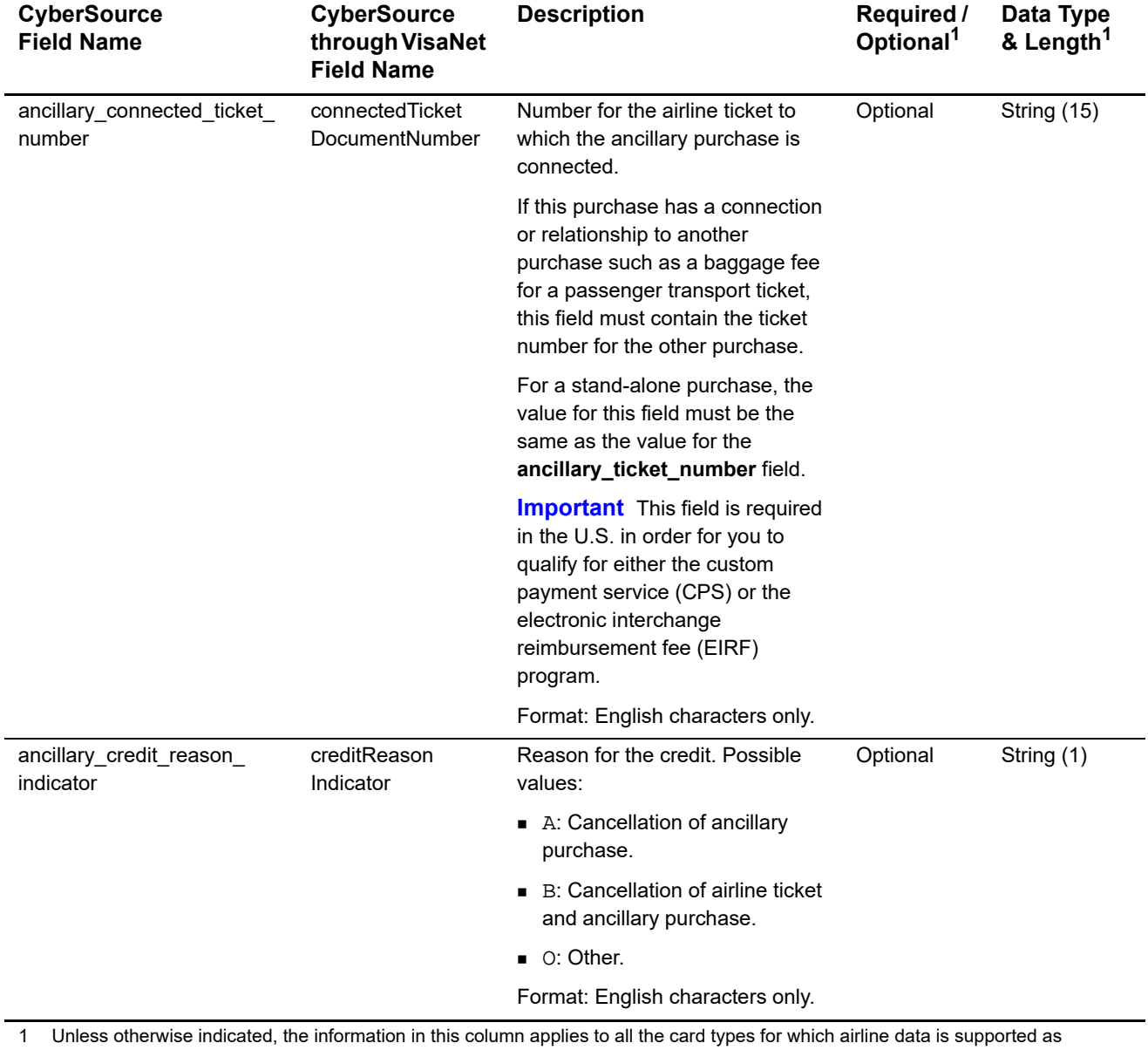

#### **Table 20 Ancillary Request Fields**

described in ["Airline Data Processing," page 42.](#page-41-0)

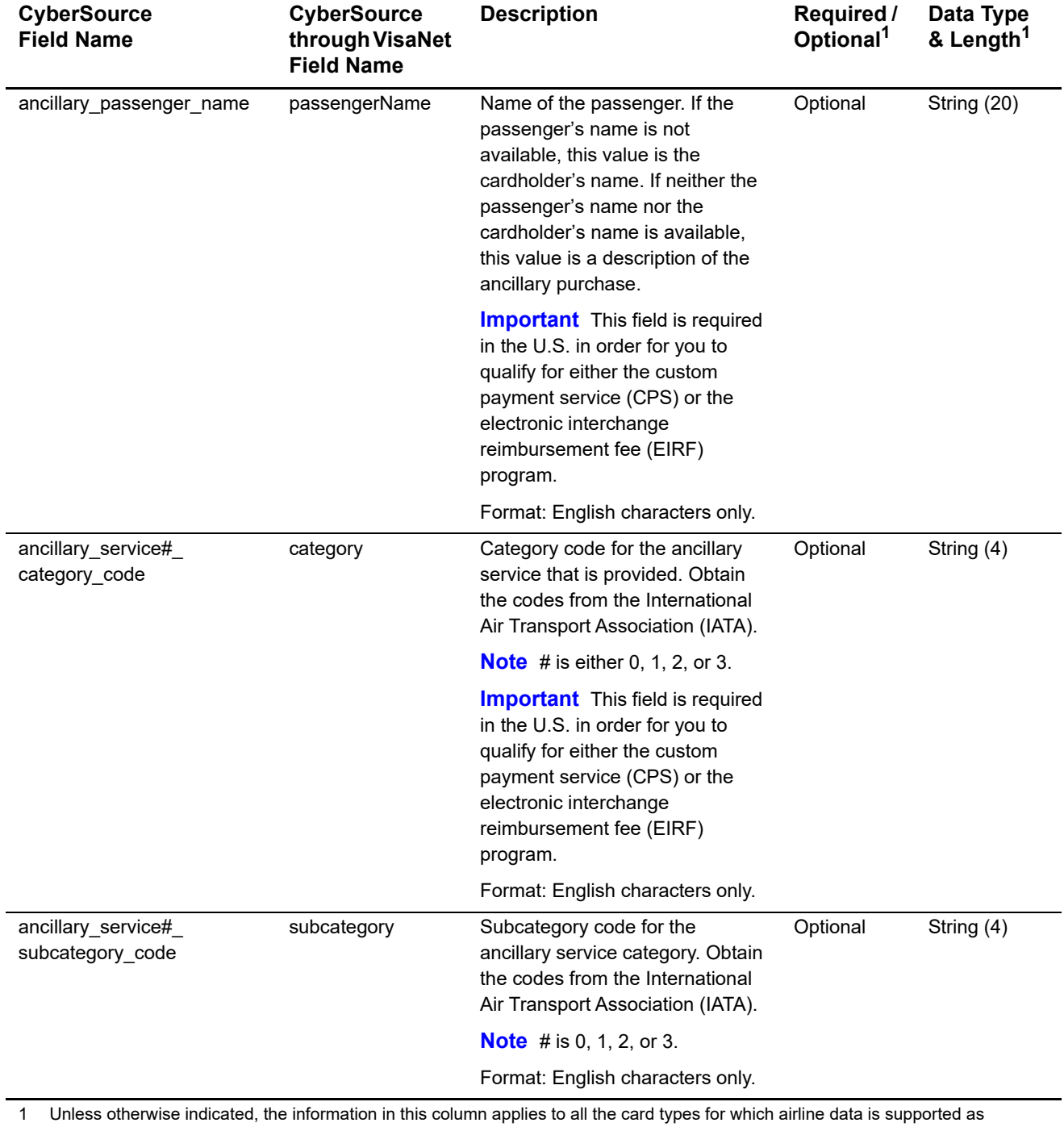

#### **Table 20 Ancillary Request Fields (Continued)**

described in "Airline Data Processing," page 42.

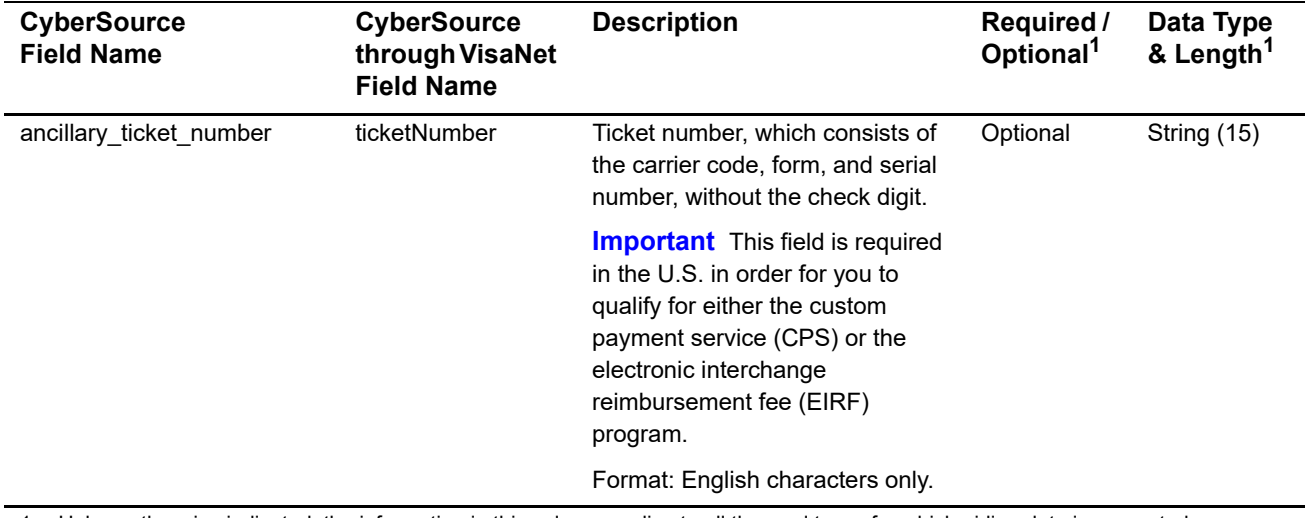

#### **Table 20 Ancillary Request Fields (Continued)**

1 Unless otherwise indicated, the information in this column applies to all the card types for which airline data is supported as described in "Airline Data Processing," page 42.

#### **Table 21 Request-Level Fields for Travel Legs**

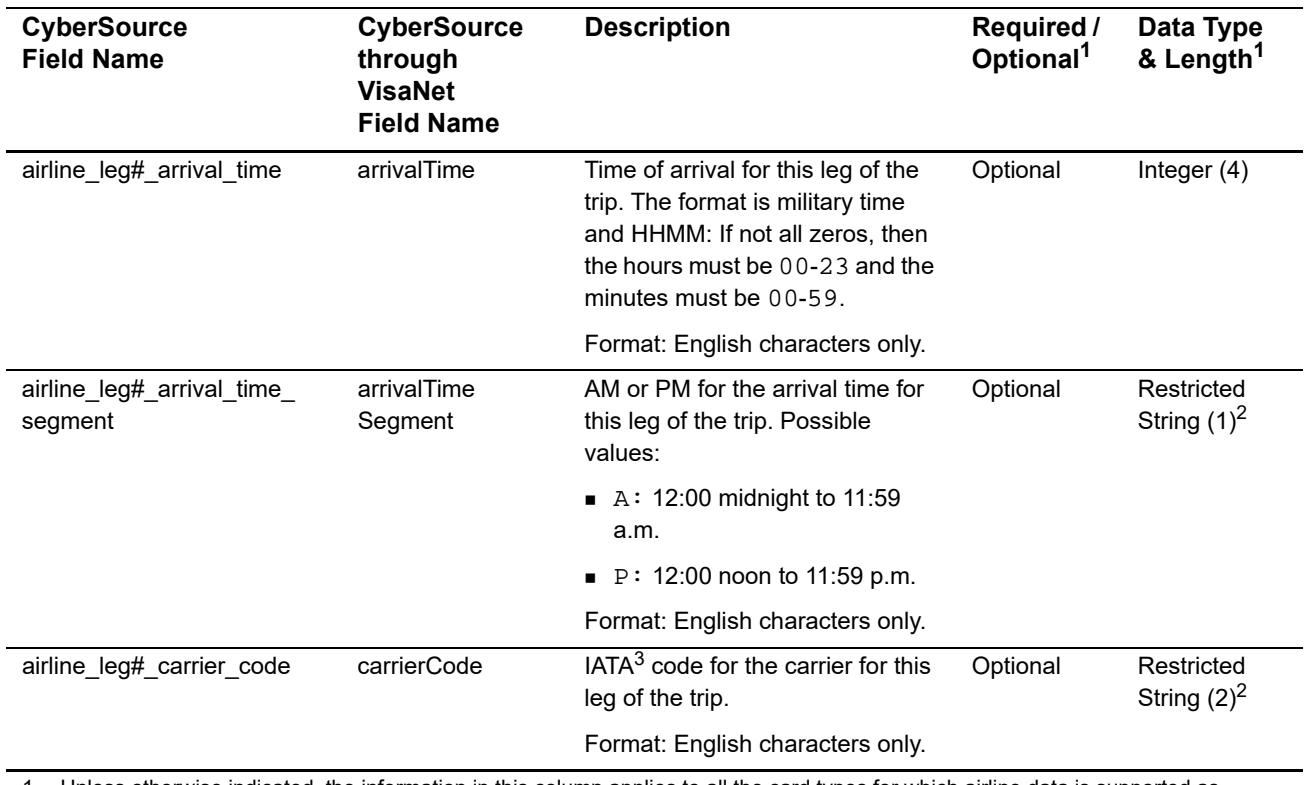

1 Unless otherwise indicated, the information in this column applies to all the card types for which airline data is supported as described in ["Airline Data Processing," page 42.](#page-41-0)

2 See ["Special Data Type for CyberSource through VisaNet," page 42](#page-41-1).

3 IATA=International Air Transport Association

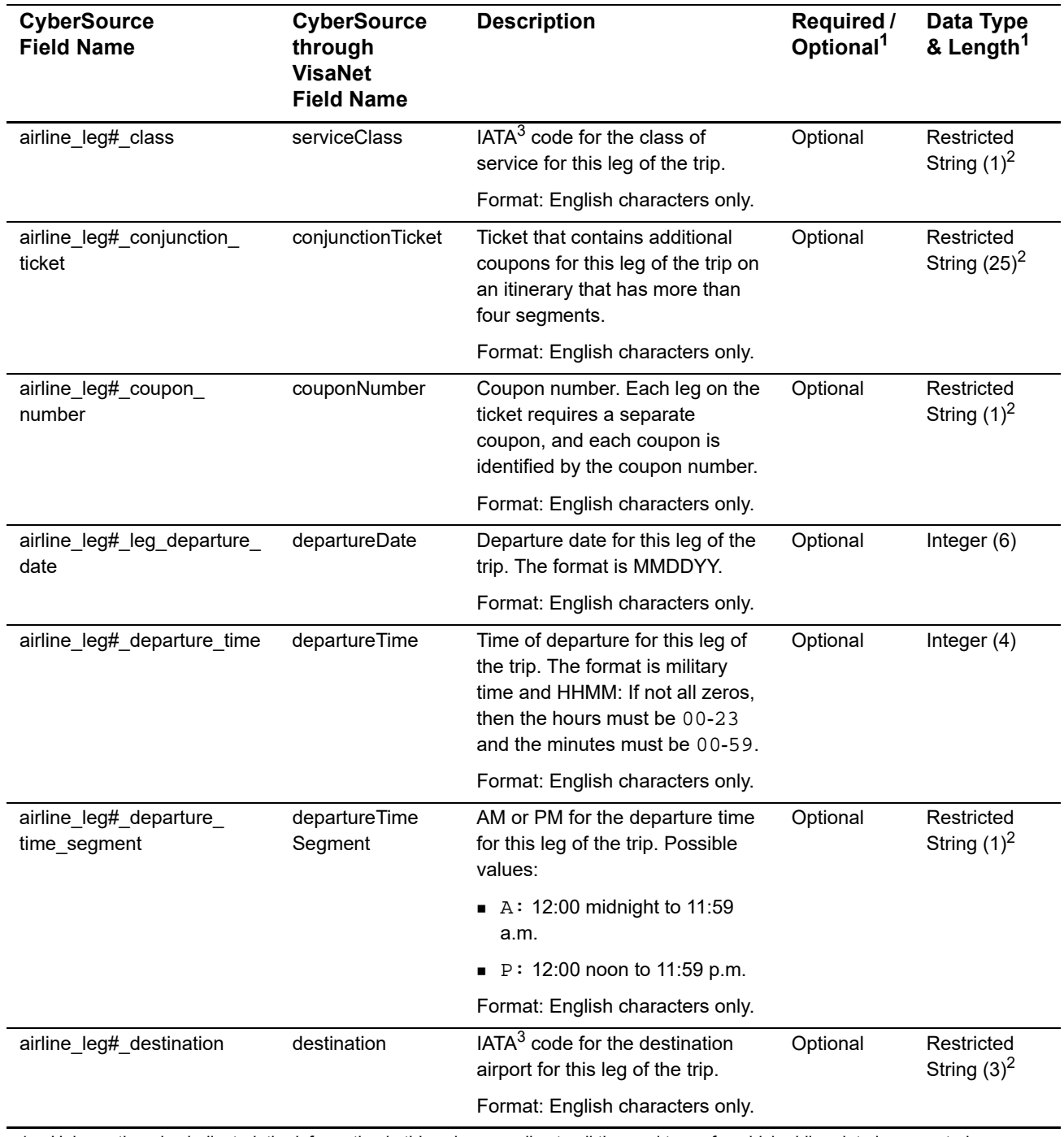

#### **Table 21 Request-Level Fields for Travel Legs (Continued)**

1 Unless otherwise indicated, the information in this column applies to all the card types for which airline data is supported as described in "Airline Data Processing," page 42.

2 See "Special Data Type for CyberSource through VisaNet," page 42.

3 IATA=International Air Transport Association

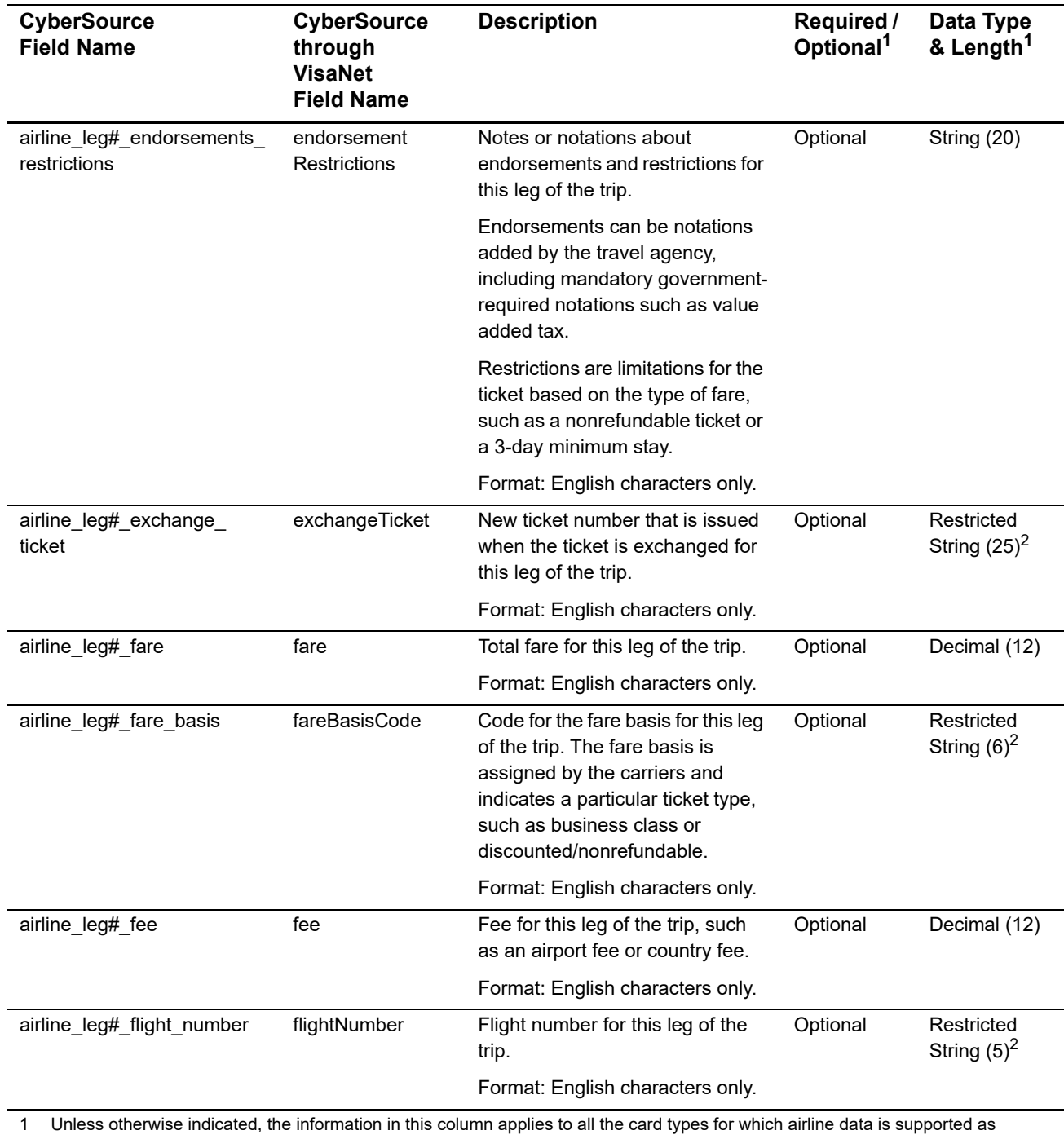

#### **Table 21 Request-Level Fields for Travel Legs (Continued)**

described in "Airline Data Processing," page 42.

2 See "Special Data Type for CyberSource through VisaNet," page 42.

3 IATA=International Air Transport Association

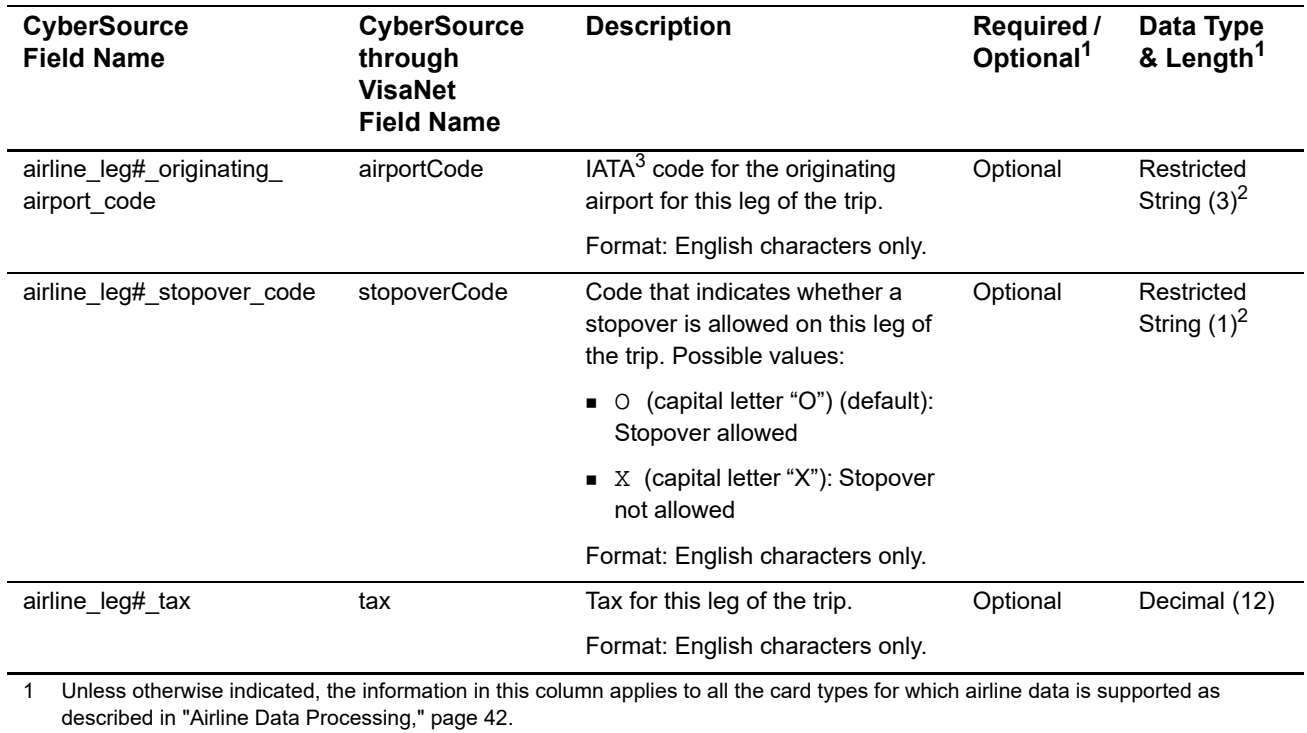

#### **Table 21 Request-Level Fields for Travel Legs (Continued)**

2 See "Special Data Type for CyberSource through VisaNet," page 42.

3 IATA=International Air Transport Association

#### **Table 22 Offer-Level Field**

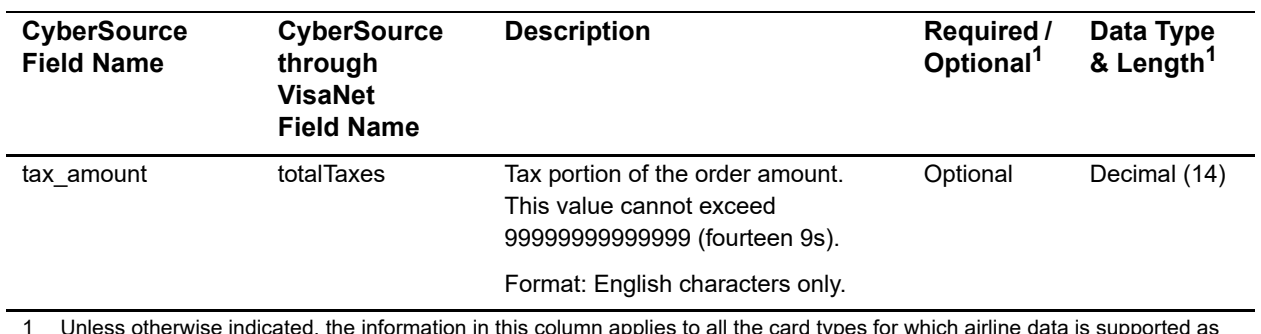

1 Unless otherwise indicated, the information in this column applies to all the card types for which airline data is supported as described in ["Airline Data Processing," page 42.](#page-41-0)

#### **Examples**

#### **Example 13 Capture Request with Airline Data**

ics\_applications=ics\_bill merchant\_id=World Wide Travel merchant\_ref\_number=R98TV09EN200W merchant\_descriptor=World Wide Travel industry\_datatype=airline auth\_request\_id=0839543530000172034078 currency=USD grand\_total\_amount=204.78 airline\_agent\_code=98222147 airline\_agent\_name=Cyber Vacations airline\_passenger\_name=Johnny Smith airline\_restricted\_ticket\_indicator=0 airline\_ticket\_number=02721187251 airline\_leg0\_leg\_departure\_date=121511 airline\_leg0\_departure\_time=0931 airline\_leg0\_departure\_time\_segment=A airline\_leg0\_originating\_airport\_code=SJC airline\_leg0\_carrier\_code=AA airline\_leg0\_destination=SEA airline\_leg0\_fare\_basis=HL7WNR airline\_leg0\_coupon\_number=1 airline\_leg0\_arrival\_time=1131 airline\_leg0\_arrival\_time\_segment=A airline\_leg1\_departure\_date=122011 airline\_leg1\_departure\_time=1625 airline\_leg1\_departure\_time\_segment=P airline\_leg1\_originating\_airport\_code=SEA airline\_leg1\_carrier\_code=AA airline\_leg1\_destination=SJC airline\_leg1\_fare\_basis=HL7WNR airline\_leg1\_coupon\_number=2 airline\_leg1\_arrival\_time=1837 airline\_leg1\_arrival\_time\_segment=P

#### **Example 14 Capture Reply with Airline Data**

```
request_id=0305782650000167905080
ics_rcode=1
ics_rflag=SOK
ics_rmsg=Request was processed successfully.
merchant_ref_number=R98TV09EN200W
currency=USD
bill_rcode=1
bill_rflag=SOK
bill_rmsg=Request was processed successfully.
bill_bill_amount=204.78
bill_trans_ref_no=1094820975023470
bill_enhanced_data_enabled=y
```
#### **Example 15 Capture Request with Ancillary Data**

```
ics_applications=ics_bill
merchant_id=World Wide Travel
merchant_ref_number=R98TV09EN200W
merchant_descriptor=World Wide Travel
industry_datatype=airline
auth_request_id=0839543530000172034078
currency=USD
grand_total_amount=204.78
ancillary_connected_ticket_number=98765432112345
ancillary_credit_reason_indicator=A
ancillary_passenger_name=Jane Smith
ancillary_service0_category_code=MEAL
ancillary_service0_subcategory_code=SPM
ancillary_service1_category_code=ENTM
ancillary_service1_subcategory_code=DTV
ancillary_ticket_number=123456789123456
```
#### **Example 16 Capture Reply with Ancillary Data**

```
request_id=4250238442125000001540
ics_rcode=1
ics_rflag=SOK
ics_rmsg=Request was processed successfully.
merchant_ref_number=R98TV09EN200W
currency=USD
bill_rcode=1
bill_rflag=SOK
bill_rmsg=Request was processed successfully.
bill_bill_amount=204.78
bill_trans_ref_no=4250238432115000001540
bill enhanced data enabled=y
```
# Elavon Airline Data

#### **Airline Data Processing**

The following table describes various features for airline data processing with Elavon.

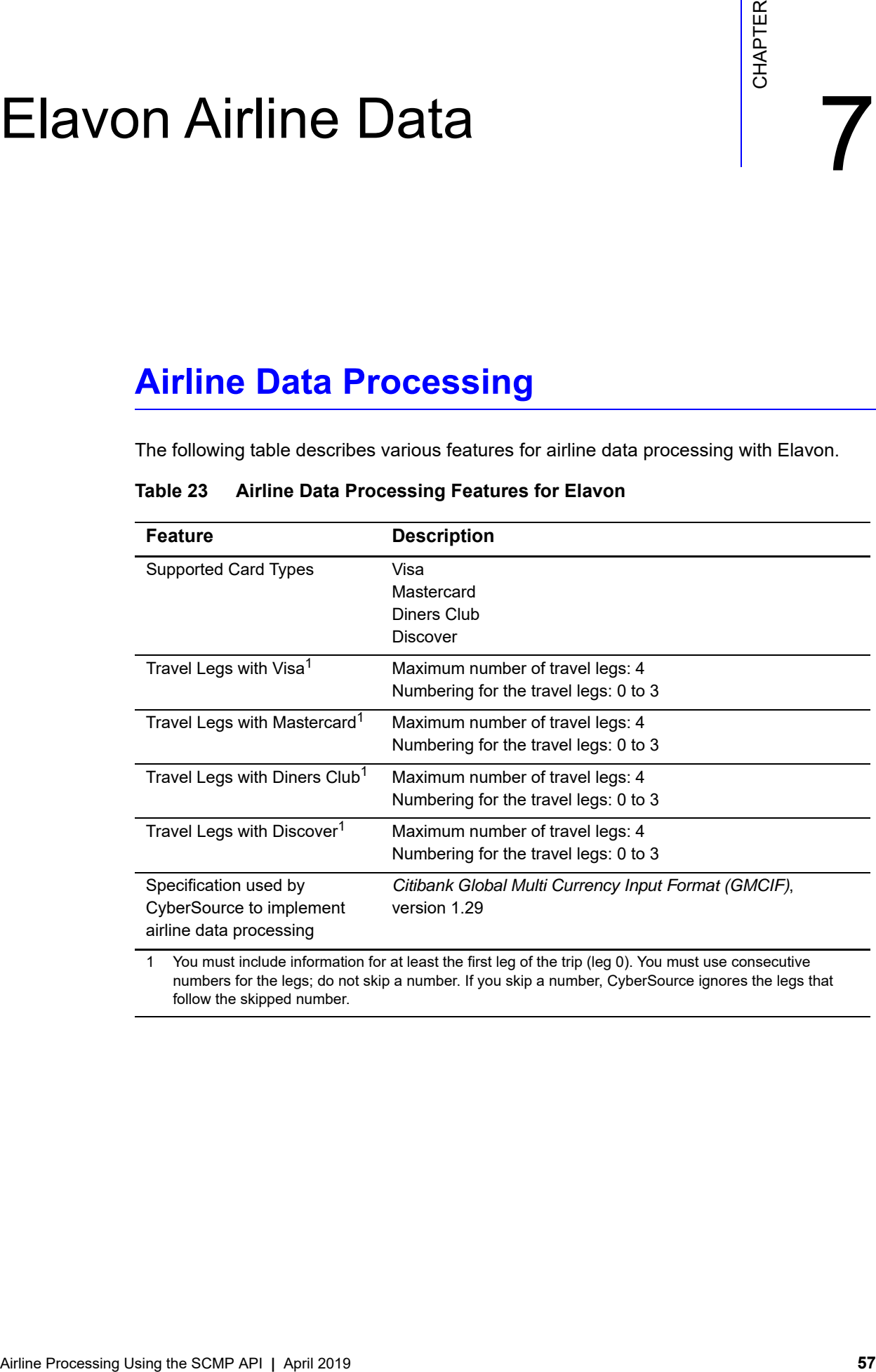

#### **Table 23 Airline Data Processing Features for Elavon**

numbers for the legs; do not skip a number. If you skip a number, CyberSource ignores the legs that follow the skipped number.

#### **Request-Level Fields**

The tables in this section describe the airline request fields to use with a capture or credit request.

**Important** When you send a capture or credit request with airline data, you must include the basic fields required for every capture or credit request. For information about the non-airline-data fields required for capture and credit requests, see *[Credit Card Services Using the SCMP API](http://apps.cybersource.com/library/documentation/dev_guides/CC_Svcs_SCMP_API/Credit_Cards_SCMP_API.pdf)*.

#### **Table 24 General Request-Level Fields**

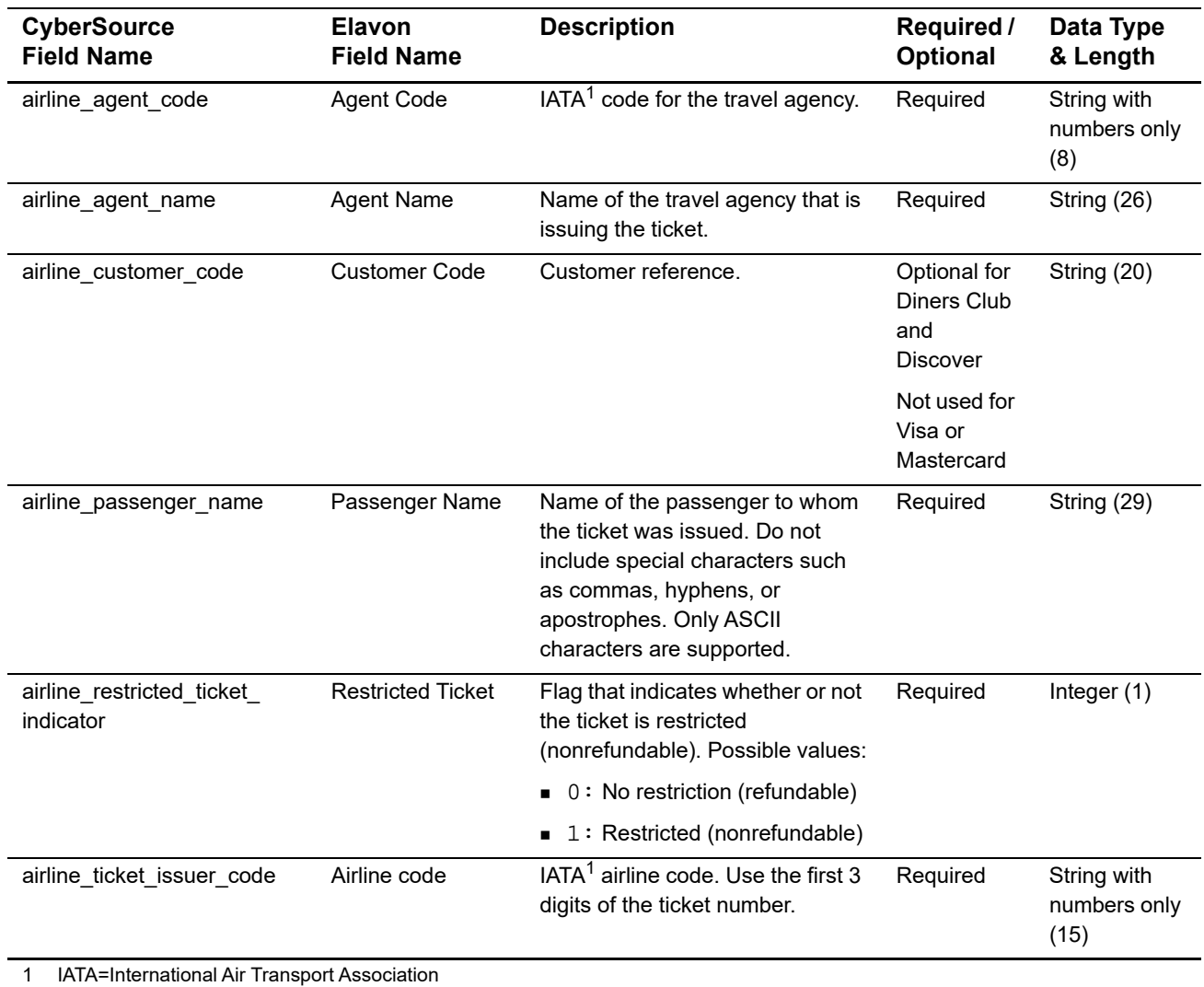

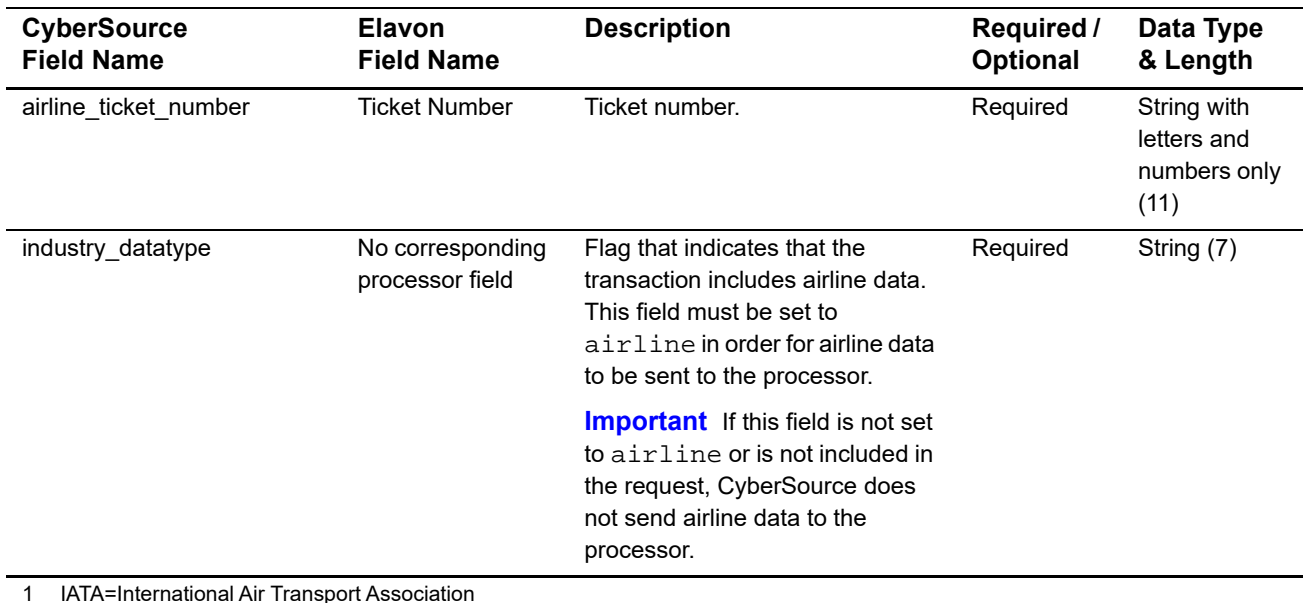

1 IATA=International Air Transport Association

You must include information for at least the first leg of the trip (leg 0). You must use consecutive numbers for the legs; do not skip a number. If you skip a number, CyberSource ignores the legs that follow the skipped number.

#### **Table 25 Request-Level Fields for Travel Legs**

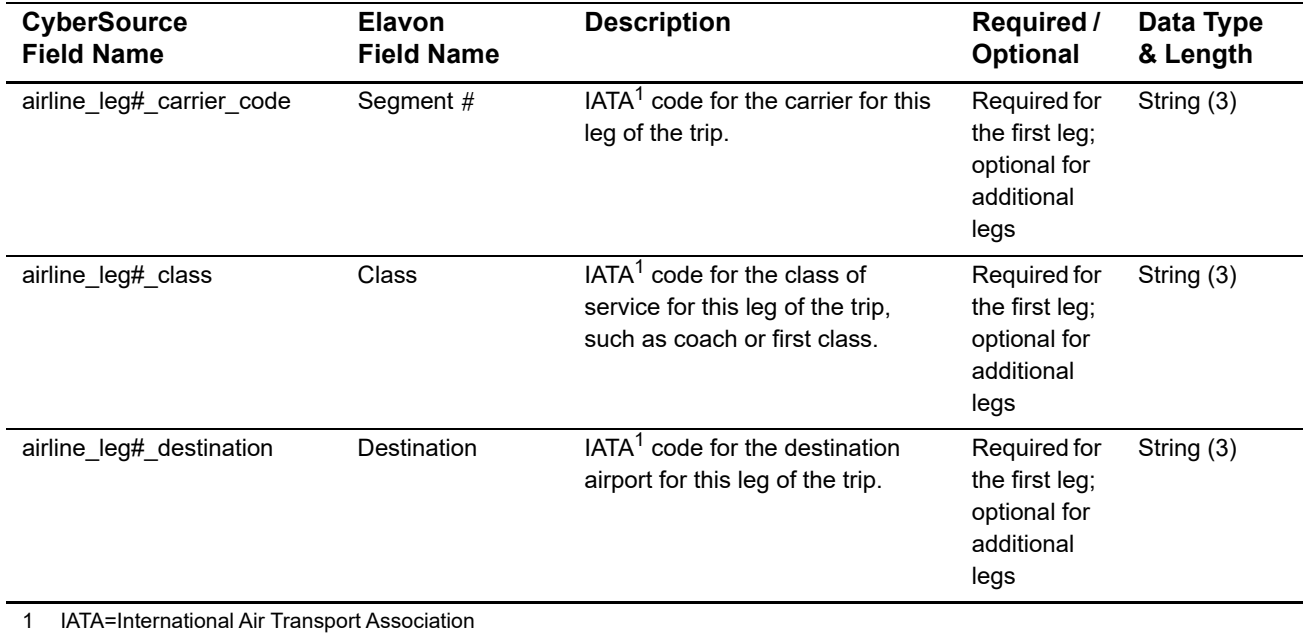

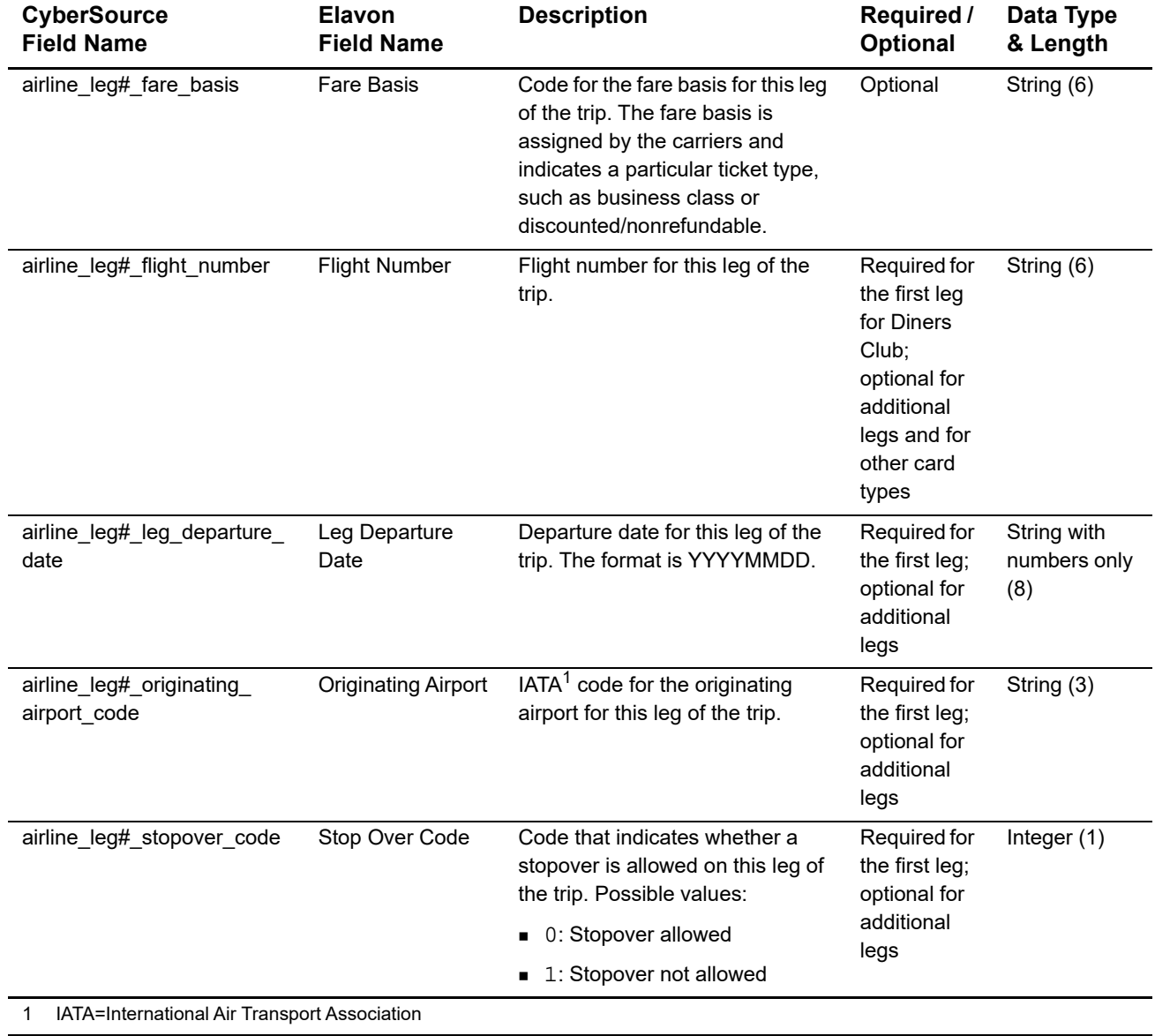

#### **Table 25 Request-Level Fields for Travel Legs (Continued)**

### Elavon Americas Airline Data

#### <span id="page-60-0"></span>**Airline Data Processing**

The following table describes various features for airline data processing with Elavon Americas.

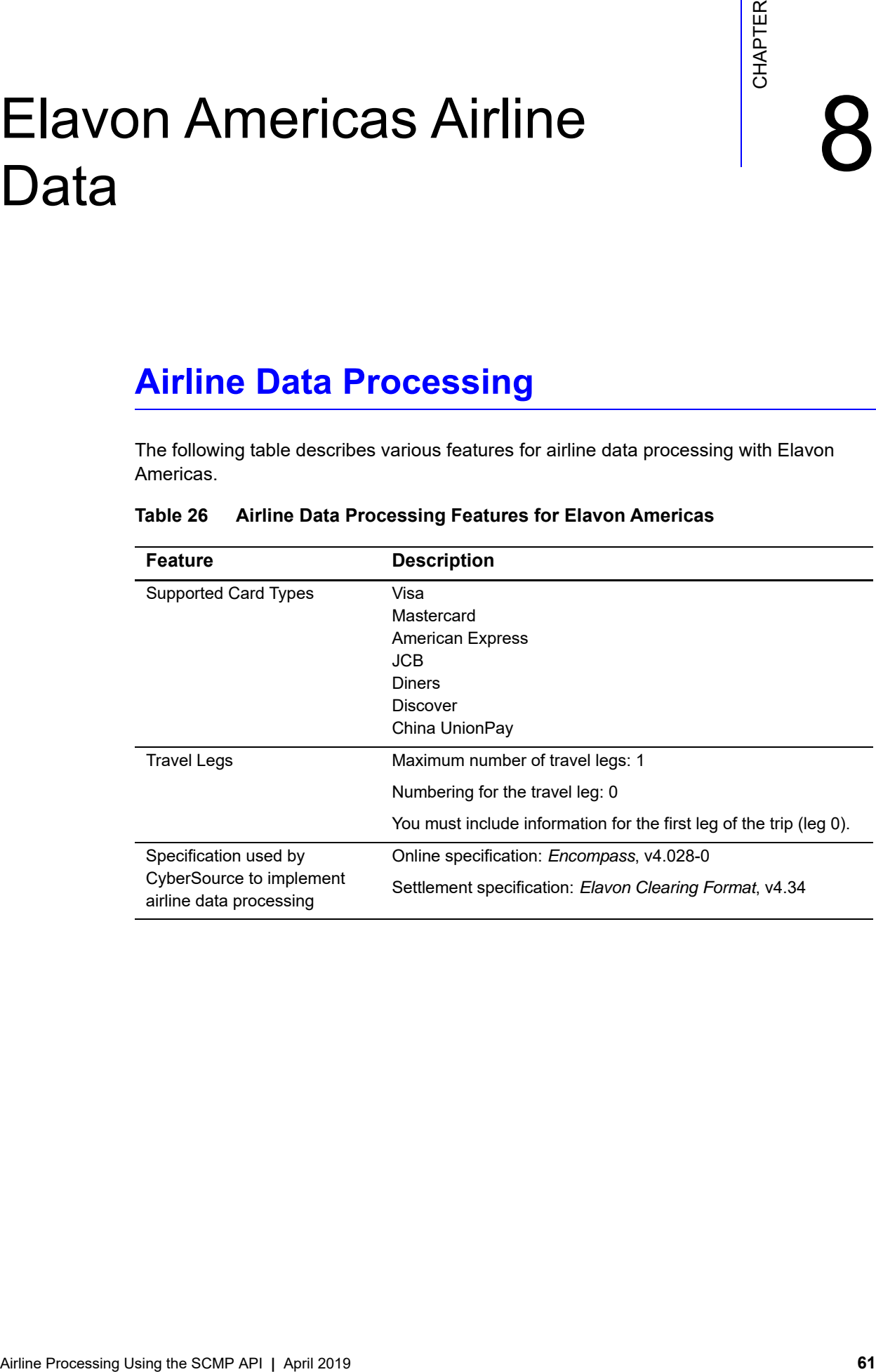

#### **Table 26 Airline Data Processing Features for Elavon Americas**

#### **Request-Level Fields**

The tables in this section describe the airline request fields to use with an authorization, capture, or credit request.

**Important** When you send a request with airline data, you must include the basic fields required for every authorization, capture, or credit request. For information about the non-airline-data fields required for authorization, capture, and credit requests, see *[Credit Card Services Using the SCMP API](http://apps.cybersource.com/library/documentation/dev_guides/CC_Svcs_SCMP_API/Credit_Cards_SCMP_API.pdf)*.

#### **Table 27 General Request-Level Fields**

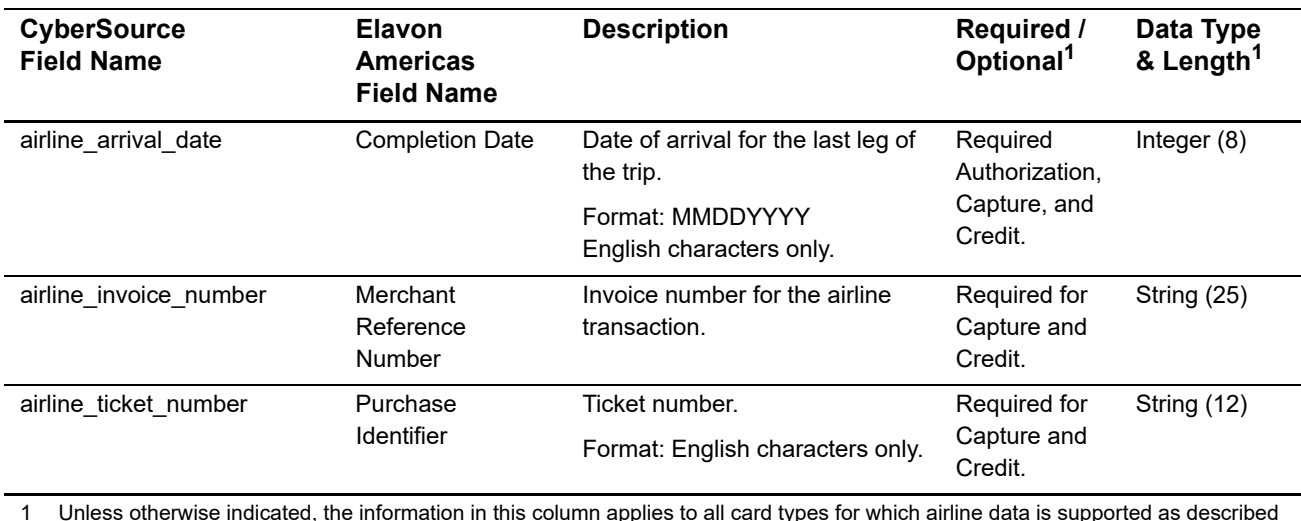

in ["Airline Data Processing," page 61.](#page-60-0)

#### **Table 28 Request-Level Fields for Travel Legs**

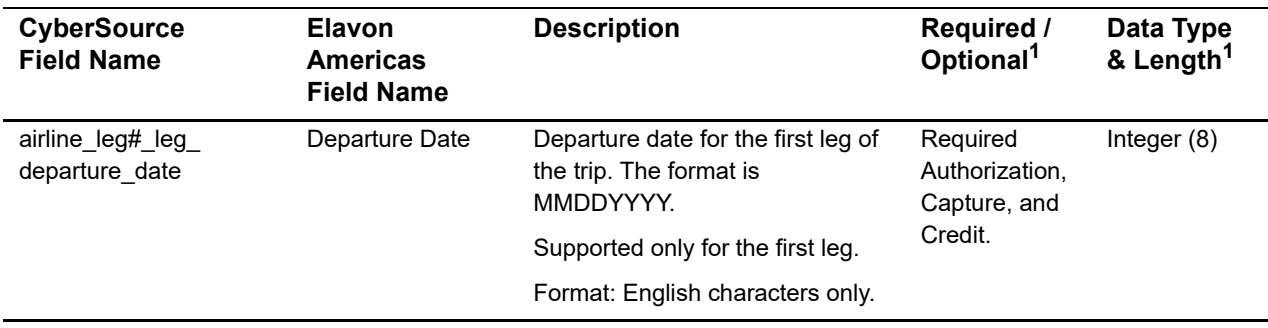

1 Unless otherwise indicated, the information in this column applies to all the card types for which airline data is supported as described in ["Airline Data Processing," page 61.](#page-60-0)

#### **Examples**

**Example 17 Authorization Request**

```
ship_to_address1=123 Main Street
ship_to_city=Small Town
ship_to_state=CA
ship_to_country=US
ship_to_zip=98765
customer_firstname=Jane
customer_lastname=Smith
customer_email=jsmith@example.com
bill_address1=123 Main Street
bill_city=Small Town
bill_state=CA
bill_country=US
bill_zip=98765
merchant_id=okgo
merchant_ref_number=QQQ123
currency=USD
customer_cc_number=4111111111111111
customer_cc_expmo=03
customer_cc_expyr=09
ics_applications=ics_auth
industry_datatype=airline
airline_arrival_date=10152018
airline_leg0_leg_departure_date=10152018
offer0=amount:112.34
```
#### **Example 18 Authorization Reply**

```
auth_auth_avs=2
auth_auth_amount=112.34
auth_rcode=1
auth_rflag=SOK
auth_rmsg=Request was processed successfully.
auth_trans_ref_no=19119123407
auth_auth_response=00
auth_auth_code=ABC12345
auth_enhanced_data_enabled=Y
request_id=190135790167904567
ics_rcode=1
ics_rflag=SOK
ics_rmsg=Request was processed successfully.
merchant_ref_number=QQQ123
currency=USD
```
#### **Example 19 Capture Request**

```
ics_applicatios=ics_bill
merchant_ID=okgo
merchant_ref_number=R98TV09EN200W
industry_datatype=airline
auth_request_id=0839543530000172034078
currency=USD
offer0=amount:112.34
airline_arrival_date=10152018
airline_invoice_number=906372
airline_ticket_number=02721187251
airline_leg0_leg_departure_date=10152018
```
#### **Example 20 Capture Reply**

```
request_id=0305782650000167905080
ics_rcode=1
ics_rflag=SOK
ics_rmsg=Request was processed successfully.
merchant_ref_number=R98TV09EN200W
currency=USD
bill_rcode=1
bill_rflag=SOK
bill_rmsg=Request was processed successfully.
bill_bill_amount=112.34
bill_trans_ref_no=1094820975023470
bill_enhanced_data_enabled=y
```
## FDC Nashville Global Airline Data

#### **Airline Data Processing**

The following table describes various features for airline data processing with FDC Nashville Global.

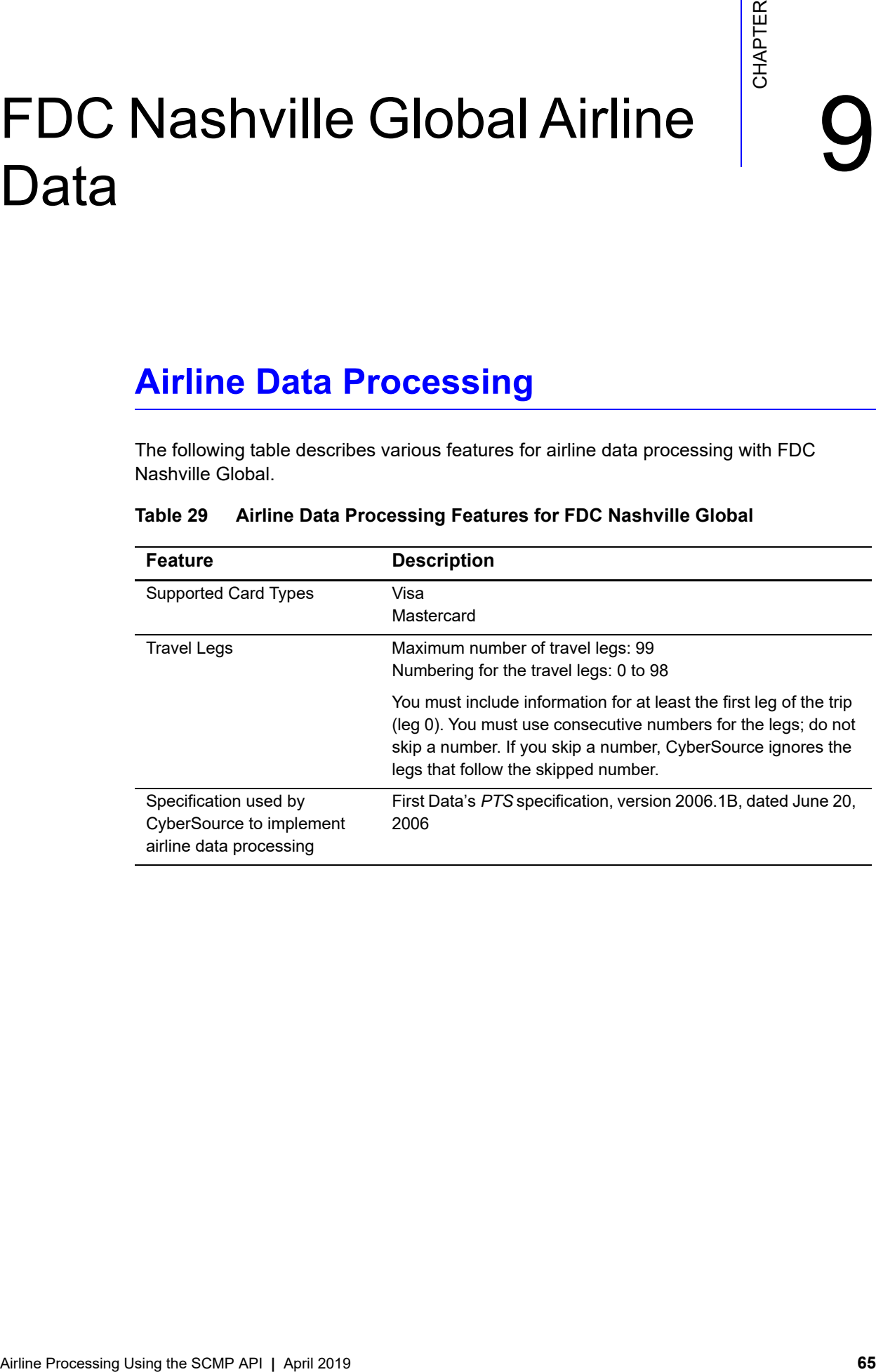

#### **Table 29 Airline Data Processing Features for FDC Nashville Global**

#### **Request-Level Fields**

The tables in this section describe the airline request fields to use with a capture or credit request.

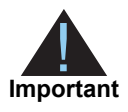

When you send a capture or credit request with airline data, you must include the basic fields required for every capture or credit request. For information about the non-airline-data fields required for capture and credit requests, see *[Credit Card Services Using the SCMP API](http://apps.cybersource.com/library/documentation/dev_guides/CC_Svcs_SCMP_API/Credit_Cards_SCMP_API.pdf)*.

#### **Table 30 General Request-Level Fields**

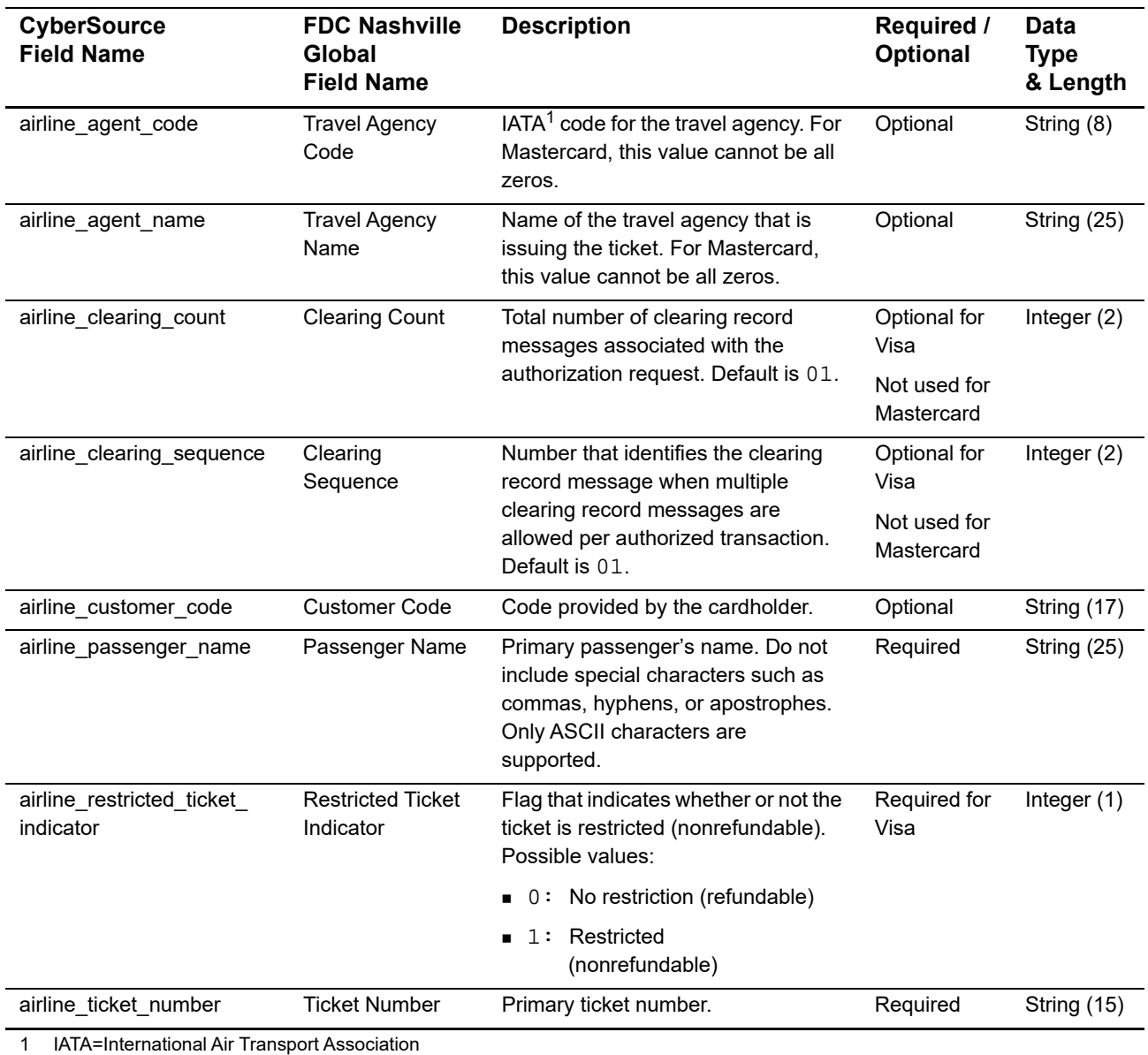

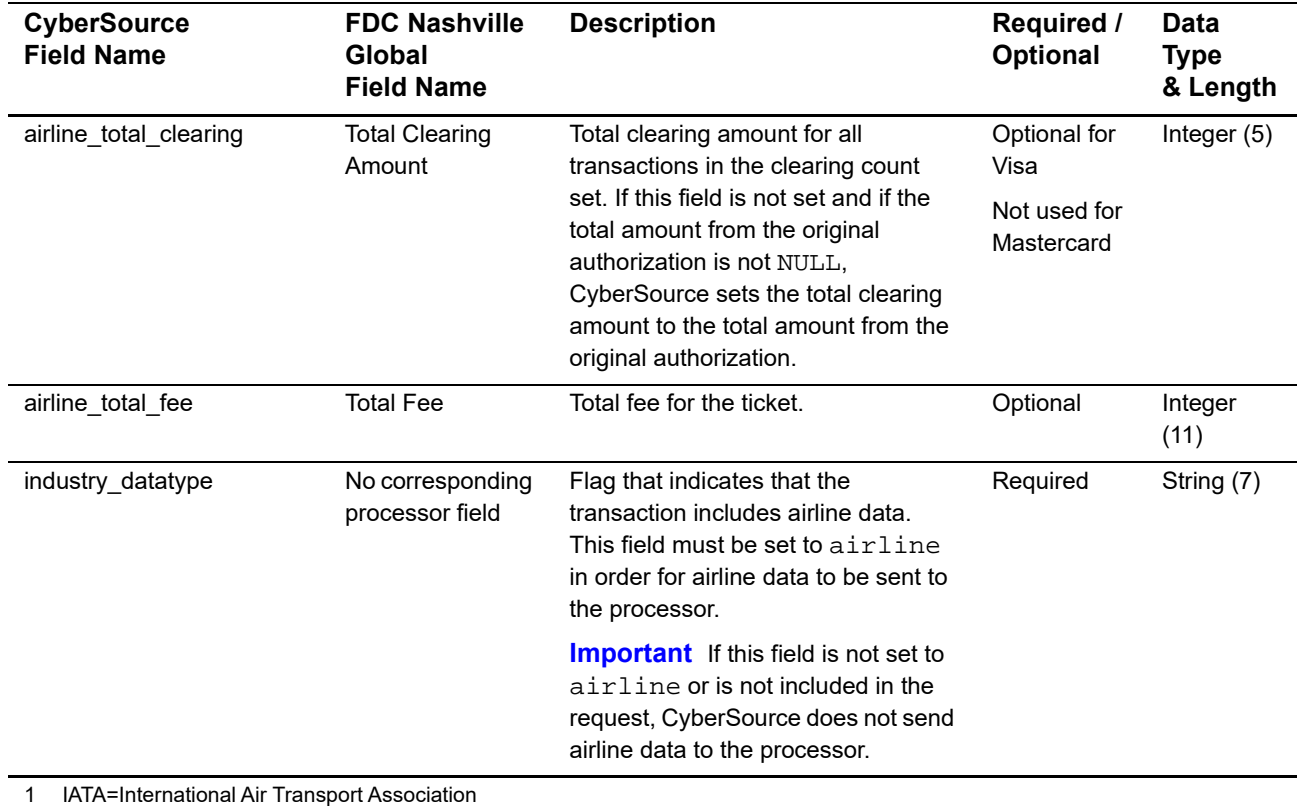

You must include information for at least the first leg of the trip (leg 0). You must use consecutive numbers for the legs; do not skip a number. If you skip a number, CyberSource ignores the legs that follow the skipped number.

#### **Table 31 Request-Level Fields for Travel Legs**

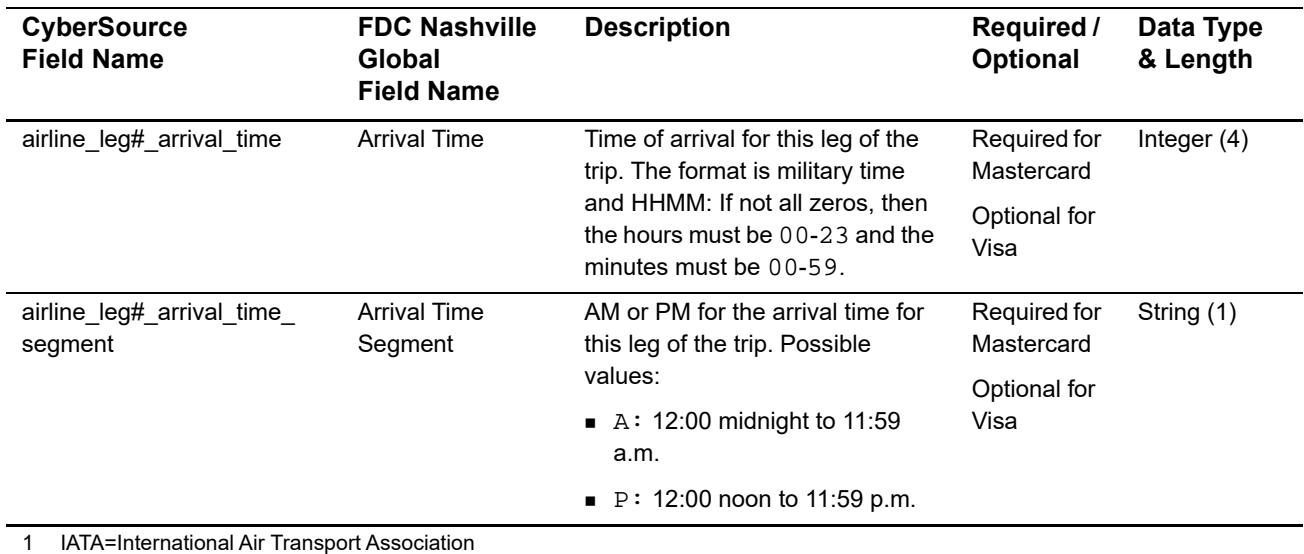

2 For more information, contact your acquirer.

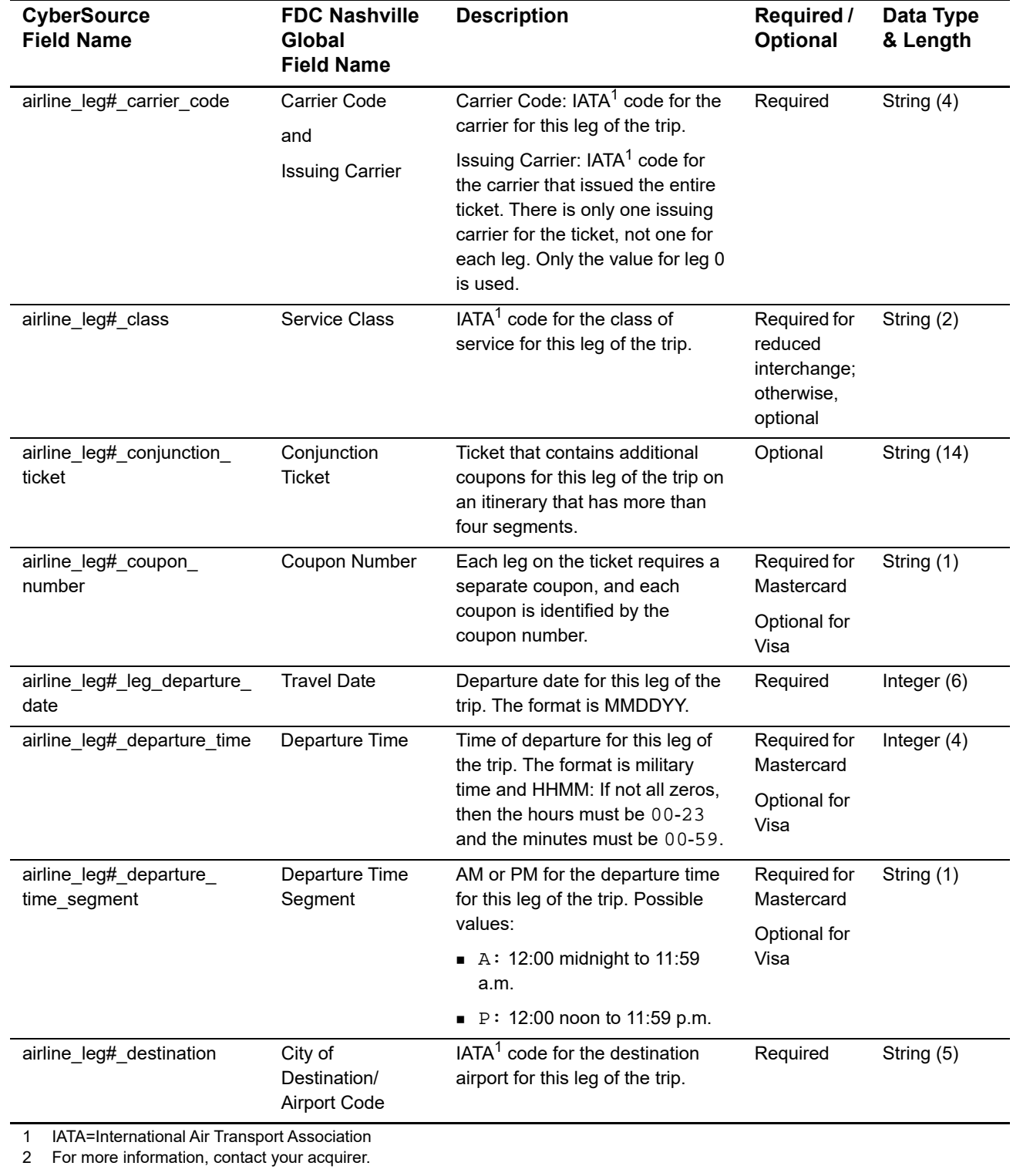

#### **Table 31 Request-Level Fields for Travel Legs (Continued)**

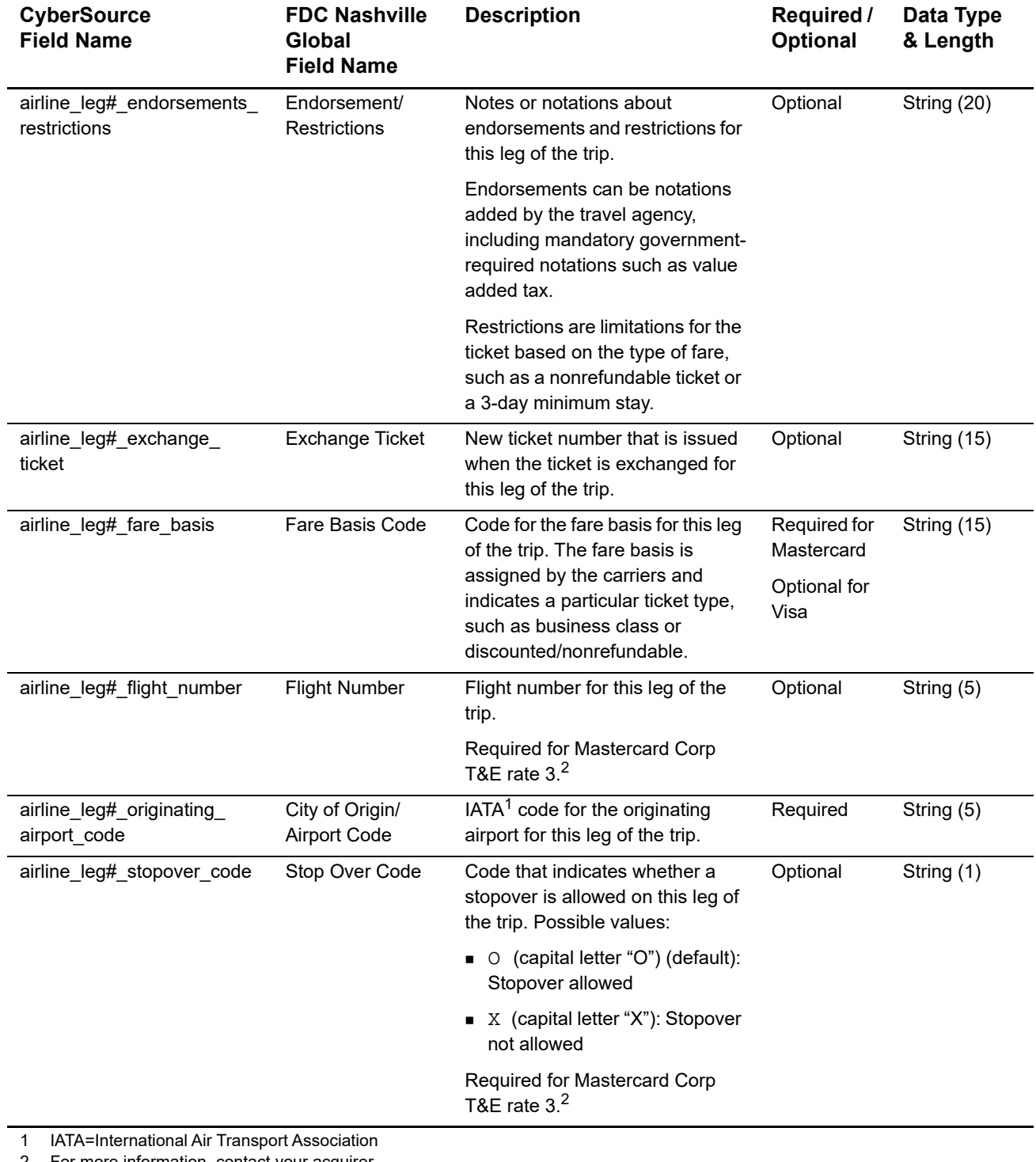

#### **Table 31 Request-Level Fields for Travel Legs (Continued)**

2 For more information, contact your acquirer.

#### **Examples**

#### **Example 21 Capture Request**

ics\_applications=ics\_bill merchant\_id=World Wide Travel merchant\_ref\_number=R98TV09EN200W industry\_datatype=airline auth\_request\_id=0839543530000172034078 currency=USD grand\_total\_amount=204.78 airline\_agent\_code=98222147 airline\_agent\_name=Cyber Vacations airline\_passenger\_name=Johnny Smith airline\_restricted\_ticket\_indicator=0 airline\_ticket\_number=02721187251 airline\_leg0\_leg\_departure\_date=121506 airline\_leg0\_departure\_time=0931 airline\_leg0\_departure\_time\_segment=A airline\_leg0\_originating\_airport\_code=SJC airline\_leg0\_carrier\_code=AA airline\_leg0\_destination=SEA airline\_leg0\_fare\_basis=HL7WNR airline\_leg0\_coupon\_number=1 airline\_leg0\_arrival\_time=1131 airline\_leg0\_arrival\_time\_segment=A airline\_leg1\_departure\_date=122006 airline\_leg1\_departure\_time=1625 airline\_leg1\_departure\_time\_segment=P airline\_leg1\_originating\_airport\_code=SEA airline\_leg1\_carrier\_code=AA airline\_leg1\_destination=SJC airline\_leg1\_fare\_basis=HL7WNR airline\_leg1\_coupon\_number=2 airline\_leg1\_arrival\_time=1837 airline\_leg1\_arrival\_time\_segment=P

#### **Example 22 Capture Reply**

```
request_id=0305782650000167905080
ics_rcode=1
ics_rflag=SOK
ics_rmsg=Request was processed successfully.
merchant_ref_number=R98TV09EN200W
currency=USD
bill_rcode=1
bill_rflag=SOK
bill_rmsg=Request was processed successfully.
bill_bill_amount=204.78
bill_trans_ref_no=1094820975023470
bill_enhanced_data_enabled=y
```
# Getnet Airline Data

#### **Airline Data Processing**

The following table describes various features for airline data processing with Getnet.

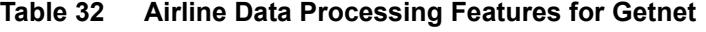

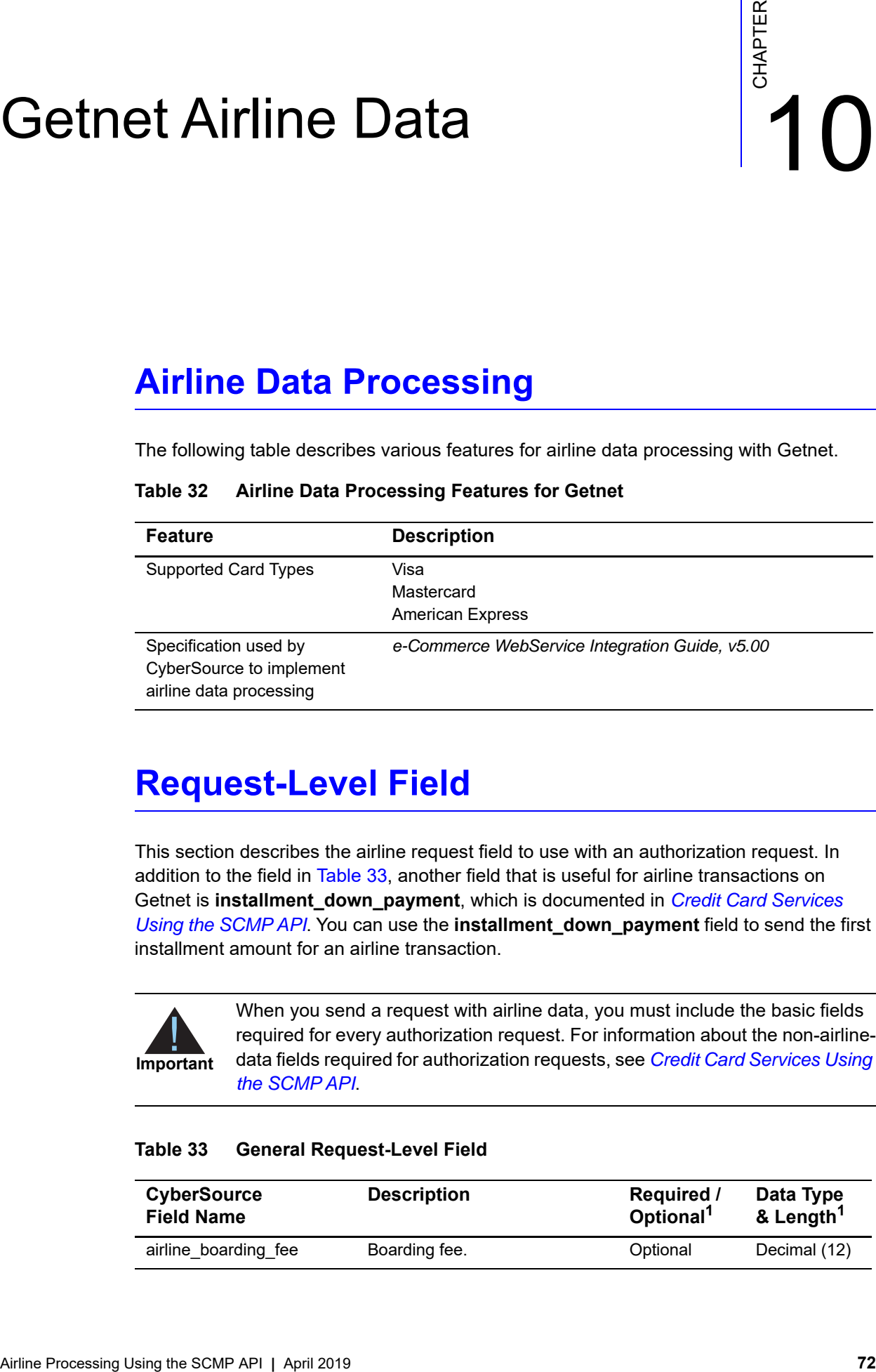

#### **Request-Level Field**

This section describes the airline request field to use with an authorization request. In addition to the field in [Table 33,](#page-71-0) another field that is useful for airline transactions on Getnet is **installment\_down\_payment**, which is documented in *[Credit Card Services](http://apps.cybersource.com/library/documentation/dev_guides/CC_Svcs_SCMP_API/Credit_Cards_SCMP_API.pdf)  [Using the SCMP API](http://apps.cybersource.com/library/documentation/dev_guides/CC_Svcs_SCMP_API/Credit_Cards_SCMP_API.pdf)*. You can use the **installment\_down\_payment** field to send the first installment amount for an airline transaction.

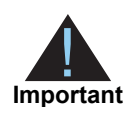

When you send a request with airline data, you must include the basic fields required for every authorization request. For information about the non-airlinedata fields required for authorization requests, see *[Credit Card Services Using](http://apps.cybersource.com/library/documentation/dev_guides/CC_Svcs_SCMP_API/Credit_Cards_SCMP_API.pdf)  [the SCMP API](http://apps.cybersource.com/library/documentation/dev_guides/CC_Svcs_SCMP_API/Credit_Cards_SCMP_API.pdf)*.

#### <span id="page-71-0"></span>**Table 33 General Request-Level Field**

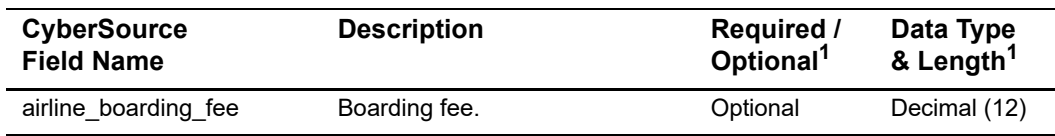
# Lloyds-OmniPay Airline Data

# **Airline Data Processing**

The following table describes various features for airline data processing with Lloyds-OmniPay.

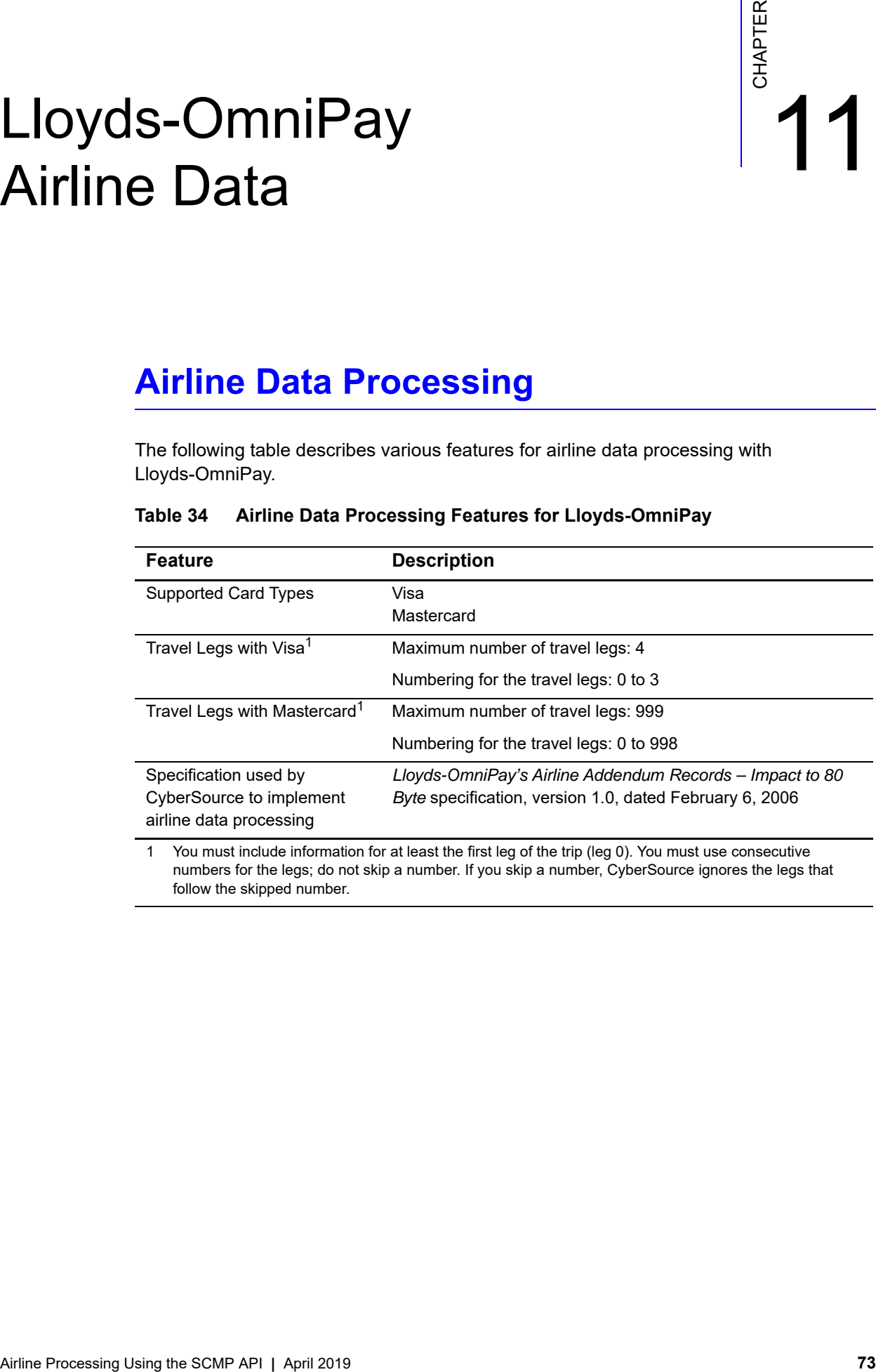

# **Table 34 Airline Data Processing Features for Lloyds-OmniPay**

# **Request-Level Fields**

The tables in this section describe the airline request fields to use with a capture or credit request.

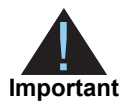

When you send a capture or credit request with airline data, you must include the basic fields required for every capture or credit request. For information about the non-airline-data fields required for capture and credit requests, see *[Credit Card Services Using the SCMP API](http://apps.cybersource.com/library/documentation/dev_guides/CC_Svcs_SCMP_API/Credit_Cards_SCMP_API.pdf)*.

## **Table 35 General Request-Level Fields**

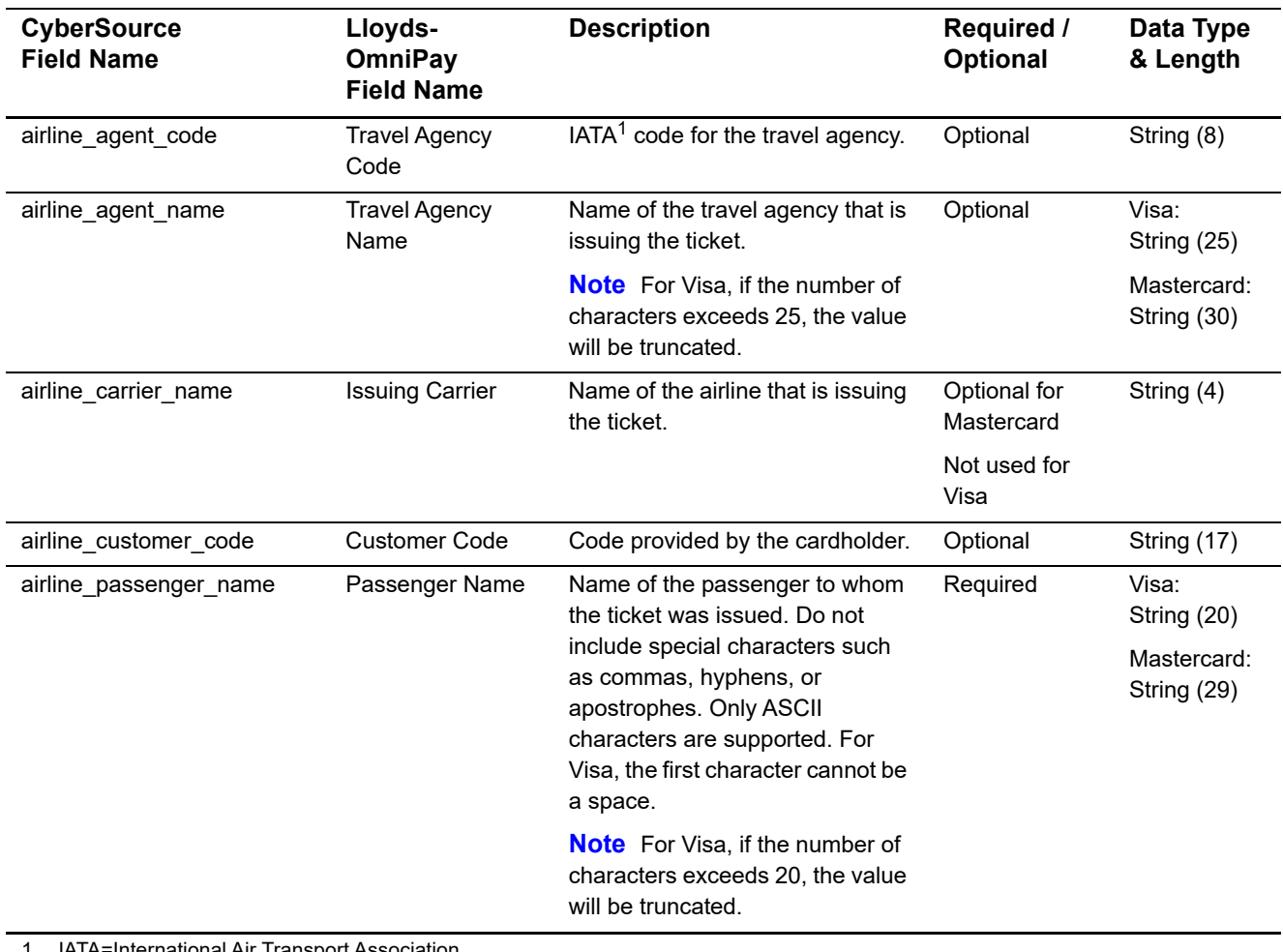

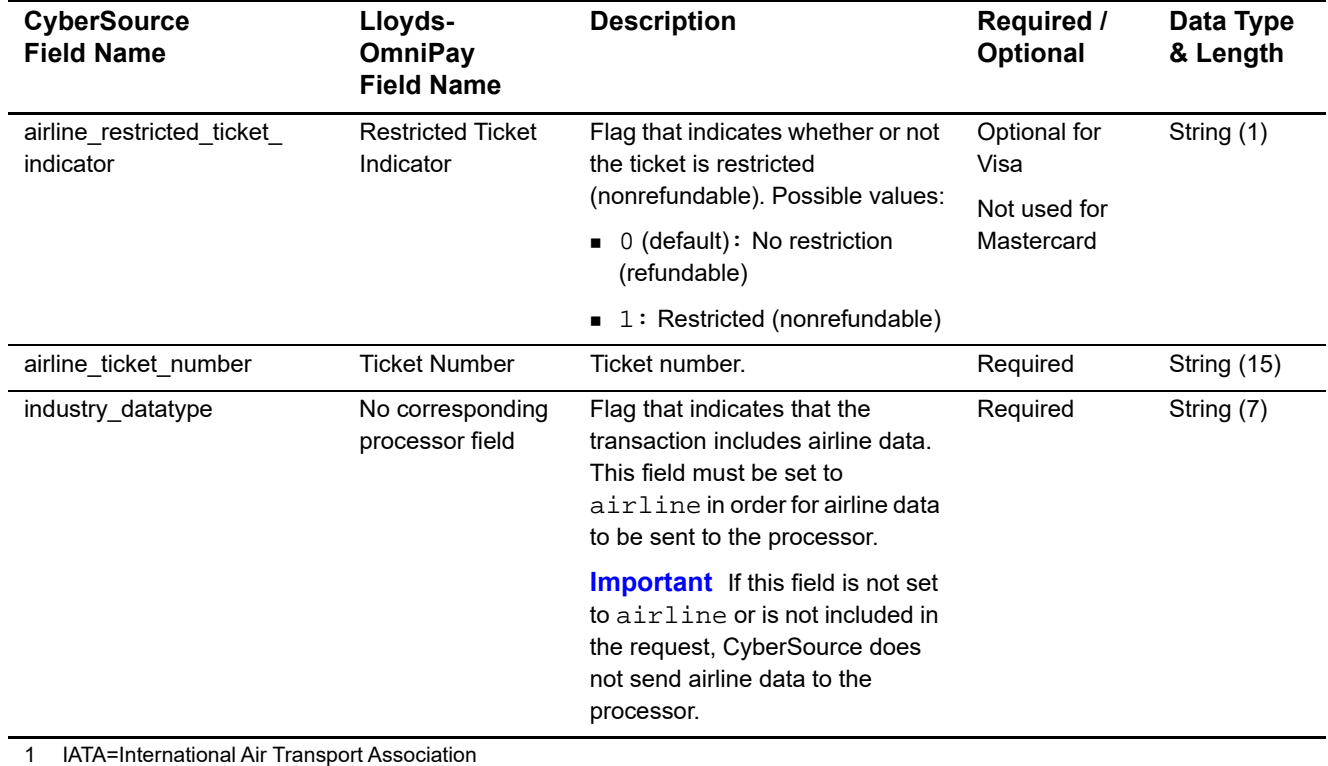

# **Table 35 General Request-Level Fields (Continued)**

You must include information for at least the first leg of the trip (leg 0). You must use consecutive numbers for the legs; do not skip a number. If you skip a number, CyberSource ignores the legs that follow the skipped number.

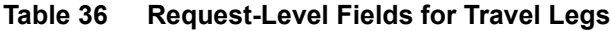

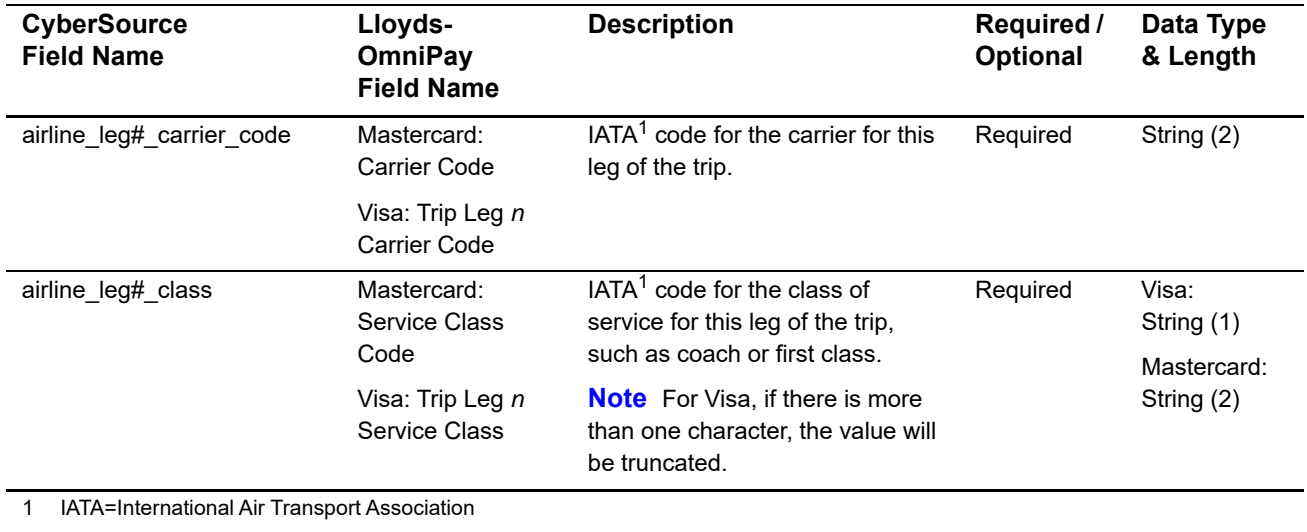

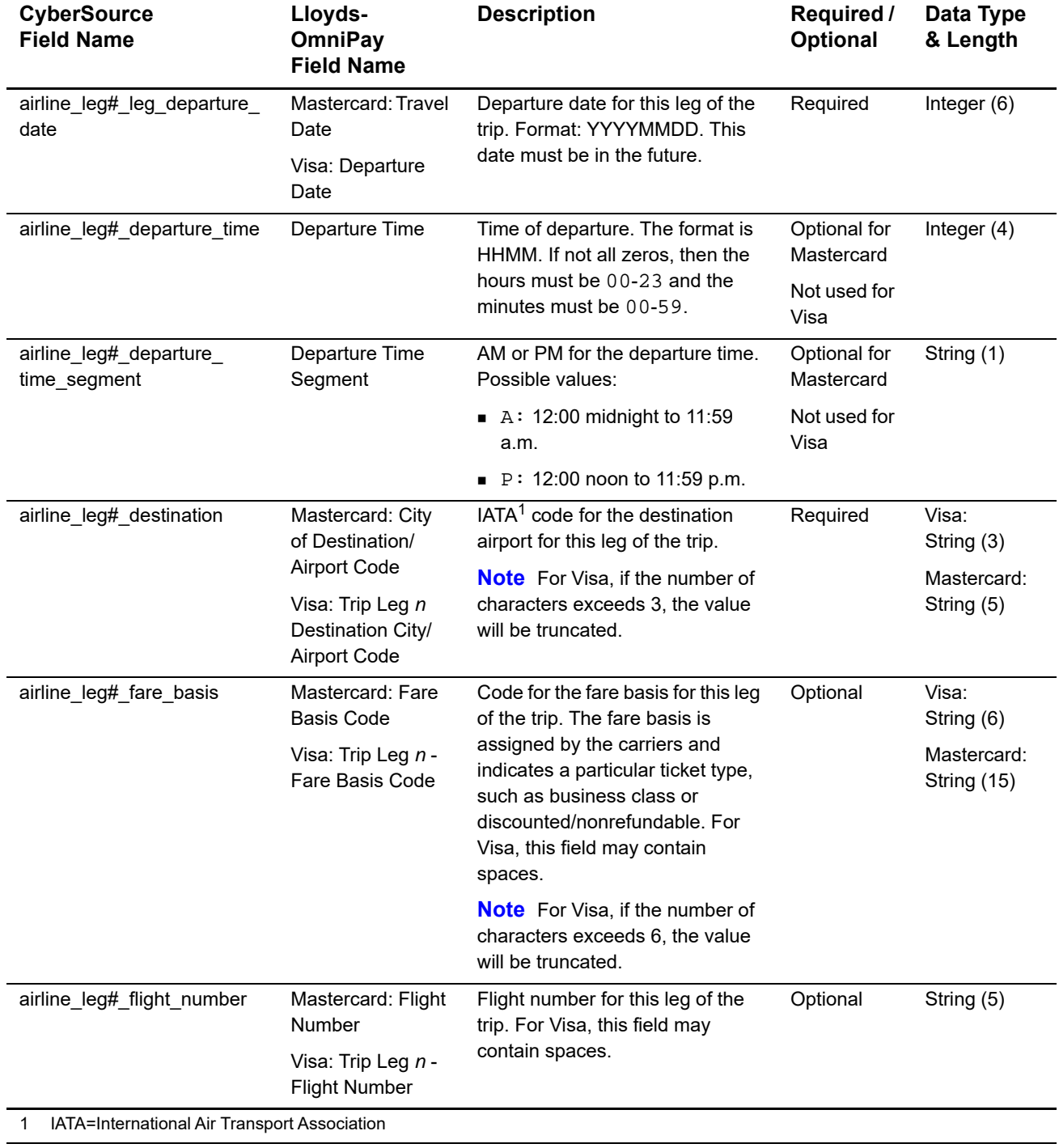

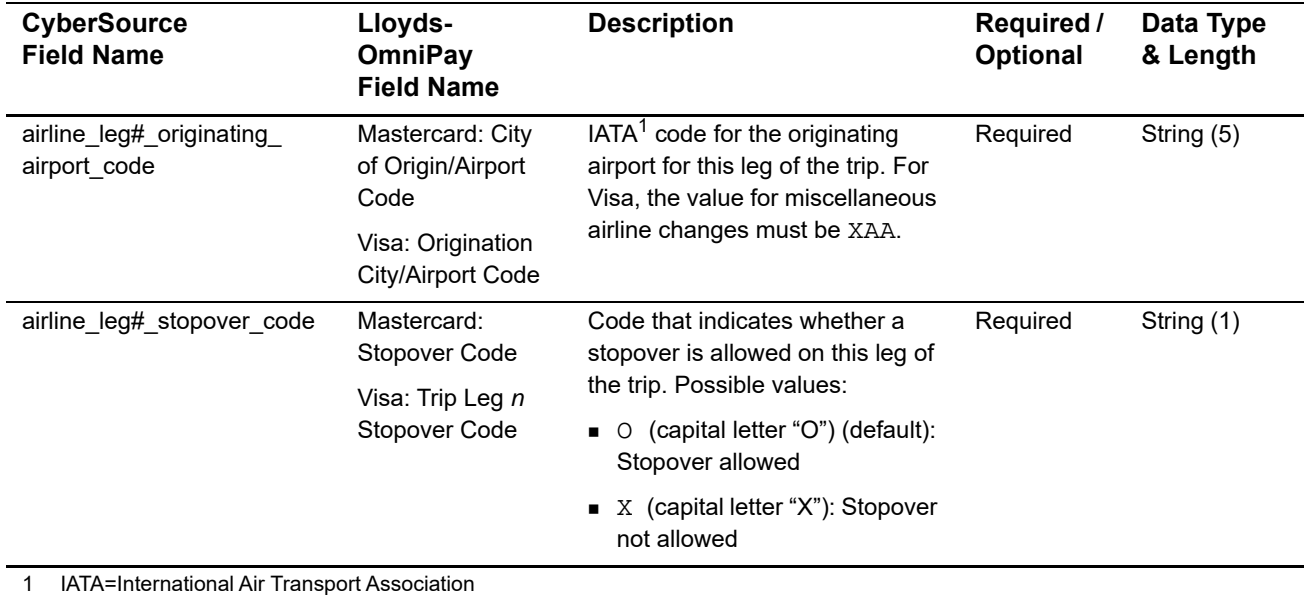

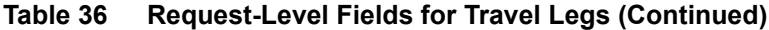

# **Examples**

**Example 23 Capture Request**

```
ics_applications=ics_bill
merchant_id=okgo
merchant_ref_number=R98TV09EN200W
industry_datatype=airline
auth_request_id=0839543530000172034078
currency=USD
grand_total_amount=204.78
airline_agent_code=98222147
airline_agent_name=Cyber Vacations
airline_passenger_name=Johnny Smith
airline_ticket_number=02721187251
airline_leg0_leg_departure_date=20061215
airline_leg0_originating_airport_code=SJC
airline_leg0_carrier_code=AA
airline_leg0_destination=SEA
airline_leg0_fare_basis=HL7WNR
airline_leg0_class=H
airline_leg0_stopover_code=O
airline_leg1_departure_date=20061220
airline_leg1_originating_airport_code=SEA
airline_leg1_carrier_code=AA
airline_leg1_destination=SJC
airline_leg1_fare_basis=HL7WNR
airline_leg1_class=H
airline_leg1_stopover_code=O
```
### **Example 24 Capture Reply**

```
request_id=0305782650000167905080
ics_rcode=1
ics_rflag=SOK
ics_rmsg=Request was processed successfully.
merchant_ref_number=R98TV09EN200W
currency=USD
bill_rcode=1
bill_rflag=SOK
bill_rmsg=Request was processed successfully.
bill_bill_amount=204.78
bill_trans_ref_no=1094820975023470
bill_enhanced_data_enabled=y
```
# OmniPay Direct Airline Data

# <span id="page-78-0"></span>**Airline Data Processing**

The following table describes various features for airline data processing with OmniPay Direct.

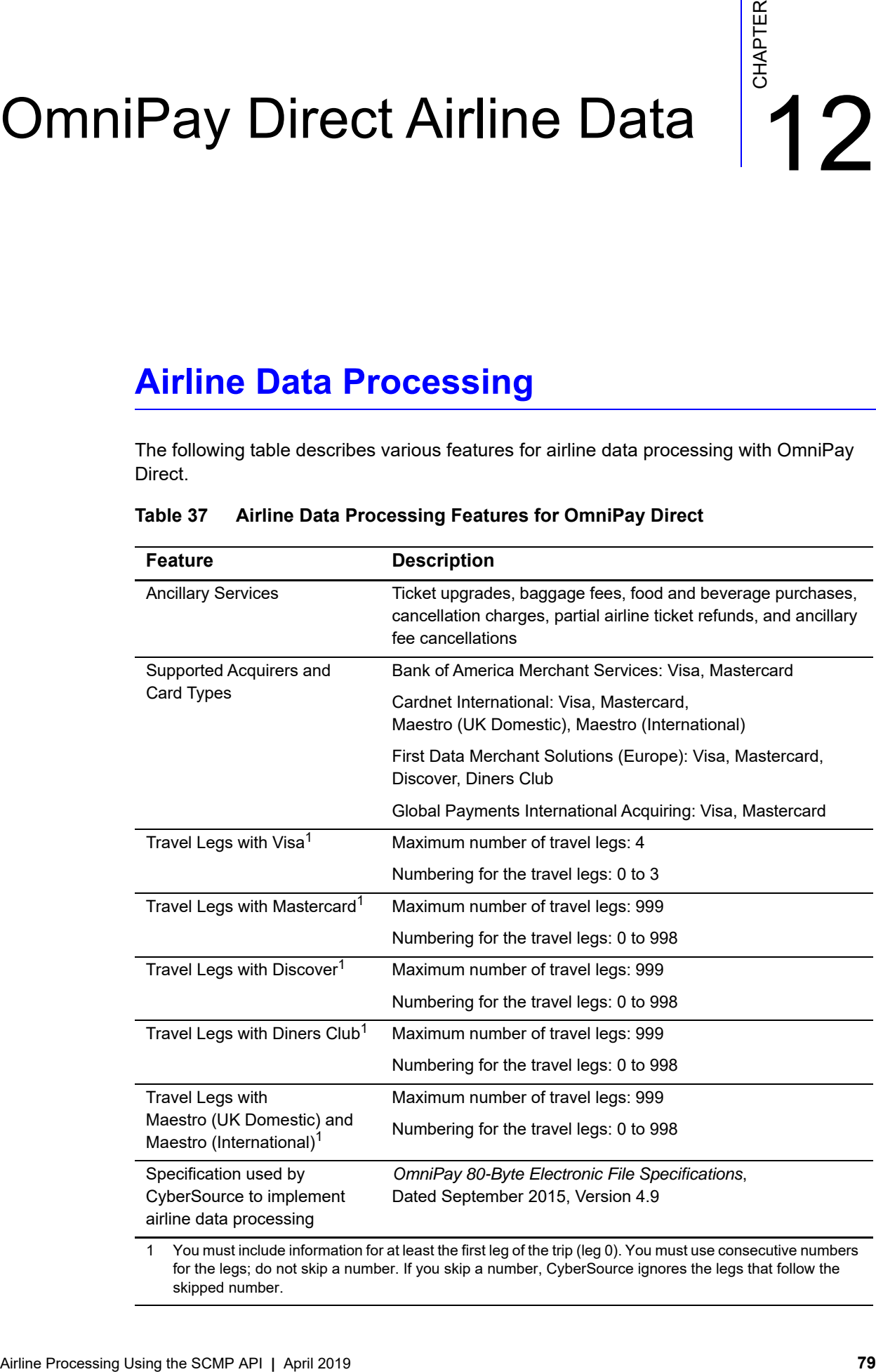

## **Table 37 Airline Data Processing Features for OmniPay Direct**

for the legs; do not skip a number. If you skip a number, CyberSource ignores the legs that follow the skipped number.

# **Request-Level Fields**

The tables in this section describe the airline request fields to use with a capture or credit request.

**Important** When you send a capture or credit request with airline data, you must include the basic fields required for every capture or credit request. For information about the non-airline-data fields required for capture and credit requests, see *[Credit Card Services Using the SCMP API](http://apps.cybersource.com/library/documentation/dev_guides/CC_Svcs_SCMP_API/Credit_Cards_SCMP_API.pdf)*. You can also include fields for cardpresent transactions. See *[Card-Present Processing Using the SCMP API](http://apps.cybersource.com/library/documentation/dev_guides/Retail_SO_API/Retail_SO_API.pdf)*.

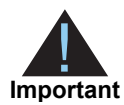

Submit ancillary data in a separate request. Do not combine ancillary data and airline data in the same request. When you include ancillary data in a request with airline data, OmniPay Direct ignores the ancillary data.

### **Table 38 General Request-Level Fields**

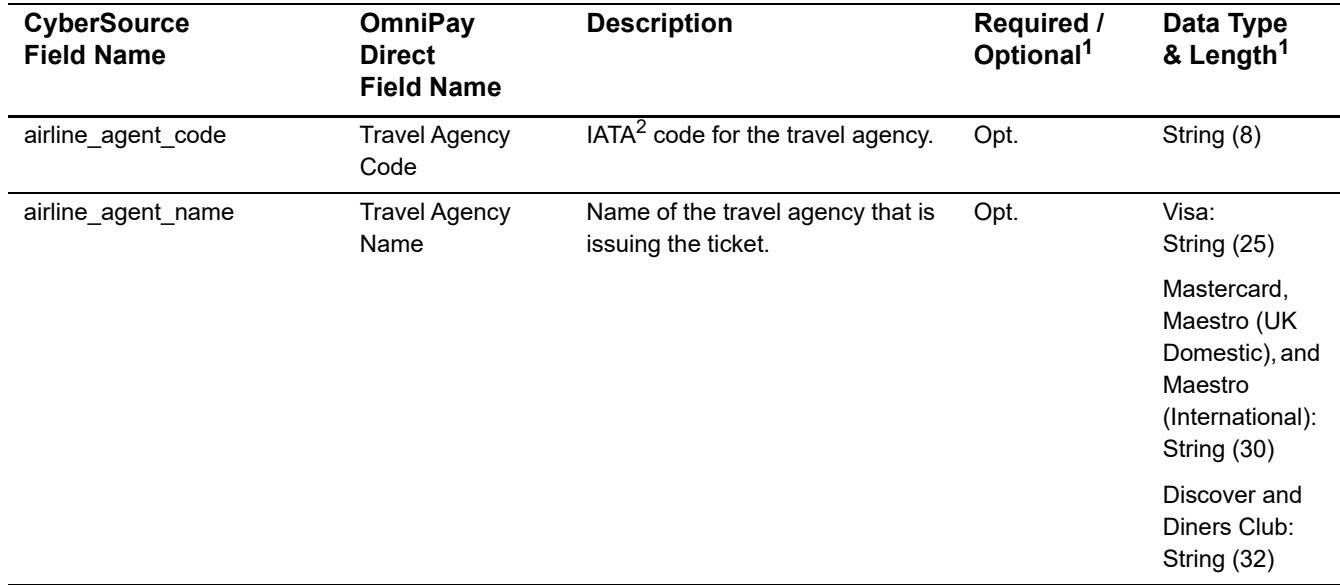

1 Unless otherwise indicated, the information in this column applies to all card types for which airline data is supported as described in ["Airline Data Processing," page 79](#page-78-0).

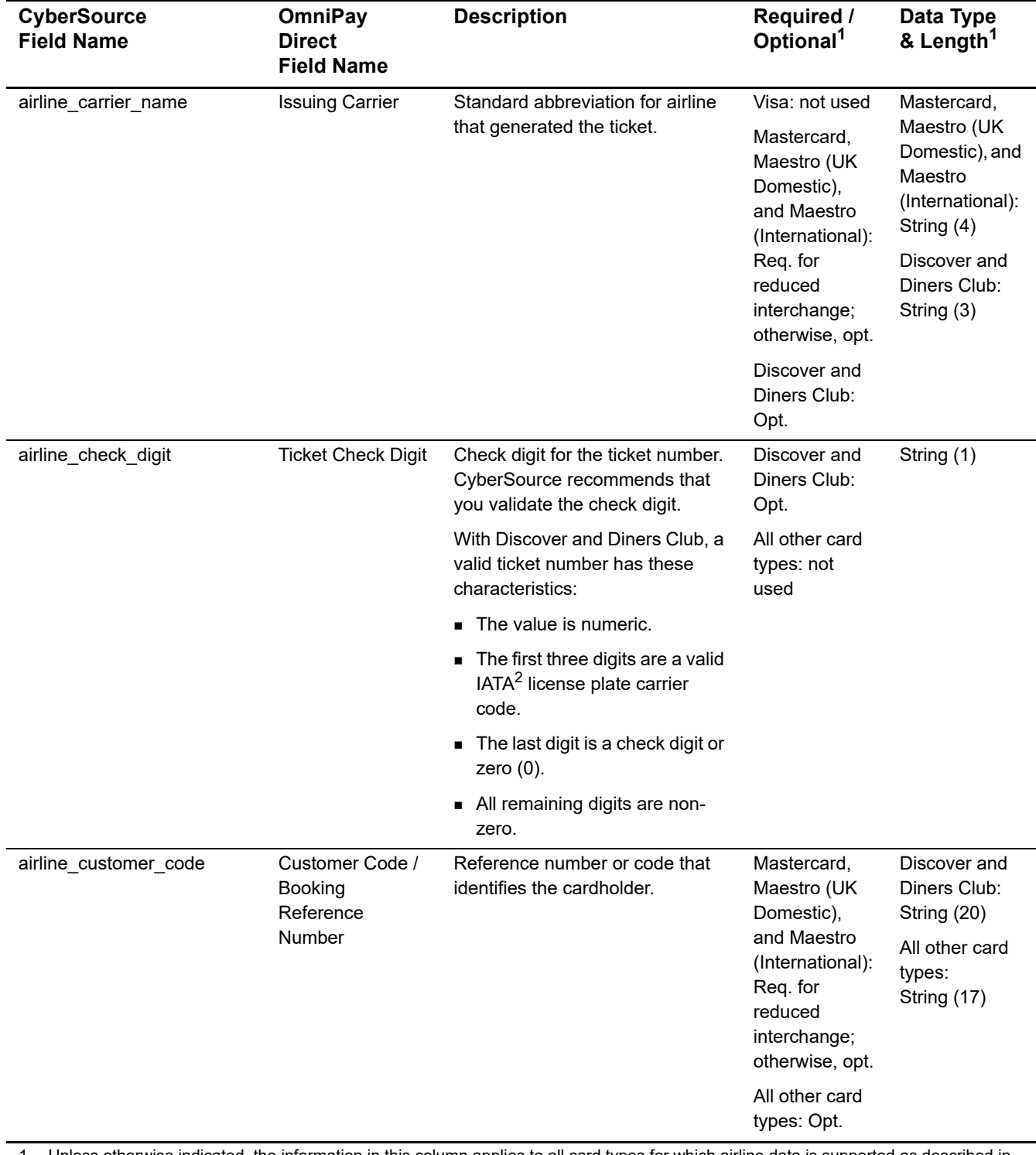

# **Table 38 General Request-Level Fields (Continued)**

1 Unless otherwise indicated, the information in this column applies to all card types for which airline data is supported as described in "Airline Data Processing," page 79.

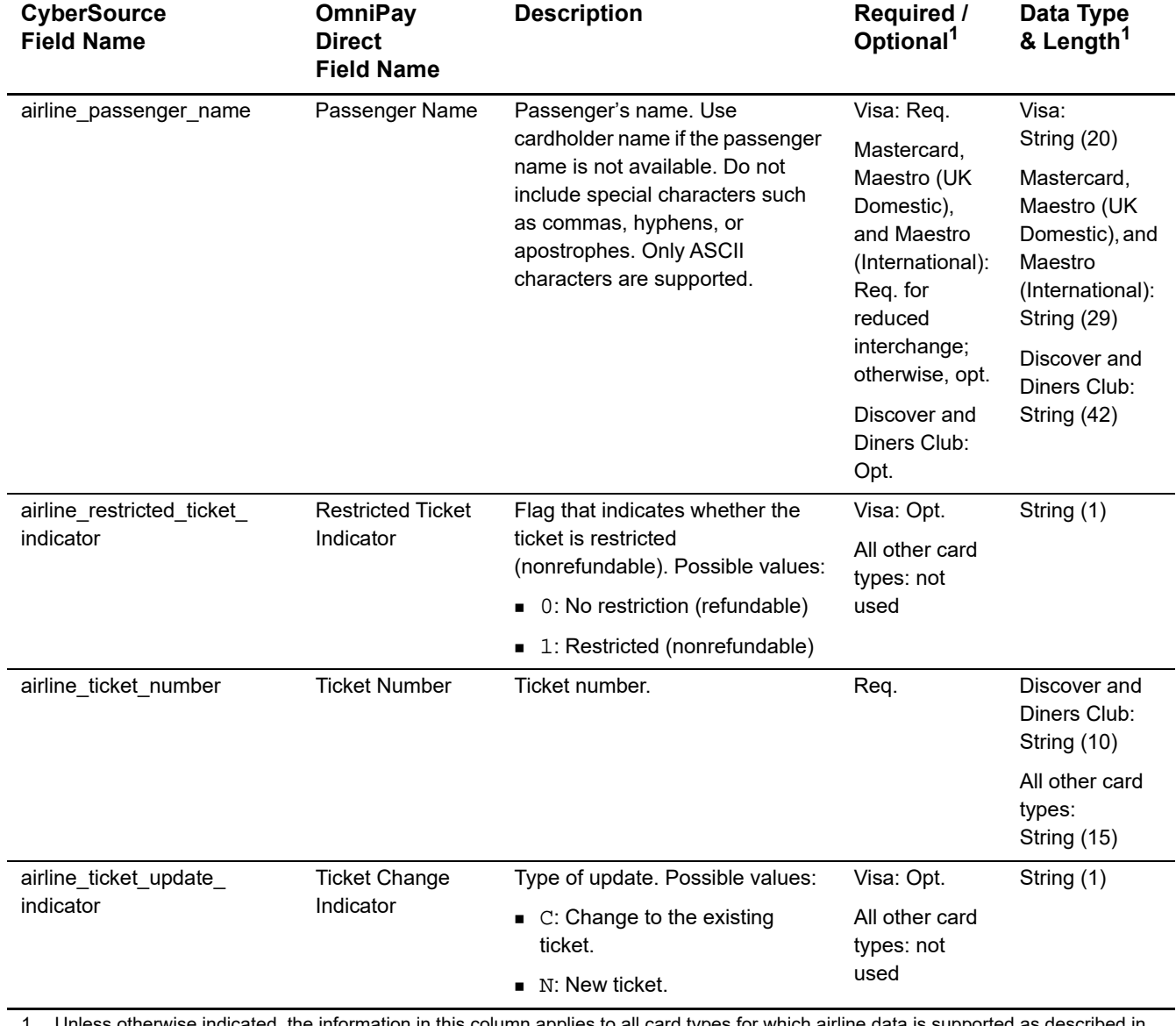

# **Table 38 General Request-Level Fields (Continued)**

Unless otherwise indicated, the information in this column applies to all card types for which airline data is supported as described in "Airline Data Processing," page 79.

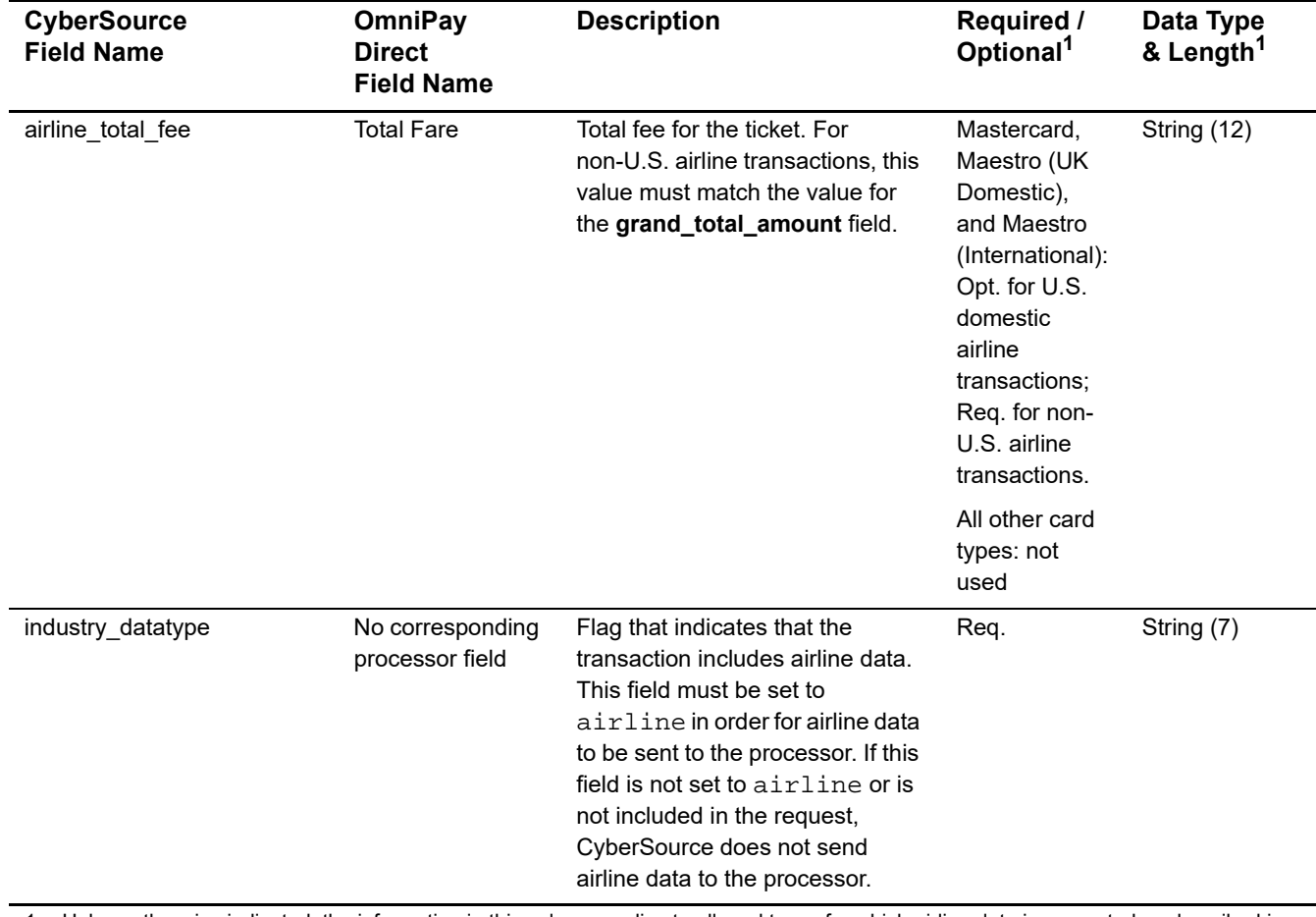

# **Table 38 General Request-Level Fields (Continued)**

1 Unless otherwise indicated, the information in this column applies to all card types for which airline data is supported as described in "Airline Data Processing," page 79.

2 IATA=International Air Transport Association

# **Table 39 Request-Level Fields for Travel Legs**

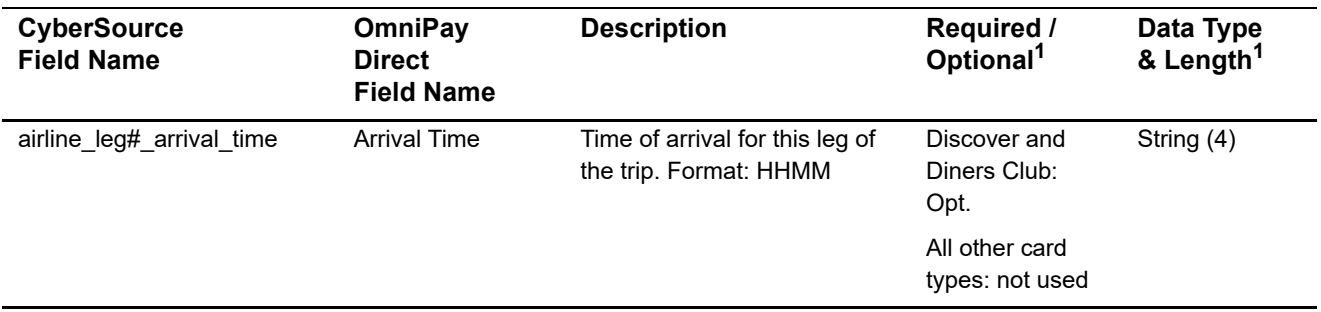

1 Unless otherwise indicated, the information in this column applies to all the card types for which airline data is supported as described in ["Airline Data Processing," page 79.](#page-78-0)

2 IATA=International Air Transport Association

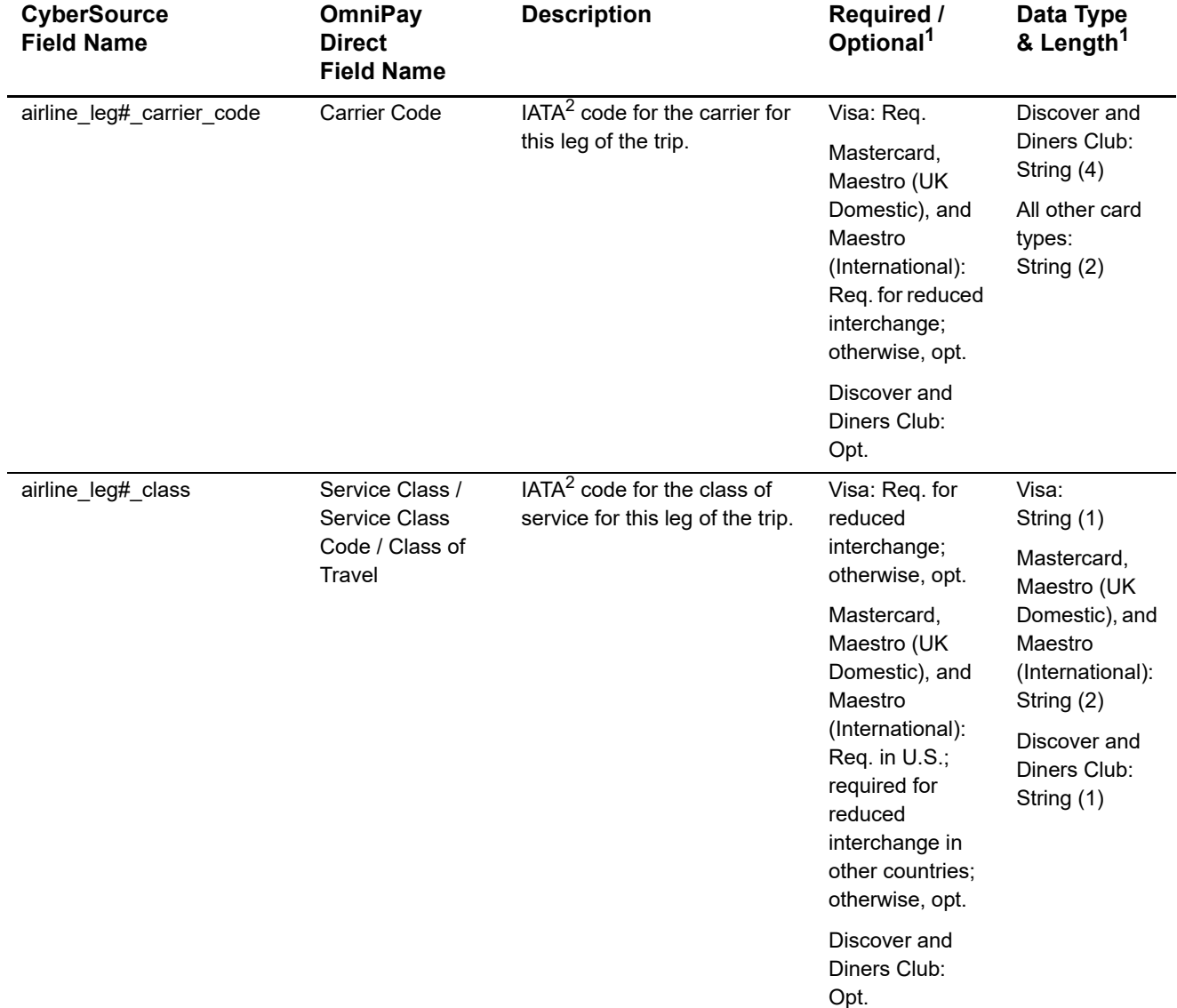

1 Unless otherwise indicated, the information in this column applies to all the card types for which airline data is supported as described in "Airline Data Processing," page 79.

2 IATA=International Air Transport Association

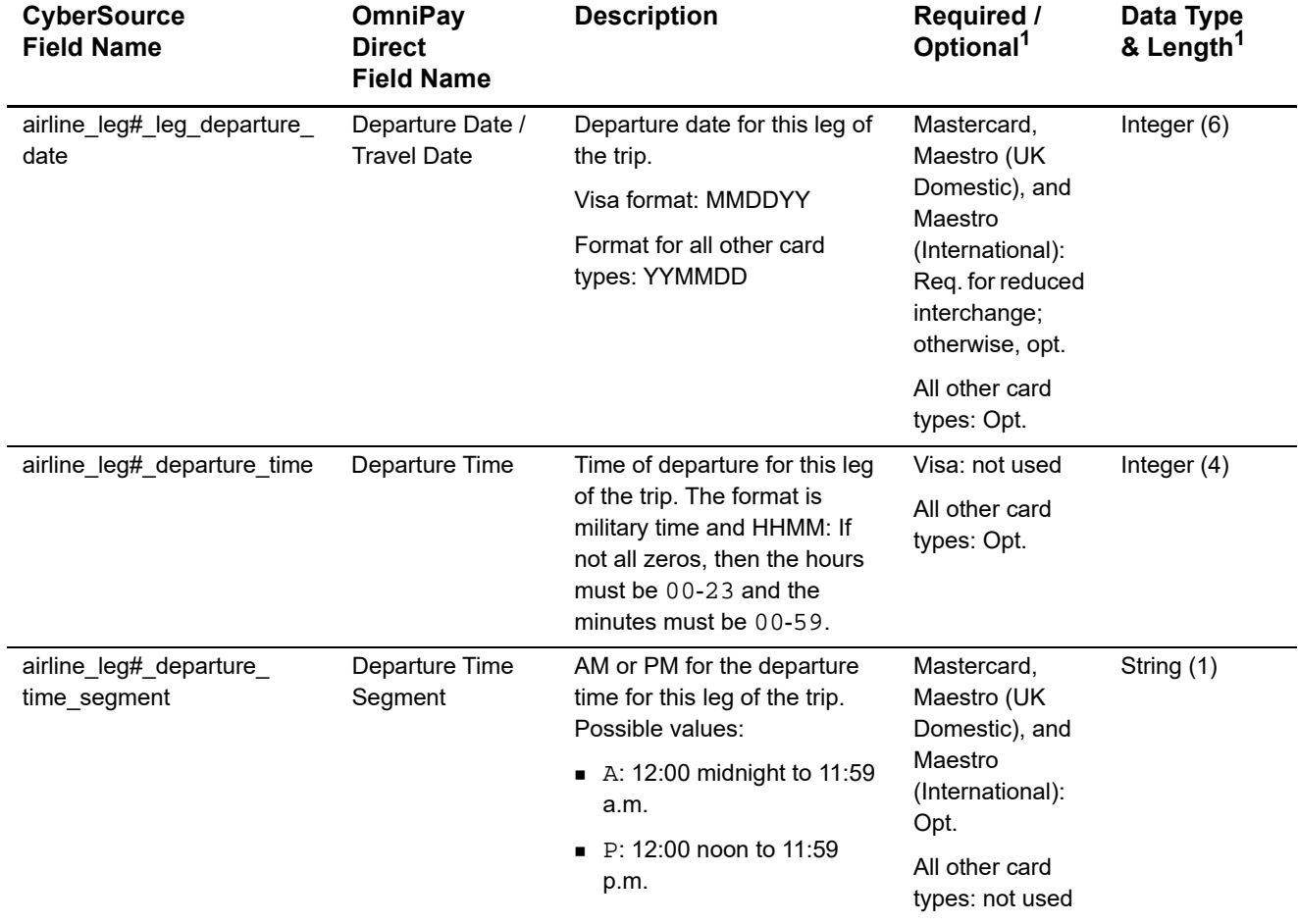

1 Unless otherwise indicated, the information in this column applies to all the card types for which airline data is supported as described in "Airline Data Processing," page 79.

2 IATA=International Air Transport Association

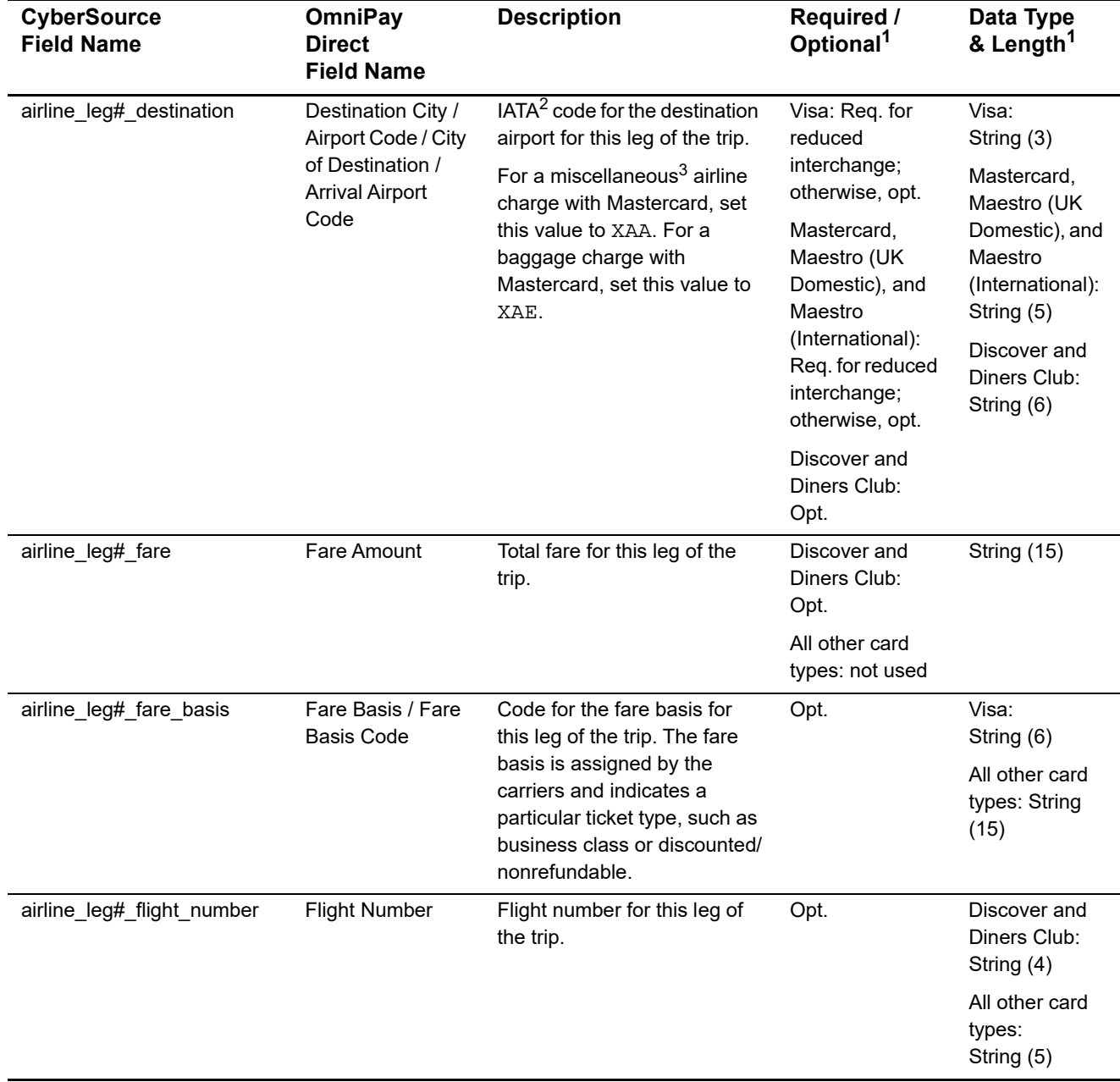

1 Unless otherwise indicated, the information in this column applies to all the card types for which airline data is supported as described in "Airline Data Processing," page 79.

2 IATA=International Air Transport Association

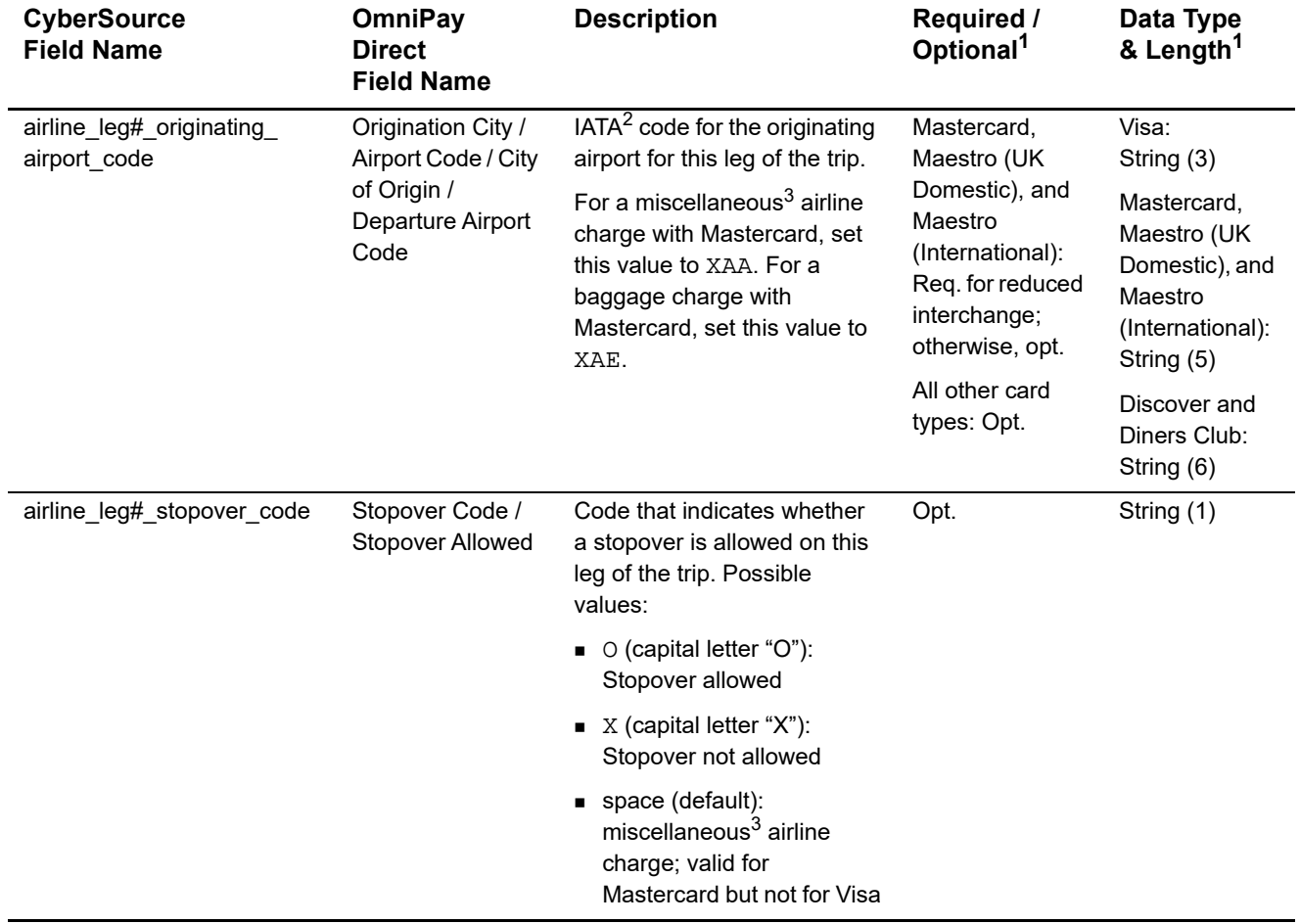

1 Unless otherwise indicated, the information in this column applies to all the card types for which airline data is supported as described in "Airline Data Processing," page 79.

2 IATA=International Air Transport Association

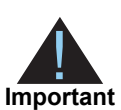

Submit ancillary data in a separate request. Do not combine ancillary data and airline data in the same request. When you include ancillary data in a request with airline data, OmniPay Direct ignores the ancillary data.

# **Table 40 Ancillary Request Fields**

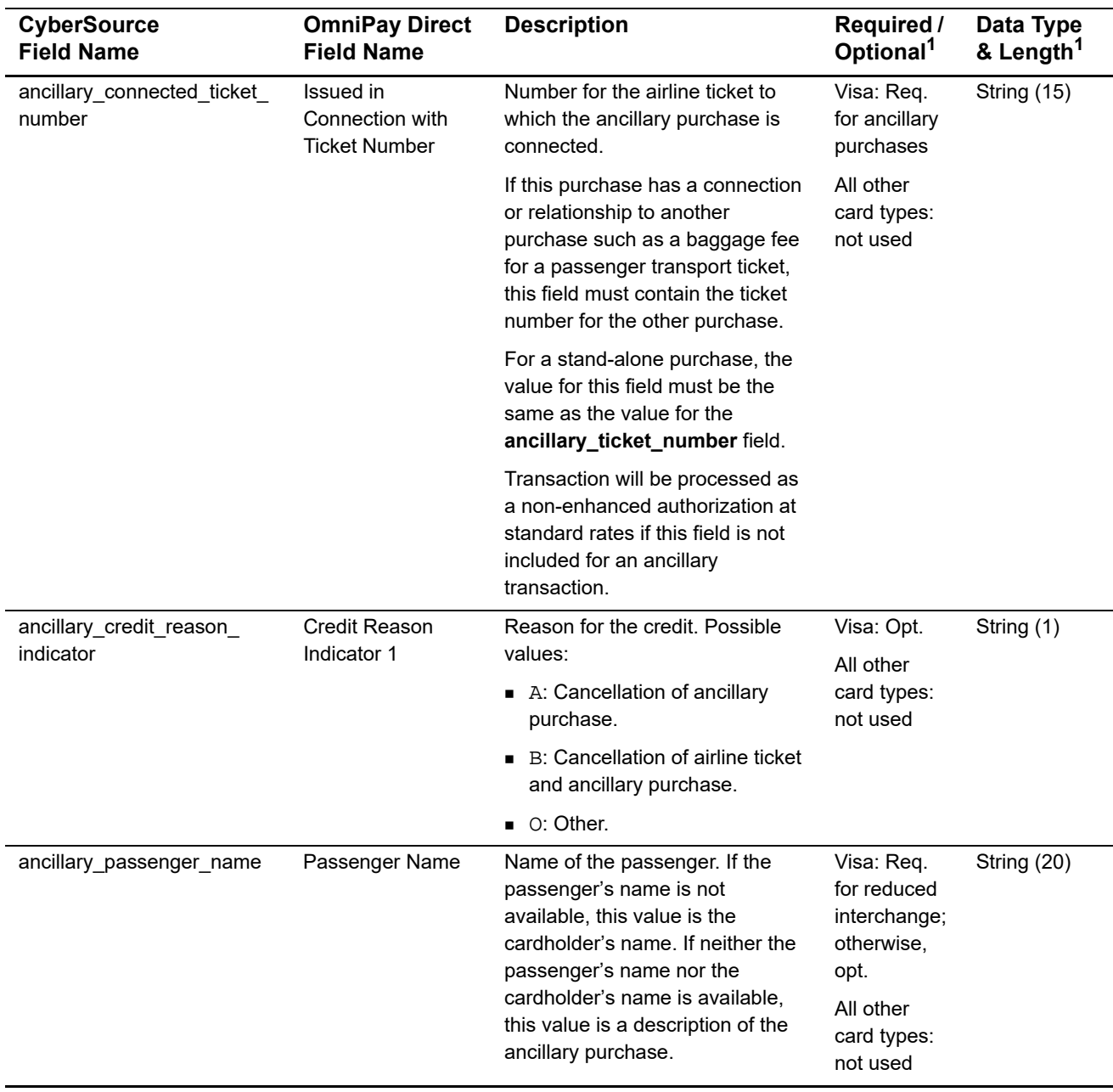

1 Unless otherwise indicated, the information in this column applies to all the card types for which airline data is supported as described in ["Airline Data Processing," page 79.](#page-78-0)

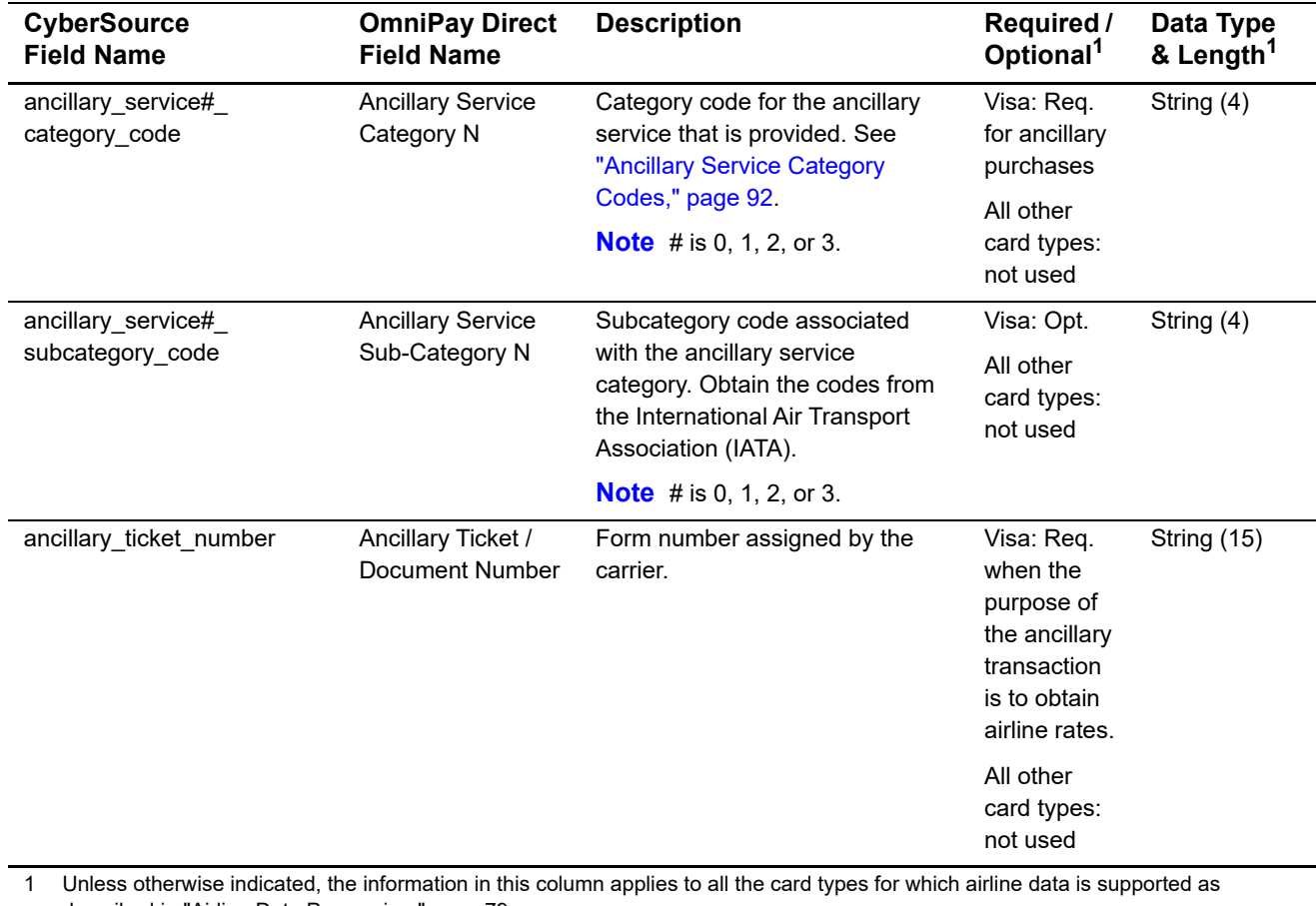

# **Table 40 Ancillary Request Fields (Continued)**

described in "Airline Data Processing," page 79.

# **Examples**

### **Example 25 Capture Request with Airline Data**

```
ics_applications=ics_bill
merchant_id=World Wide Travel
merchant_ref_number=R98TV09EN200W
industry_datatype=airline
auth_request_id=0839543530000172034078
currency=EUR
grand_total_amount=204.78
airline_agent_code=98222147
airline_agent_name=Cyber Vacations
airline_passenger_name=Jane Smith
airline_restricted_ticket_indicator=0
airline_ticket_number=02721187251
airline_leg0_class=H
airline_leg0_leg_departure_date=121516
airline_leg0_departure_time=0931
airline_leg0_departure_time_segment=A
airline_leg0_carrier_code=AA
airline_leg0_destination=CDG
airline_leg0_fare_basis=HL7WNR
airline_leg1_class=H
airline_leg1_departure_date=122016
airline_leg1_departure_time=1625
airline_leg1_departure_time_segment=P
airline_leg1_carrier_code=AA
airline_leg1_destination=LHR
airline_leg1_fare_basis=HL7WNR
```
### **Example 26 Capture Reply with Airline Data**

```
request_id=0305782650000167905080
ics_rcode=1
ics_rflag=SOK
ics_rmsg=Request was processed successfully.
merchant_ref_number=R98TV09EN200W
currency=EUR
bill_rcode=1
bill_rflag=SOK
bill_rmsg=Request was processed successfully.
bill_bill_amount=204.78
bill_trans_ref_no=1094820975023470
bill_enhanced_data_enabled=y
```
### **Example 27 Capture Request with Ancillary Data**

```
ics_applications=ics_bill
merchant_id=World Wide Travel
merchant_ref_number=ABCDEFG0123456
industry_datatype=airline
auth_request_id=4685801292856003701540
currency=GBP
grand_total_amount=234.00
ancillary_ticket_number=BA123456
ancillary_service0_ category_code=BF
ancillary_passenger_name=Jane Smith
ancillary_credit_reason_indicator=A
ancillary_connected_ticket_number=BA1234567
```
### **Example 28 Capture Reply with Ancillary Data**

```
request_id=4685801304916003801540
ics_rcode=1
ics_rflag=SOK
ics_rmsg=Request was processed successfully.
merchant_ref_number=ABCDEFG0123456
currency=GBP
bill_rcode=1
bill_rflag=SOK
bill_rmsg=Request was processed successfully.
bill_bill_amount=234.00
bill_trans_ref_no=5406772989
bill_enhanced_data_enabled=y
```
# <span id="page-91-0"></span>**Ancillary Service Category Codes**

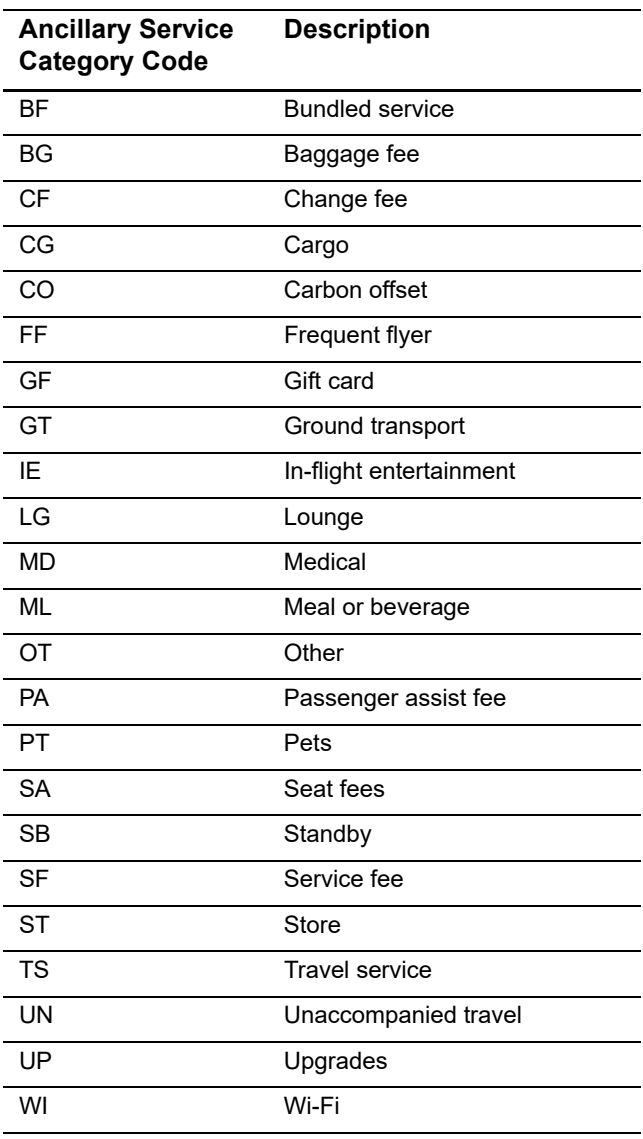

# **Table 41 Ancillary Service Category Codes**

# Streamline Airline Data

# **Airline Data Processing**

The following table describes various features for airline data processing with Streamline.

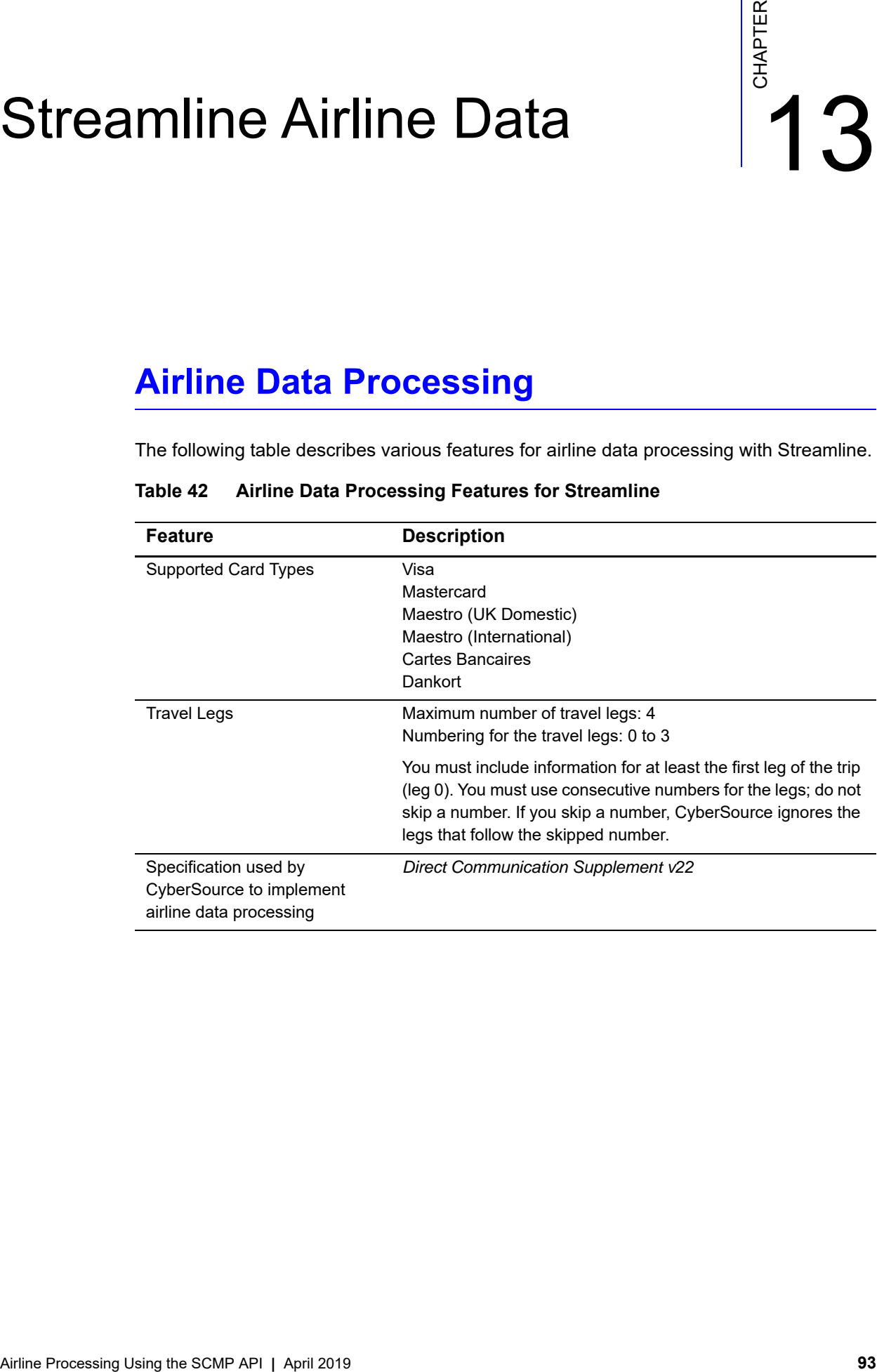

# **Table 42 Airline Data Processing Features for Streamline**

# **Miscellaneous Charge Orders (MCOs)**

An MCO is an airline transaction for a non-ticket purchase, such as an insurance payment or an excess baggage fee. An MCO must be a separate airline transaction; do not include MCO information and flight leg information in the same transaction.

Include the following values in an MCO request:

- **airline\_leg0\_originating\_airport\_code**=XAA
- **airline\_leg0\_destination**=XAO

Do not include any other fields for travel legs in an MCO request:

- Do not include any other fields for leg 0.
- Do not include any fields for legs 1, 2, or 3.

# **Request-Level Fields**

The tables in this section describe the airline request fields to use with a capture or credit request.

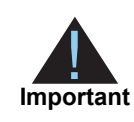

When you send a capture or credit request with airline data, you must include the basic fields required for every capture or credit request. For information about the non-airline-data fields required for capture and credit requests, see *[Credit Card Services Using the SCMP API](http://apps.cybersource.com/library/documentation/dev_guides/CC_Svcs_SCMP_API/Credit_Cards_SCMP_API.pdf)*.

# **Table 43 General Request-Level Fields**

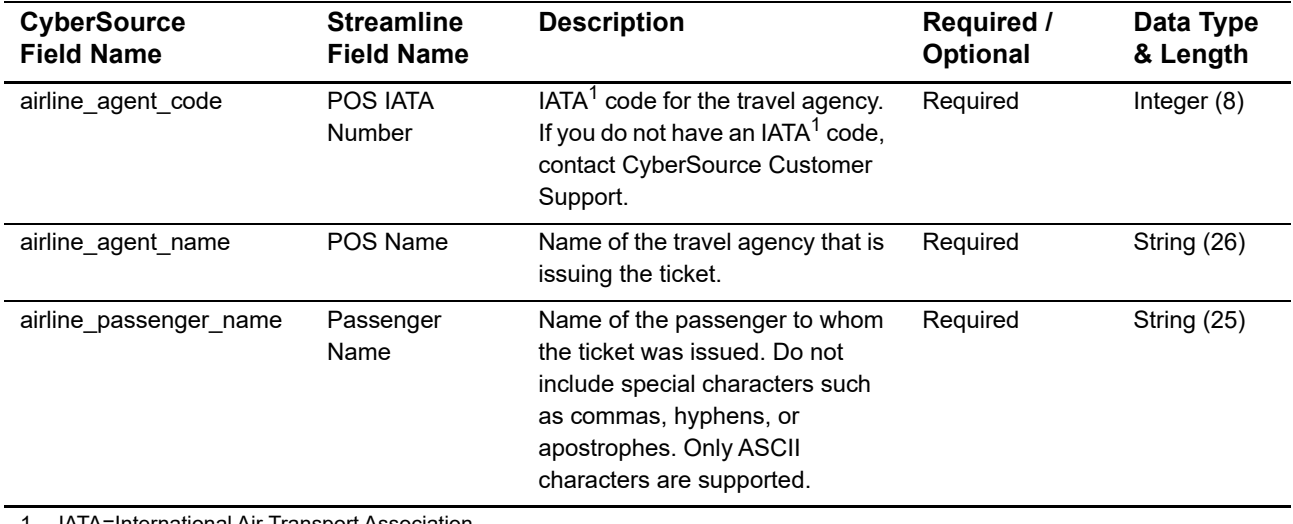

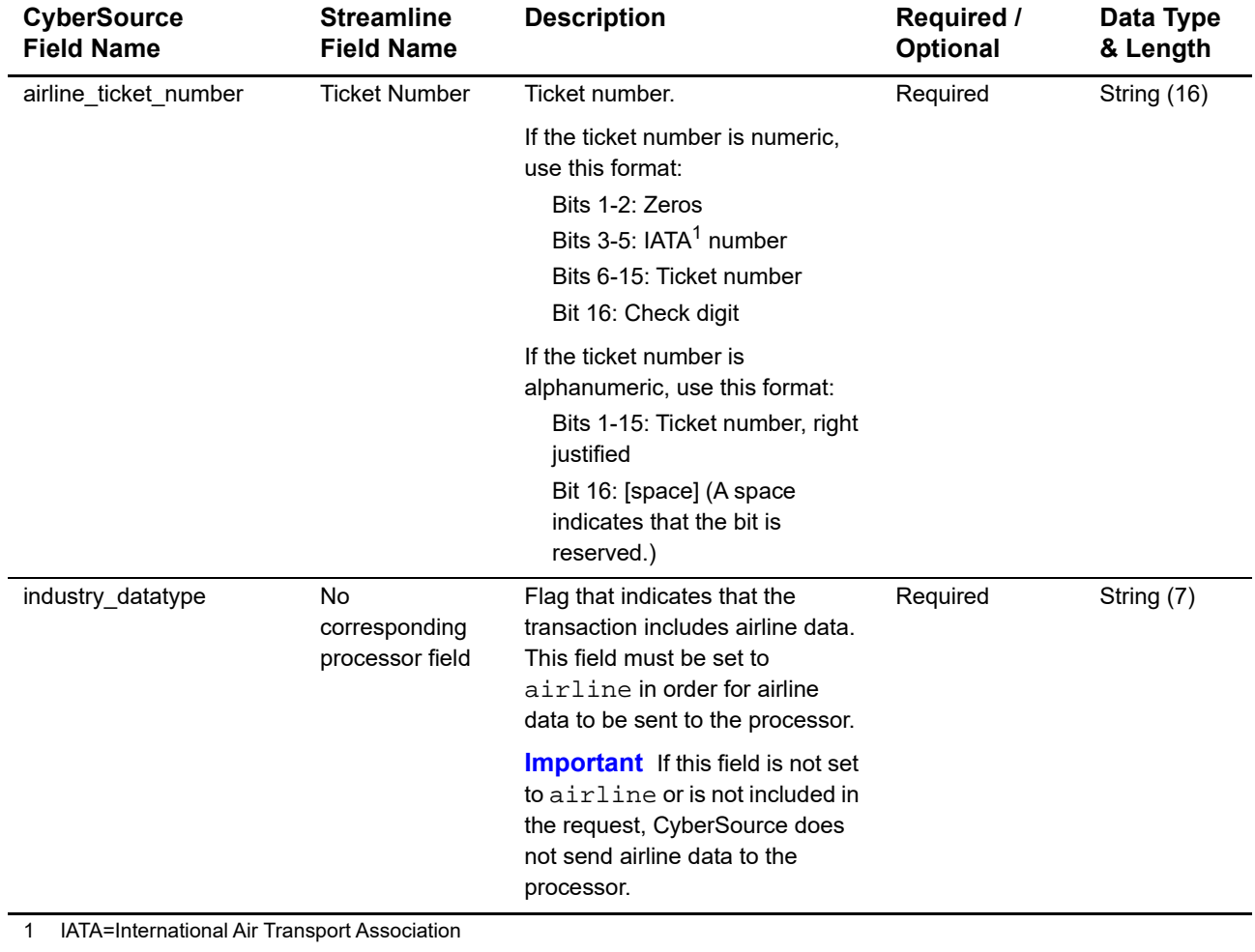

# **Table 43 General Request-Level Fields (Continued)**

You must include information for at least the first leg of the trip (leg 0). You must use consecutive numbers for the legs; do not skip a number. If you skip a number, CyberSource ignores the legs that follow the skipped number.

| <b>CyberSource</b><br><b>Field Name</b>                     | <b>Streamline</b><br><b>Field Name</b> | <b>Description</b>                                                                                                    | <b>Required /</b><br>Optional                                                                      | Data Type<br>& Length |
|-------------------------------------------------------------|----------------------------------------|----------------------------------------------------------------------------------------------------|----------------------------------------------------------------------------------------------------|-----------------------|
| airline_leg#_carrier_code                                   | Carrier                                | $IATA1$ code for the carrier for this<br>leg of the trip. If it is not a flight<br>travel leg, set this field to VO. If<br>you do not have an IATA <sup>1</sup> code,<br>contact CyberSource Customer<br>Support.                     | For non-MCO<br>transactions:<br>Required for the<br>first leg; optional<br>for additional<br>legs. | String (2)            |
|                                                             |                                        |                                                                                                    | For MCO<br>transactions: Do<br>not include this<br>field in the<br>request.                        |                       |
| airline_leg#_class                                          | Class                                  | $IATA1$ code for the class of<br>service for this leg of the trip,<br>such as coach or first class. If it is<br>not a flight travel leg, set this field<br>to S. If you do not have an IATA <sup>1</sup><br>code, contact CyberSource | For non-MCO<br>transactions:<br>Required for the<br>first leg; optional<br>for additional<br>legs. | String (1)            |
|                                                             |                                        | Customer Support.                                                                                                    | For MCO<br>transactions: Do<br>not include this<br>field in the<br>request.                        |                       |
| airline_leg#_destination                                    | Destination                            | IATA <sup>1</sup> code for the destination<br>airport for this leg of the trip. If<br>you do not have an IATA <sup>1</sup> code,<br>contact CyberSource Customer<br>Support.                                                          | Required for the<br>first leg; optional<br>for additional<br>legs                                  | String (3)            |
| airline_leg#_leg_<br>departure_date                         | Date of Travel                         | Departure data for this leg of the<br>trip. Format: DDMMYY.                                                                                                    | For non-MCO<br>transactions:<br>Required for the<br>first leg; optional<br>for additional<br>legs. | Integer (6)           |
| IATA=International Air Transport Association<br>$\mathbf 1$ |                                        |                                                                                                    | For MCO<br>transactions: Do<br>not include this<br>field in the<br>request.                        |                       |

**Table 44 Request-Level Fields for Travel Legs**

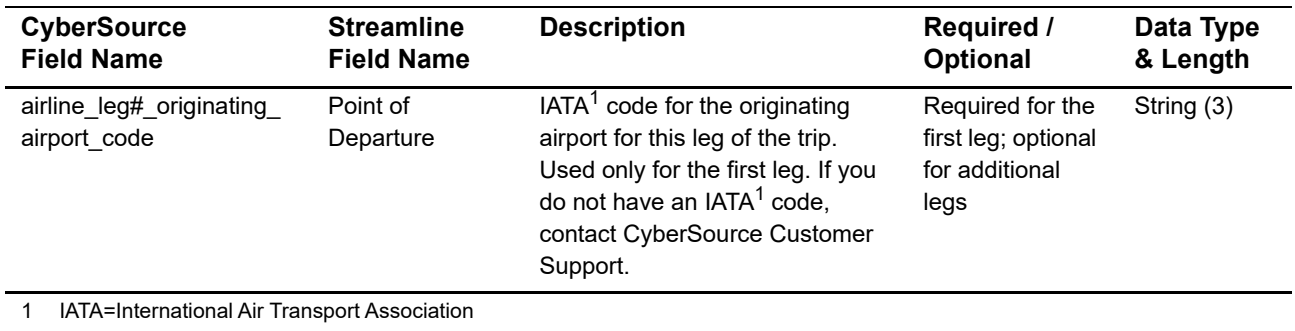

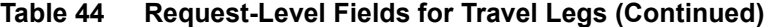

# **Example**

### **Example 29 Capture Request**

```
merchant_id=regenttravel
ics_applications=ics_bill
industry_datatype=airline
merchant_ref_number=R98TV09EN200W
auth_request_id=0839543530000172034078
currency=GBP
grand_total_amount=204.78
airline_agent_code=98222147
airline_agent_name=Regent Travel
airline_ticket_number=1234567890123450
airline_passenger_name=John Smith
airline_leg0_carrier_code=VS
airline_leg0_class=C
airline_leg0_destination=LGW
airline_leg0_leg_departure_date=080812
airline_leg0_originating_airport_code=GLA
```
# TSYS Acquiring Solutions Airline Data

# **Airline Data Processing**

The following table describes various features for airline data processing with TSYS Acquiring Solutions.

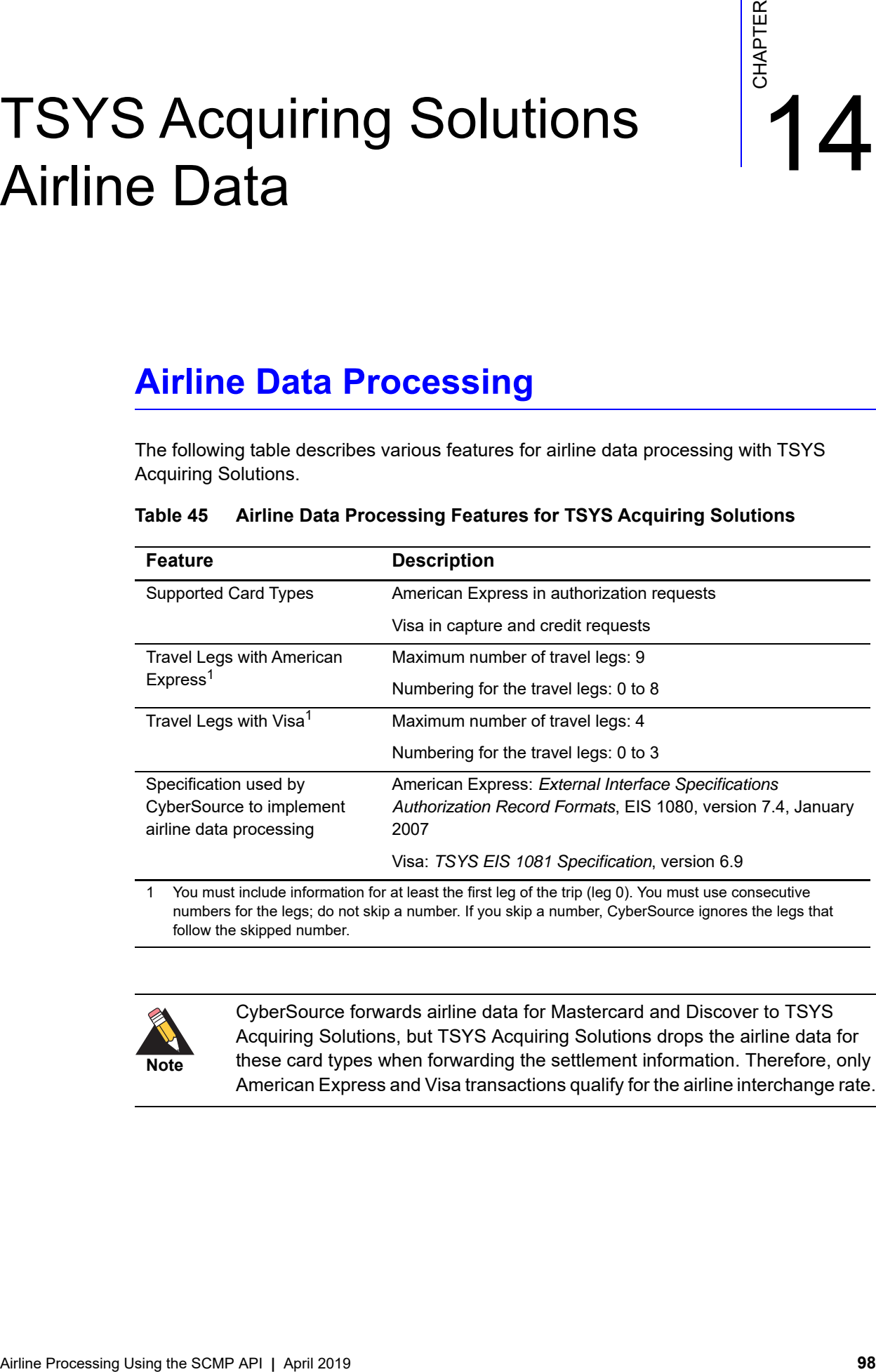

# **Table 45 Airline Data Processing Features for TSYS Acquiring Solutions**

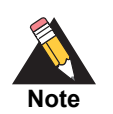

CyberSource forwards airline data for Mastercard and Discover to TSYS Acquiring Solutions, but TSYS Acquiring Solutions drops the airline data for these card types when forwarding the settlement information. Therefore, only American Express and Visa transactions qualify for the airline interchange rate.

# **Multiple Captures**

On TSYS Acquiring Solutions, you can request multiple partial captures for one authorization. You must ensure that the total amount for all captures does not exceed the authorized amount. For airline transactions, this functionality is available only with the Visa card type. You must include the following fields in each capture request when you are requesting multiple partial captures for an airline transaction:

- **airline\_clearing\_count**
- airline\_clearing\_sequence
- **E** capture sequence
- capture\_total\_count

For information about **airline\_clearing\_count** and **airline\_clearing\_sequence**, see [Table 48, "General Request-Level Fields for Capture and Credit Requests," on page 102](#page-101-0). For information about **capture\_sequence** and **capture\_total\_count**, see *[Credit Card](http://apps.cybersource.com/library/documentation/dev_guides/CC_Svcs_SCMP_API/Credit_Cards_SCMP_API.pdf)  [Services Using the SCMP API](http://apps.cybersource.com/library/documentation/dev_guides/CC_Svcs_SCMP_API/Credit_Cards_SCMP_API.pdf)*.

# **Request-Level Fields for Authorization Requests**

The tables of request fields describe the airline fields to use with an authorization request.

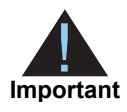

When you send an authorization request with airline data, you must include the basic fields required for every authorization request. For information about the non-airline-data fields required for authorization requests, see *[Credit Card](http://apps.cybersource.com/library/documentation/dev_guides/CC_Svcs_SCMP_API/Credit_Cards_SCMP_API.pdf)  [Services Using the SCMP API](http://apps.cybersource.com/library/documentation/dev_guides/CC_Svcs_SCMP_API/Credit_Cards_SCMP_API.pdf)*.

## **Table 46 General Request Fields for Authorization Requests**

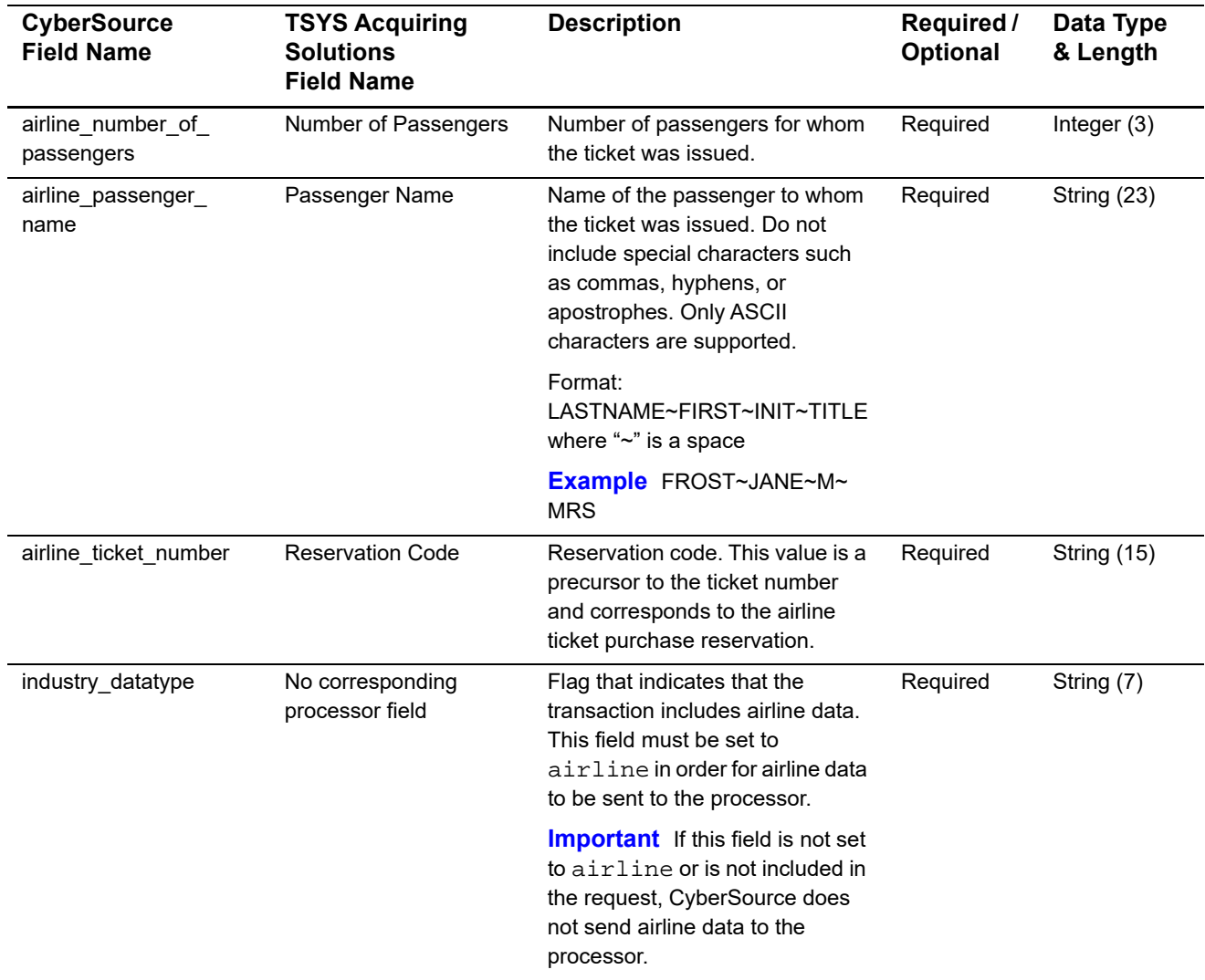

You must include information for at least the first leg of the trip (leg 0). You must use consecutive numbers for the legs; do not skip a number. If you skip a number, CyberSource ignores the legs that follow the skipped number.

| <b>CyberSource</b><br><b>Field Name</b>      | <b>TSYS Acquiring</b><br><b>Solutions</b><br><b>Field Name</b> | <b>Description</b>                                                                                                    | Required /<br><b>Optional</b> | Data Type<br>& Length |
|----------------------------------------------|----------------------------------------------------------------|----------------------------------------------------------------------------------------------------|-------------------------------|-----------------------|
| airline_leg#_carrier_<br>code                | <b>Airline Carriers</b>                                        | IATA <sup>1</sup> code for the carrier for this<br>leg of the trip.                                                                                                    | Required for<br>each leg      | String (2)            |
| airline leg# leg<br>departure date           | Departure Date                                                 | Departure date for the first leg of<br>the trip. Format: YYYYMMDD.                                                                                                    | Required                      | Integer $(8)$         |
| airline_leg#_destination                     | Destination<br>and<br><b>Routing Cities</b>                    | IATA <sup>1</sup> code for the destination<br>airport for this leg of the trip.                                                                                                    | Required for<br>each leg      | String (5)            |
| airline_leg#_fare_basis                      | <b>Fare Basis</b>                                              | Code for the fare basis for the<br>first leg of the trip. The fare basis<br>is assigned by the carriers and<br>indicates a particular ticket type,<br>such as business class or<br>discounted/nonrefundable. | Required                      | String (24)           |
| airline_leg#_<br>originating_airport<br>code | Origin                                                         | $IATA1$ code for the originating<br>airport for the first leg of the trip.                                                                                                    | Required                      | String (5)            |

**Table 47 Travel Leg Request Fields for Authorization Requests**

# **Request-Level Fields for Capture and Credit Requests**

The tables of request fields describe the airline fields to use with a capture or credit request.

**Important**

When you send a capture or credit request with airline data, you must include the basic fields required for every capture or credit request. For information about the non-airline-data fields required for capture and credit requests, see *[Credit Card Services Using the SCMP API](http://apps.cybersource.com/library/documentation/dev_guides/CC_Svcs_SCMP_API/Credit_Cards_SCMP_API.pdf)*.

# <span id="page-101-0"></span>**Table 48 General Request-Level Fields for Capture and Credit Requests**

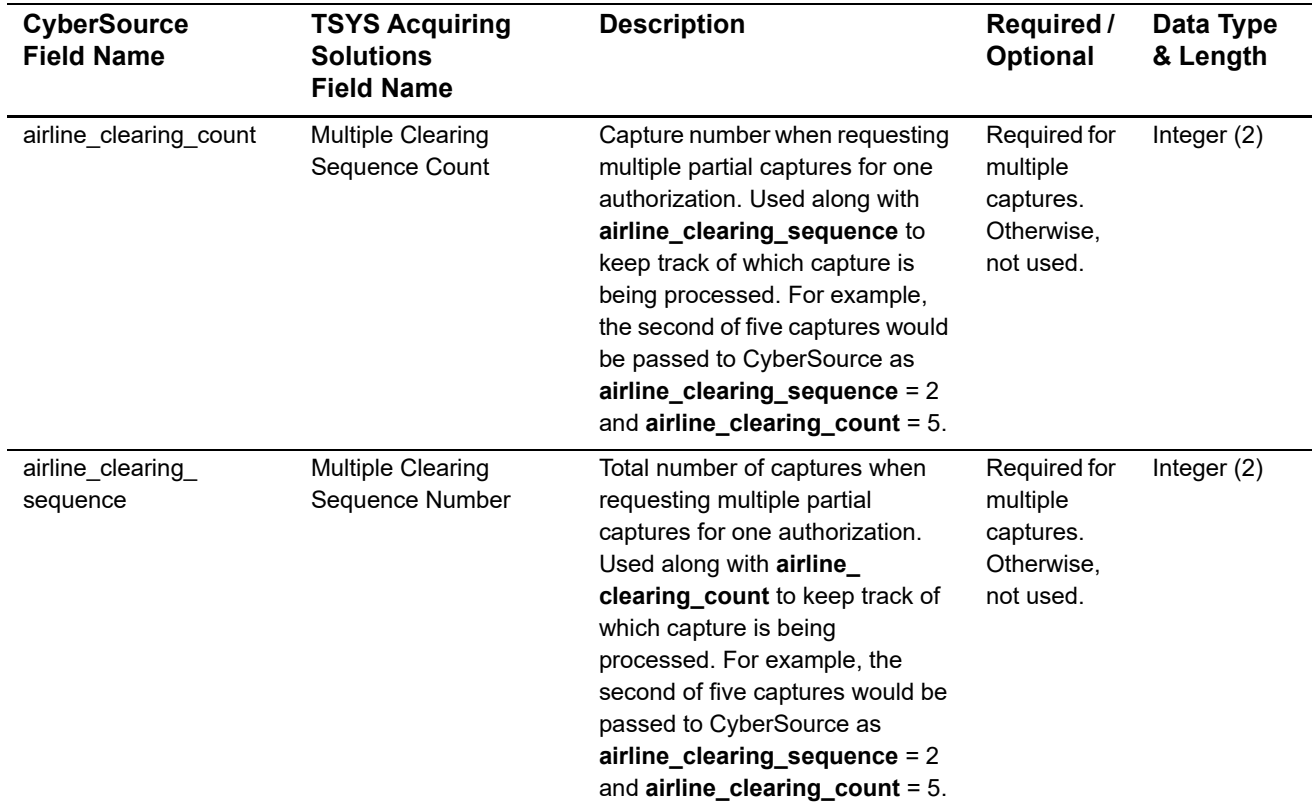

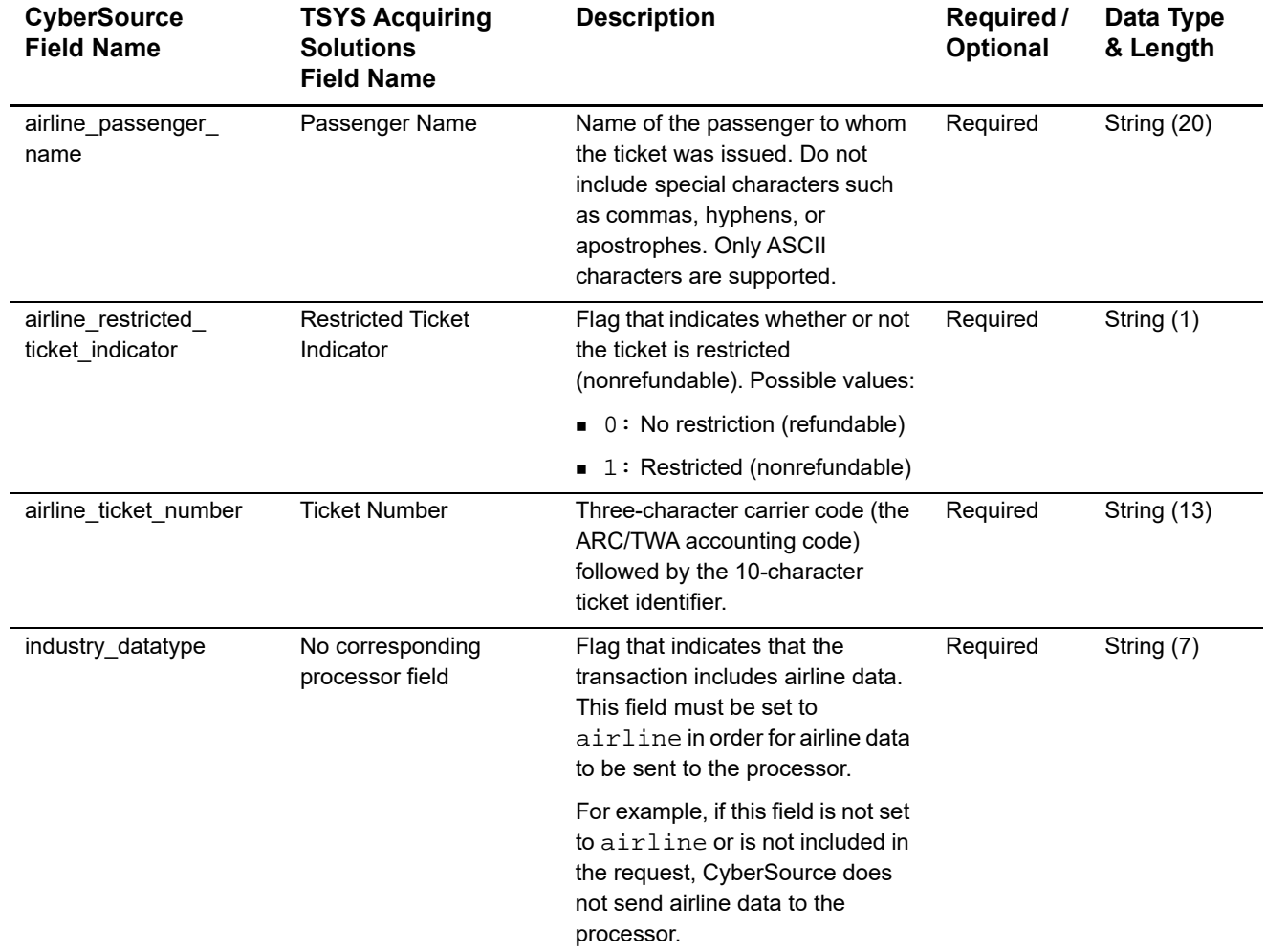

# **Table 48 General Request-Level Fields for Capture and Credit Requests (Continued)**

You must include information for at least the first leg of the trip (leg 0). You must use consecutive numbers for the legs; do not skip a number. If you skip a number, CyberSource ignores the legs that follow the skipped number.

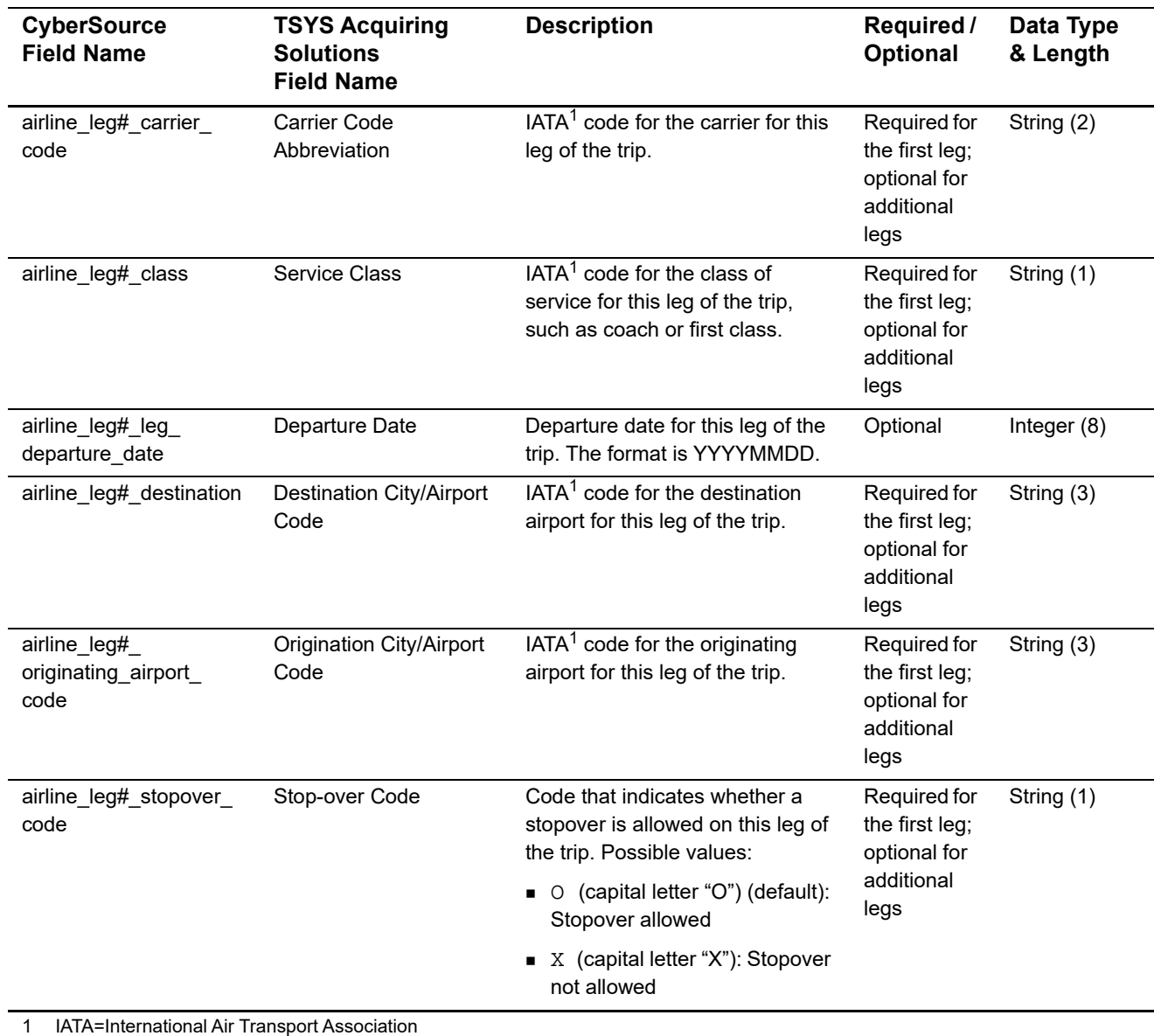

# **Table 49 Travel Leg Request-Level Fields for Capture and Credit Requests**

# **Examples**

### **Example 30 Authorization Request**

```
ics_applications=ics_auth
merchant_id=okgo
merchant_ref_number=R98TV09EN200W
industry_datatype=airline
customer_firstname=Jane
customer_lastname=Smith
bill_address1=1295 Charleston Rd.
bill_city=Mountain View
bill_state=CA
bill_zip=94043
bill_country=US
customer_phone=650-965-6000
customer_email=jsmith@example.com
customer_cc_number=4111111111111111
card_type=Visa
customer_cc_expmo=09
customer_cc_expyr=2011
currency=USD
grand_total_amount=204.78
airline_number_of_passengers=1
airline_passenger_name=Jane Smith
airline_ticket_number=02721187251
airline_leg0_carrier_code=AA
airline_leg0_leg_departure_date=20070711
airline_leg0_originating_airport_code=SJC
airline_leg0_destination=SEA
airline_leg0_fare_basis=HL7WNR
airline_leg1_carrier_code=AA
airline_leg1_destination=SJC
```
### **Example 31 Authorization Reply**

```
request_id=0305782650000167905080
ics_rcode=1
ics_rflag=SOK
ics_rmsg=Request was processed successfully.
merchant_ref_number=R98TV09EN200W
currency=USD
auth_rcode=1
auth_rflag=SOK
auth_rmsg=Request was processed successfully.
auth_auth_amount=204.78
auth_enhanced_data_enabled=y
auth_auth_avs=Y
auth_auth_code=123456
auth_auth_response=A
```
### **Example 32 Capture Request**

```
ics_applications=ics_bill
merchant_id=okgo
merchant_ref_number=R98TV09EN200W
industry_datatype=airline
auth_request_id=0839543530000172034078
currency=USD
grand_total_amount=204.78
airline_passenger_name=Johnny Smith
airline_restricted_ticket_indicator=1
airline_ticket_number=02721187251
airline_leg0_leg_departure_date=20061215
airline_leg0_originating_airport_code=SJC
airline_leg0_carrier_code=AA
airline_leg0_destination=SEA
airline_leg0_class=H
airline_leg0_stopover_code=X
```
### **Example 33 Capture Reply**

```
request_id=0305782650000167905080
ics_rcode=1
ics_rflag=SOK
ics_rmsg=Request was processed successfully.
merchant_ref_number=R98TV09EN200W
currency=USD
bill_rcode=1
bill_rflag=SOK
bill_rmsg=Request was processed successfully.
bill_bill_amount=204.78
bill_trans_ref_no=1094820975023470
bill_enhanced_data_enabled=y
```
# UATP Airline Data

# **Airline Data Processing**

|   | <b>UATP Airline Data</b>                                                                                                    |                       |                                                                                                    |                     | CHAPTER      |  |
|---|----------------------------------------------------------------------------------------------------|-----------------------|----------------------------------------------------------------------------------------------------|---------------------|--------------|--|
|   |                                                                                                    |                       |                                                                                                    |                     |              |  |
|   |                                                                                                    |                       | <b>Airline Data Processing</b>                                                                                                    |                     |              |  |
|   |                                                                                                    |                       | The following table describes various features for airline data processing with UATP.                                                                                                    |                     |              |  |
|   | Table 50                                                                                                    |                       | <b>Airline Data Processing Features for UATP</b>                                                                                                    |                     |              |  |
|   | <b>Feature</b>                                                                                                    |                       | <b>Description</b>                                                                                                    |                     |              |  |
|   | <b>Supported Card Type</b>                                                                                                    |                       | UATP in capture and credit requests                                                                                                    |                     |              |  |
|   | <b>Travel Legs</b>                                                                                                    |                       | Maximum number of travel legs: 4<br>Numbering for the travel legs: 0 to 3                                                                                                    |                     |              |  |
|   |                                                                                                    |                       | You must include information for at least the first leg of the trip<br>(leg 0). You must use consecutive numbers for the legs; do not<br>skip a number. If you skip a number, CyberSource ignores the<br>legs that follow the skipped number. |                     |              |  |
|   | Specification used by<br>CyberSource to implement<br>airline data processing                                                                                                    |                       | UATP's ATCAN Specification, version 2.30                                                                                                    |                     |              |  |
|   |                                                                                                    | <b>Invoice Number</b> |                                                                                                    |                     |              |  |
| 1 | To create the invoice number (INVN), CyberSource does the following:<br>Chooses a date to use. If the airline invoice date was sent in the request, CyberSource<br>uses that date. Otherwise, CyberSource uses the creation date, which is the date the<br>batch file was generated. The field name for the airline invoice date is <b>airline_invoice_</b><br>date. |                       |                                                                                                    |                     |              |  |
|   | Concatenates the following 14 characters:                                                                                                    |                       |                                                                                                    |                     |              |  |
|   | 3 characters                                                                                                    | 2 characters          | 3 characters                                                                                                    | 4 characters        | 2 characters |  |
|   | Airline code                                                                                                    | Year from the         | Day of year from the                                                                                                    | Acquirer: the left- | Spaces       |  |

**Table 50 Airline Data Processing Features for UATP**

# <span id="page-106-0"></span>**Invoice Number**

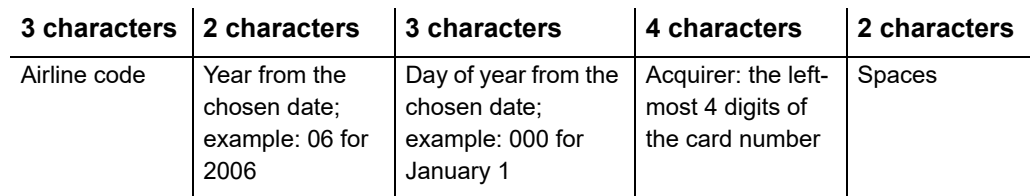

# **Request-Level Fields**

The tables in this section describe the airline request fields to use with a capture or credit request.

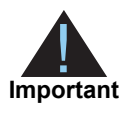

When you send a capture or credit request with airline data, you must include the basic fields required for every capture or credit request. For information about the non-airline-data fields required for capture and credit requests, see *[Credit Card Services Using the SCMP API](http://apps.cybersource.com/library/documentation/dev_guides/CC_Svcs_SCMP_API/Credit_Cards_SCMP_API.pdf)*.

# **Table 51 General Request Fields**

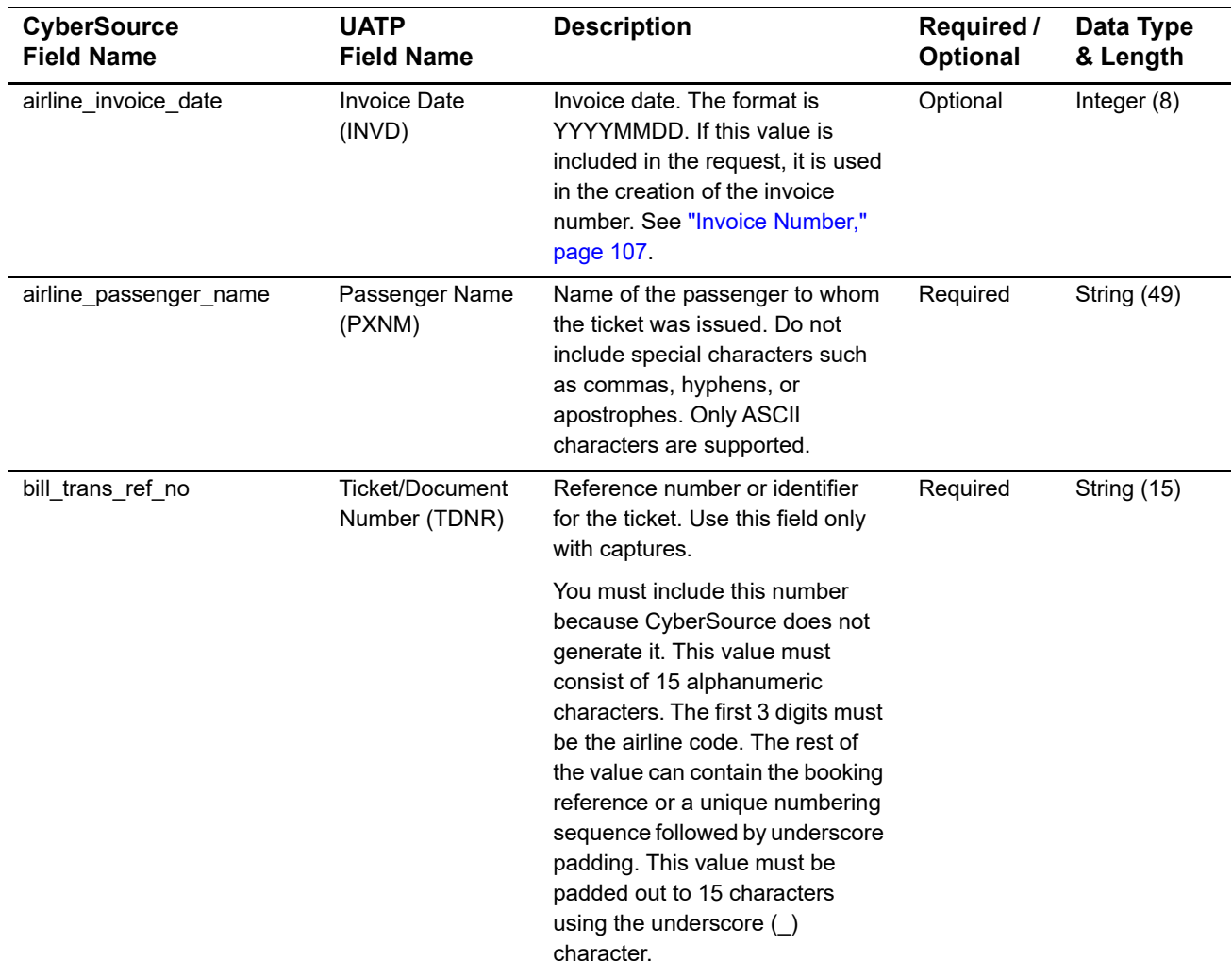
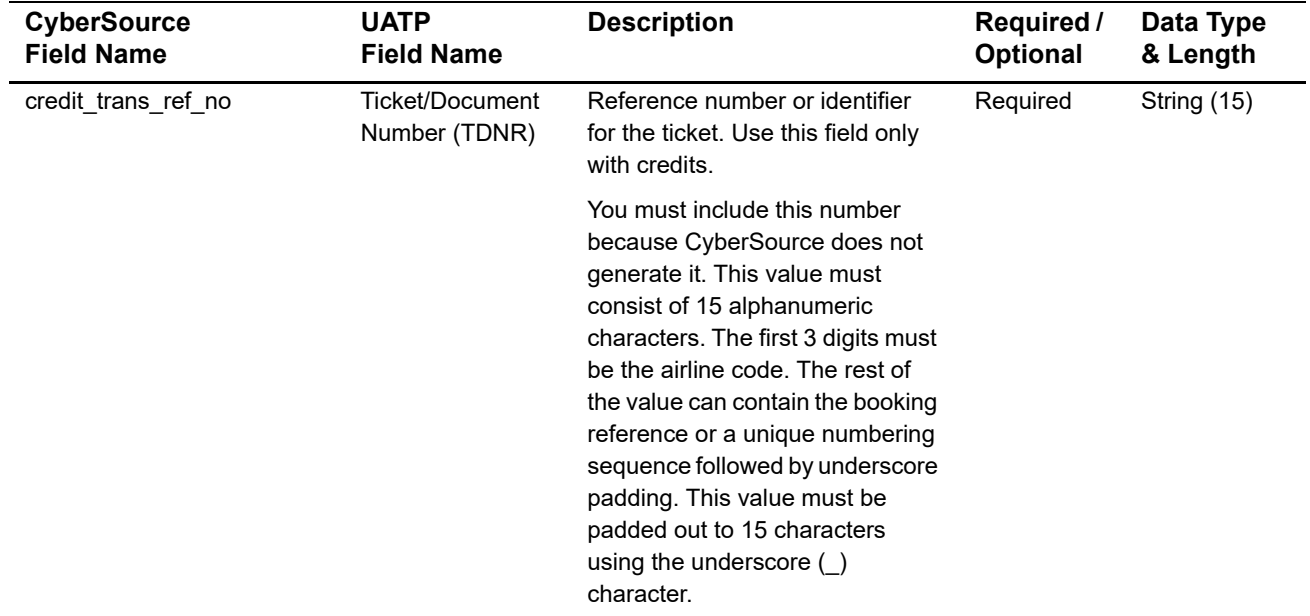

#### **Table 51 General Request Fields (Continued)**

You must include information for at least the first leg of the trip (leg 0). You must use consecutive numbers for the legs; do not skip a number. If you skip a number, CyberSource ignores the legs that follow the skipped number.

#### **Table 52 Request Fields for Travel Legs**

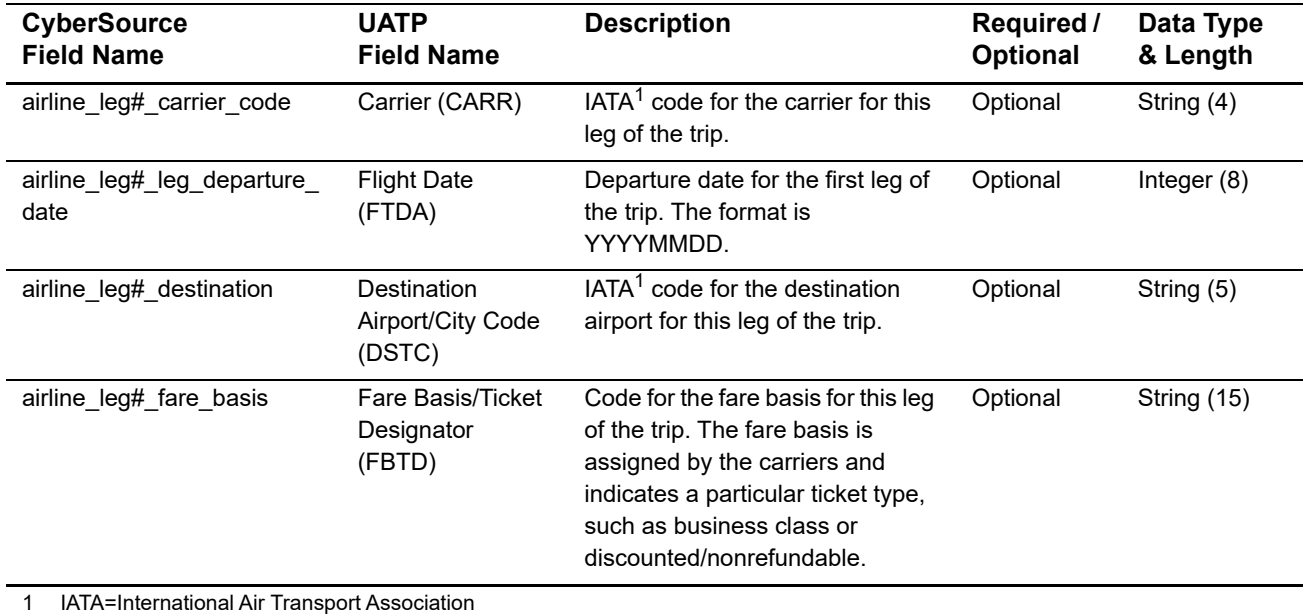

| <b>CyberSource</b><br><b>Field Name</b>  | <b>UATP</b><br><b>Field Name</b>   | <b>Description</b>                                                                                | Required /<br><b>Optional</b> | Data Type<br>& Length |
|------------------------------------------|------------------------------------|---------------------------------------------------------------------------------------------------|-------------------------------|-----------------------|
| airline leg# originating<br>airport code | Origin Airport/City<br>Code (ORAC) | $IATA1$ code for the originating<br>airport for this leg of the trip.                             | Optional                      | String (5)            |
| airline leg# stopover code               | Stopover Code<br>(STPO)            | Code that indicates whether a<br>stopover is allowed on this leg of<br>the trip. Possible values: | Optional                      | String (1)            |
|                                          |                                    | (capital letter "O") (default):<br>$\blacksquare$ $\Omega$<br>Stopover allowed                    |                               |                       |
|                                          |                                    | $\bullet$ X (capital letter "X"): Stopover<br>not allowed                                         |                               |                       |

**Table 52 Request Fields for Travel Legs (Continued)**

# **Examples**

#### **Example 34 Capture Request**

```
cs_applications=ics_bill
merchant_id=okgo
merchant_ref_number=R98TV09EN200W
auth_request_id=0839543530000172034078
bill_trans_ref_no=98R33X7
currency=USD
grand_total_amount=204.78
airline_passenger_name=Johnny Smith
airline_leg0_carrier_code=AA
airline_leg0_leg_departure_date=20061215
airline_leg0_originating_airport_code=SJC
airline_leg0_destination=SEA
airline_leg1_carrier_code=AA
airline_leg1_destination=SJC
```
#### **Example 35 Capture Reply**

```
request_id=0305782650000167905080
ics_rcode=1
ics_rflag=SOK
ics_rmsg=Request was processed successfully.
merchant_ref_number=R98TV09EN200W
currency=USD
bill_rcode=1
bill_rflag=SOK
bill_rmsg=Request was processed successfully.
bill_bill_amount=204.78
bill_trans_ref_no=1094820975023470
bill_enhanced_data_enabled=y
```
# Airline Document Type<br>Codes

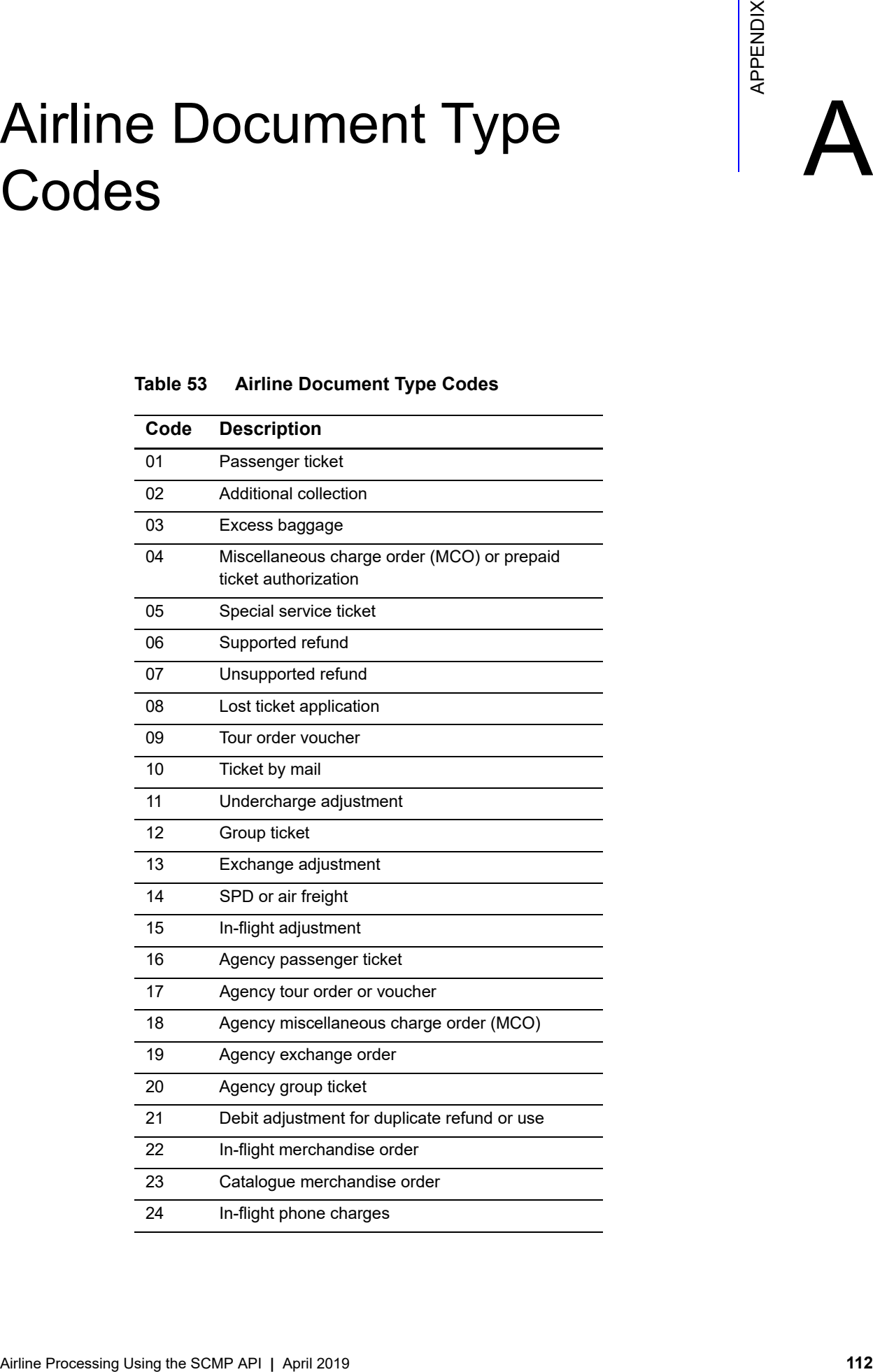

### **Table 53 Airline Document Type Codes**

| Code | <b>Description</b>                          |  |
|------|---------------------------------------------|--|
| 25   | Frequent flyer fee or purchase              |  |
| 26   | Kennel charge                               |  |
| 27   | Animal transportation charge                |  |
| 28   | Firearms case                               |  |
| 29   | Upgrade charge                              |  |
| 30   | Credit for unused transportation            |  |
| 31   | Credit for class of service adjustment      |  |
| 32   | Credit for denied boarding                  |  |
| 33   | Credit for miscellaneous refund             |  |
| 34   | Credit for lost ticket refund               |  |
| 35   | Credit for exchange refund                  |  |
| 36   | Credit for overcharge adjustment            |  |
| 37   | Credit for multiple Unused tickets          |  |
| 38   | Exchange order                              |  |
| 39   | Self-service ticket                         |  |
| 41   | In-flight duty-free purchase                |  |
| 42   | Senior citizen discount booklets            |  |
| 43   | Club membership fee                         |  |
| 44   | Coupon book                                 |  |
| 45   | In-flight charges                           |  |
| 46   | Tour deposit                                |  |
| 47   | Frequent flyer overnight delivery charge    |  |
| 48   | Frequent flyer fulfillment                  |  |
| 49   | Small package delivery                      |  |
| 50   | Vendor sale                                 |  |
| 51   | Miscellaneous taxes or fees                 |  |
| 52   | Travel agency fee                           |  |
| 60   | Vendor refund or credit                     |  |
| 64   | Duty free sale                              |  |
| 65   | Preferred seat upgrade                      |  |
| 66   | Cabin upgrade                               |  |
| 67   | Lounge or club access or day pass           |  |
| 68   | Agent assisted reservation or ticketing fee |  |
| 69   | Ticket change or cancel fee                 |  |
| 70   | Trip insurance                              |  |

**Table 53 Airline Document Type Codes (Continued)**

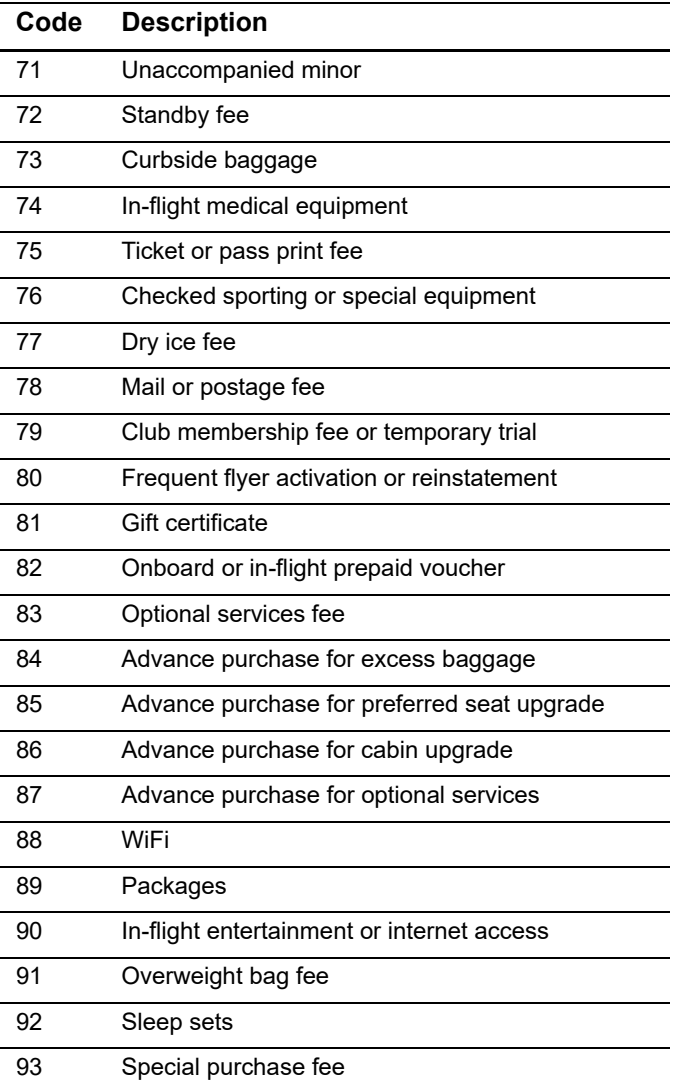

## **Table 53 Airline Document Type Codes (Continued)**